جامعة قاصدي مرباح –ورقلة

كلية العلوم الإسبانية و الاجتماعية

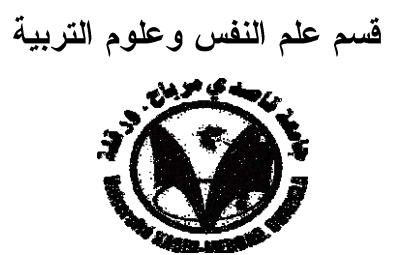

مذكرة مكملة لنيل شهادة الماستر أكاديمي

ميدان:العلوم|لاجتماعية

الشعبة:علم النفس

التخصص:علم النفس العيادي

إعداد الطالبة: الطاهر ي شُبَيْلَة

مذكرة بعنوان:

### السلوك العدواني لدى المتقاعدين

دراسة استكشافية لدى عينة من متقاعدى ولاية ورقلة

لجنة المناقشة المكونة من الأساتذة

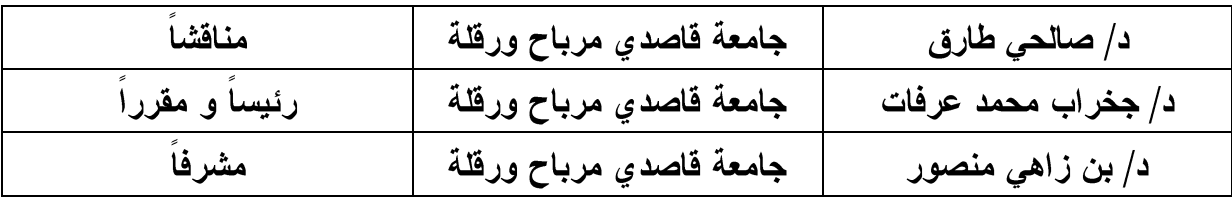

 $2019/06/24$ نوفشت بتاريخ

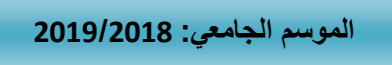

هدفت الدر اسة الحالية إلى: – معر فة مستوى السلوك العدو اني لدى المتقاعدين. – تسليط الضوء على بعض السلوكات العدوانية و المتمثلة في الضرب' التكسير ' الشتم. – معرفة مستوى تفشي السلوك العدواني لهذه الفئة داخل الأسرة و تأثيره في المجتمع. – معرفة أهم السلوكات العدوانية التي تصدر من المتقاعد و خاصة تجاه أفراد أسرته. تم استخدام أدوات الدراسة (الاستبيان المصمم من طرف الباحثة) بالاعتماد معلى العينة ال عشوائية المتكونة من 130 متقاعد من مختلف القطاعات بولاية ورقلة، مدينة تقرت، دائرتي تماسين، المقارين ، تراوحت أعمار هم بين 50 ــــــــــــ 70 سنة . وقد اعتمد في هذه الدراسة على المنهج الوصفى الاستكشافي. حيث أظهرت نتائج الدراسة ما يلي: مستوى السلوك العدواني لدى المتقاعدين مرتفع. 1. لا توجد فروق دالة إحصائيا في السلوك العدواني لدى المتقاعدين تعزى لاختلاف عامل السن . 2. لا توجد فروق دالة إحصائيا في السلوك العدواني لدى المتقاعدين تعزى لعامل النشاط البديل .

3. لا توجد فروق دالة إحصـائيا في السلوك العدواني لدى المتقاعدين تعزى لنوع المـهنة السابقة. الكلمات المفتاحية: السلوك العدواني، النقاعد' النشاط البديل.

#### Résumé de L'étude

La présente étude visait à:

- Connaître le niveau de comportement agressif des retraités.

- Soulignez certains comportements agressifs consistant à frapper des insultes «fendues».

- Connaître le niveau de prévalence du comportement agressif de cette catégorie au sein de la famille et son impact sur la société.

- Connaître le comportement agressif le plus important du retraité, en particulier envers les membres de sa famille.

L'utilisation des outils d'étude (questionnaire conçu par le chercheur) en fonction de l'échantillon aléatoire constitué de 130 retiré de différents secteurs état Ouargla, Touggourt ville, Départements Tamacine, Almaqarin, âgées de 50 à 70 ans. L'approche descriptive descriptive a été adoptée dans cette étude.

Les résultats de l'étude ont montré ce qui suit:

Le niveau de comportement agressif chez les retraités est élevé.

1. Il n'ya pas de différences statistiquement significatives dans le comportement agressif du retraité à l'égard des membres de sa famille en raison de la différence de facteur d'âge.

2. Il n'existe pas de différences statistiquement significatives dans le comportement agressif du retraité à l'égard des membres de sa famille en raison du facteur d'activité alternatif.

3. Il n'existe pas de différences statistiquement significatives dans le comportement agressif du retraité à l'égard des membres de sa famille en raison du type d'occupation antérieure.

Mots-clés: comportement agressif, activité de remplacement du «vieillissement» de la retraite.

II

قائمة محتويات الدراسة

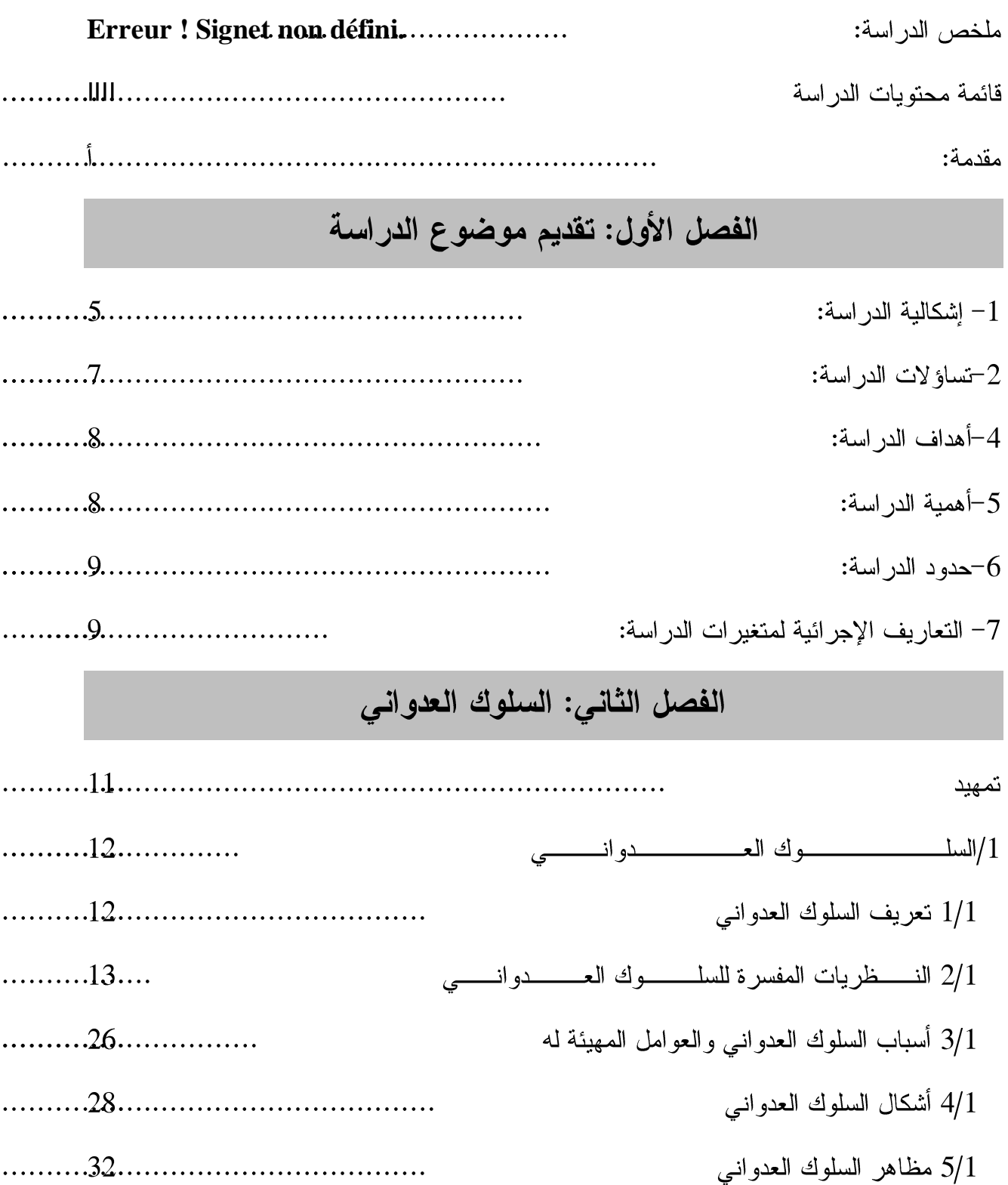

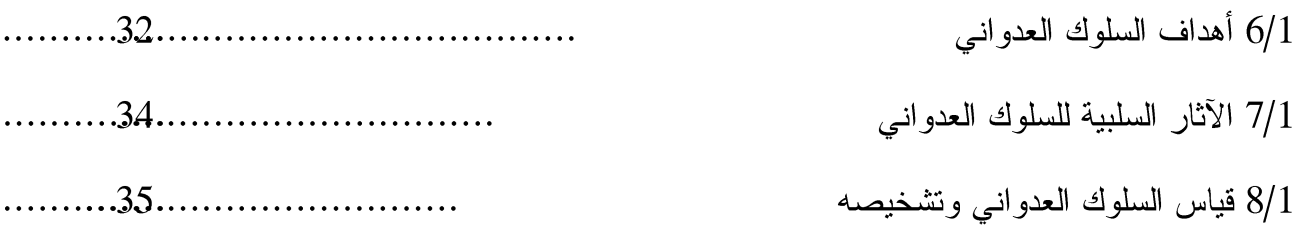

## الفصل الثالث: التقاعد.

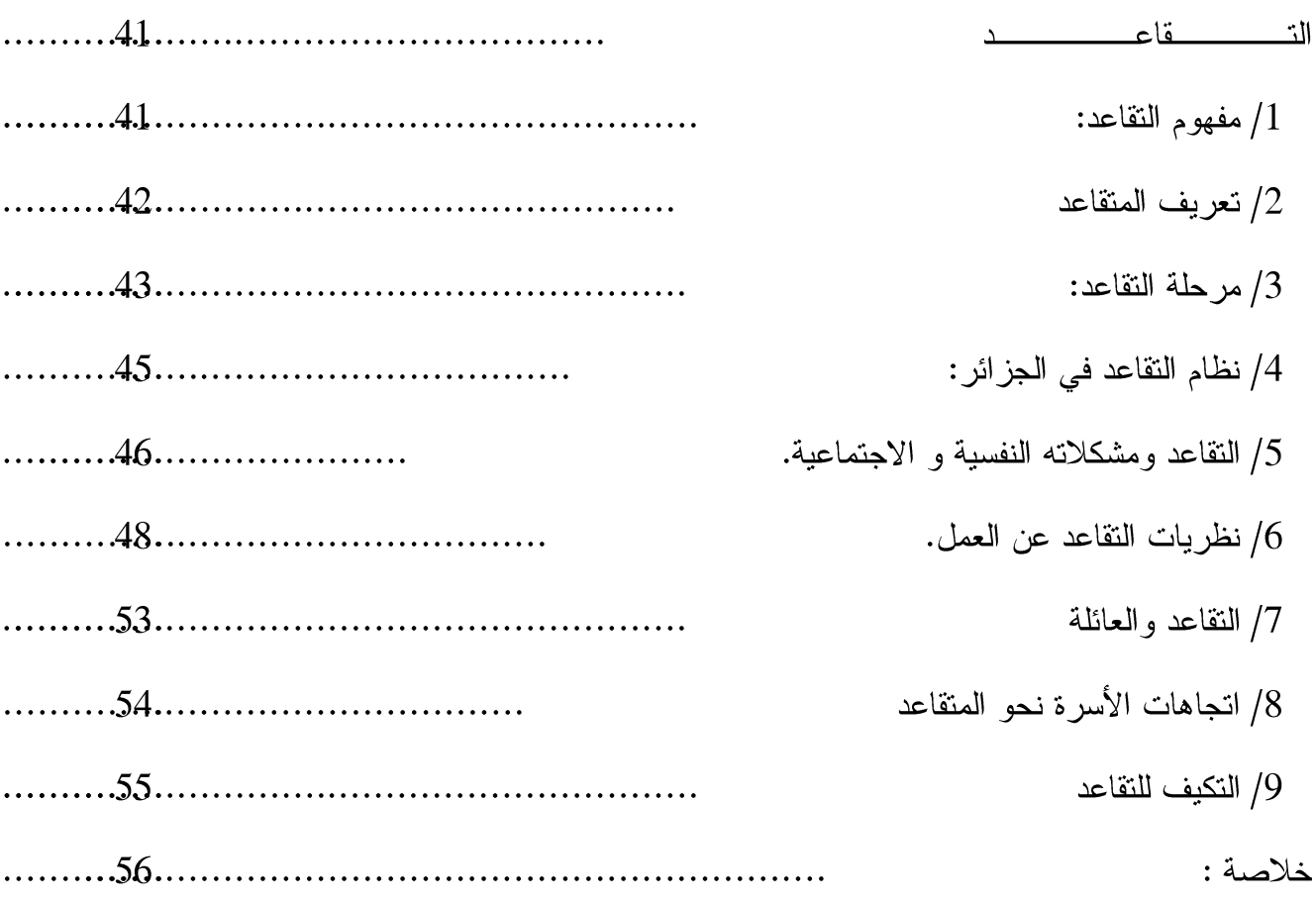

.

# الفصل الرابع: الإجراءات المنهجية المستخدمة في الدراسة

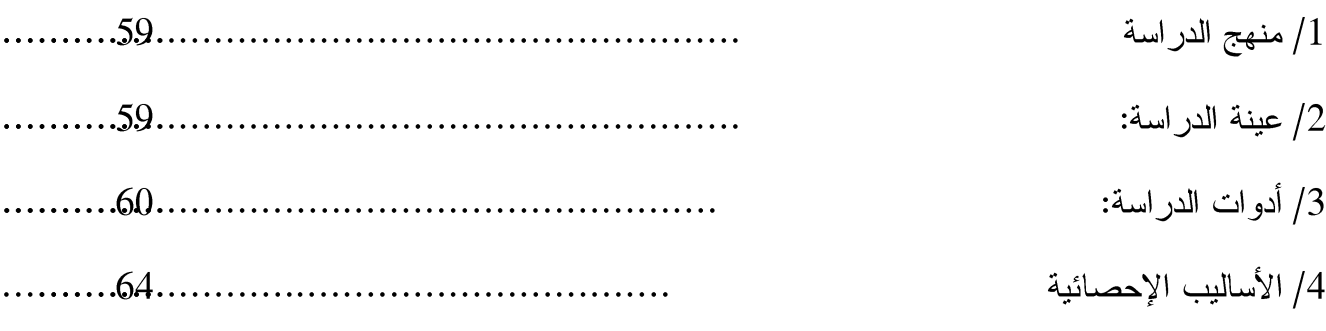

الفصل الخامس:عرض وتفسير النتائج

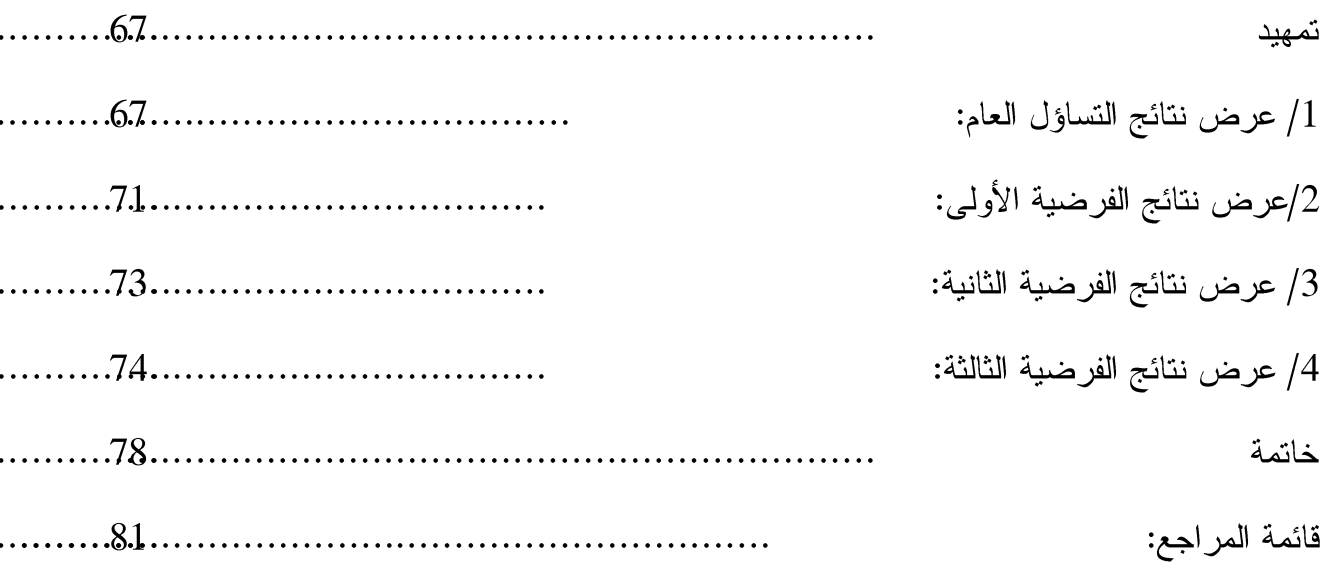

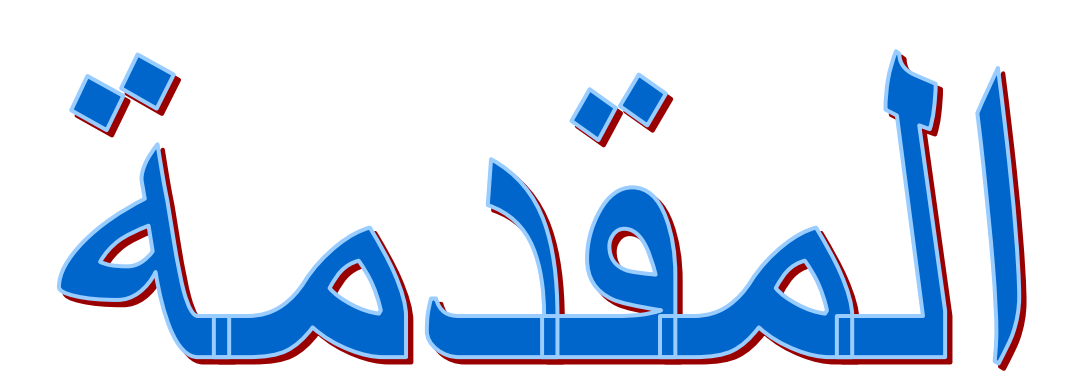

مقدمة:

نعيش اليوم في عصر النقدم والتطور بكافة أنواعه و أشكاله' و هذا التطور السريع انعكس بشكل واضح على حياتنا الاجتماعية' و بالذات فيما يتعلق بطبيعة العلاقات الاجتماعية السائدة بين الأفراد و ما نجم عن ذلك من ضعف الانتماء و الروابط والصلات بينهم .

و قد أصبح هذا النطور و النغير من العلامات الجوهرية التي نميز سمات هذا العصر ' و الذي بدوره يعرض الفرد إلى أنماط من مواقف الحياة التي تتضمن العديد من عناصر الضغط و التوتر .

و نتيجة لذلك أصبح الفرد فريسة لضروب شتى من الاضطرابات الانفعالية و النفسية التي تصبب صحته النفسية والعقلية' وندفعه إلى الانزواء والعزلة' و بالتالي إلى الشعور بالغضب وتصدر عنه سلوكيات عدوانية بدرجات مختلفة حسب الموقف الذي يعيش داخله.

مرحلة التقاعد هي نهاية لمرحلة عمل طويلة و منهكة يكون المتقاعد قد أمضاها في المثابرة والعناء' وبناء على هذا يجب أن نولي اهتماما كبيرا بهذه الفئة التي قدمت حياتها من أجل خدمة المجتمع ككل في شتى المجالات' وحتى لا نكون عبئا على المجتمع ولا تعتبر كمن أنهى دوره ولا حاجة إليه

و تعتبر مرحلة النقاعد بداية لسن الشيخوخة التي تعتبر من أهم المراحل العمرية التي يمر بها الفرد نظرا لما يصاحب هذه المرحلة من بعض التغيرات الجسمية و الاجتماعية التي قد تؤثر على عوامل أخر ي مر تبطة بحالته النفسبة .

و أما من يرد إلى أرذل العمر فهو صفحة مفتوحة للندبر ما نزال ' فبعد العلم و بعد الرشد و بعد الوعي و بعد الاكتمال إذا هو يرتد طفلاً' طفلاً في عواطفه و انفعالاته' طفلاً في وعيه و معلوماته ' طفلا في تقدير ه وتدبير ه' طفلا اقل شيء يرضيه و أقل شيئا يبكيه' طفلا في حافظته فلا تمسك شيئا' و في ذاكرته فلا تستحضر شيئا' طفلا في اخذ الأحداث و التجارب فرادي لا يربط بينها رابط' و لا تؤدي في حسه ووعيه إلى نتيجة' لأنه ينسى أولها قبل أن يأتي على آخرها

(قطب 1971 ٰ ص 582)

و من السمات المميز ة لهذه المر حلة هي شعور المتقاعد بالوحدة والعزلة' و أن معظم المسنين يفضلون العمل على النقاعد' و لذلك فإن حادثة الإحالة إلى النقاعد نؤثر تأثيرا شديدا على المسن'

و يتغير لديهم مفهوم الذات' و يحتاجون إلى إعادة تكييفهم' على أن أهم مشاكل المسن الاجتماعية هي انقطاع صلة العلاقات الاجتماعية و إحساسهم بالإهمال و الانعزالية و زيادة وقت الفراغ بعد العمل

و المركز الاجتماعي و القوة و السلطان' كما يشعر المسن بأنه أصبح مستهلكا و غير منتج .

(الفيومل199 'ص 65)

احتوت دارستي هذه على جانبين أساسيين:جانب نظري وجانب تطبيقي.

اشتمل الجانب النظر ي على ثلاثة فصول وهي:

:يحتوى على إشكالية الدراسة والتساؤلات الفصل الأول

المطروحة،فرضياتالدر اسة،أهدافالدر اسة،أهميةالدر اسة،حدودالدر اسة،و التعاريف الإجر ائية لمتغير ات الدر اسة.

الفصل الثاني:بعنوان السلوك العدواني يحتوي بدوره على :

تمهيد:

أو لا: السلوك .

تطرقت فيه إلى تعريف السلوك' أسس السلوك' أنواع السلوك' العوامل المؤثرة في السلوك' الأبعاد الرئيسية في السلوك ' خصائص السلوك.

ثانيا: السلوك العدو انبي .

أسباب تطرقت في هدا الجزء إلى تعريف السلوك العدواني،النظريات المفسرة للسلوك العدواني، السلوك العدواني و العوامل المهيئة له' أشكال السلوك العدواني ' مظاهر السلوك العدواني ' الآثار السلبية للسلوك العدواني 'أهداف السلوك العدواني ' قياس السلوك العدواني ' بالإضافة إلى الوقاية من السلوكات العدوانية و طرق ضبط السلوك العدواني .

ا**لفصل الثالث:** بعنو ان التقاعد يحتو ى بدور ه على :

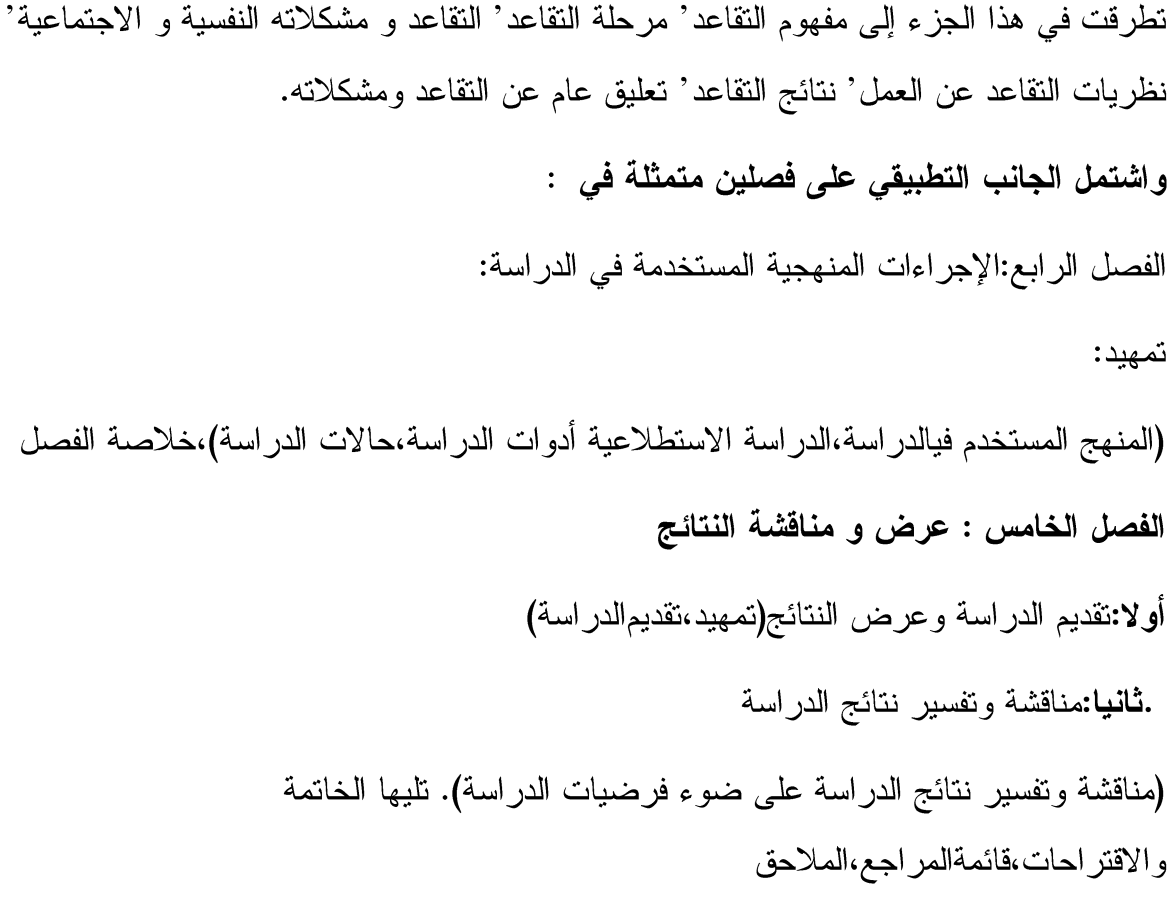

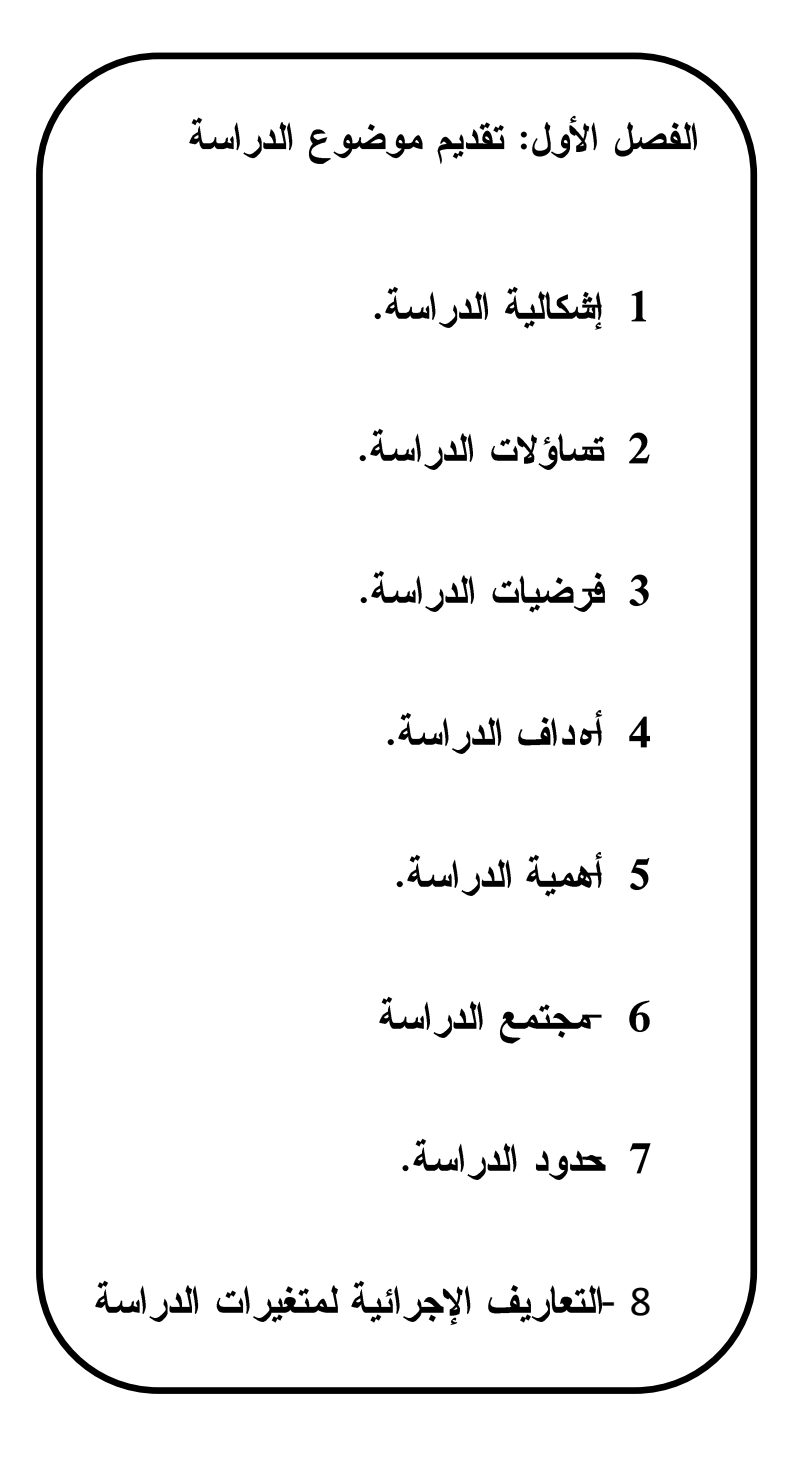

1– اشكالية الدر اسة:

يمر الإنسان في حياته بمراحل عديدة كالطفولة و المراهقة و الشيخوخة و لكل مرحلة من هذه المراحل خصائصها و مميزاتها و مشاكلها' و كذلك فإن حياة الإنسان مليئة بالخبرات و الأحداث و التبي لمها دور أساسي في طبيعة سير حياته و تفاعلاته مع المجتمع عامة والأسرة خاصة .

و تعد خبر ة النقاعد إحدى الخبرات الهامة في حياة الإنسان' فمنذ اللحظة الأولى للنقاعد حيث يترك الإنسان عمله الذي اعتاد أن يمارسه لعدد من السنوات' تبدأ حياته تتغير بكل نواحيها الاجتماعية و الاقتصادية و خاصة النفسية منها.

و تمثِّل كذلك مرحلة الشيخوخة الحكم بالنقاعد عن العمل' و هذا الحكم يفرض على المسنين القيام بأدوار تختلف عما كانو يؤذونه في المجتمع من قبل كما أنها تمثل من ناحية أخرى ظاهرة اجتماعية تتمثّل في موقف المجتمع من الفرد حين يصل إلى سن التقاعد عن العمل و ما يترتب عن ذلك من سلوكات عدوانية من عدم ممارسة أي نشاط يومي جراء موقف النقاعد فهذه المرحلة كفيلة بتغيير سلوك هذه الفئة و خاصة الفراغ الذي ينتاب المتقاعد و كذا من شعور بالوحدة النفسية مما يجعله بنسحب اجتماعبا.

في هذه المرحلة بالضبط تنبع بعض السلوكات من المتقاعد و التي قد تؤثر على الأسرة جميعها و تمس بأفرادها سواء سلوكات لفظية أو افتعال سلوكات عدوانية مما يعكس نفسية الشخص المتقاعد جراء عزوفه عن العمل و يحدث ذلك عند إحساس الشخص المتقاعد بأن مكانته تقهقرت في المجتمع فيجسد مختلف أعماله في البيت و محاولة السيطرة على لأفراده لمحاولة إظهار التحكم في زمام الأمور ' لإعادة رد الاعتبار في الوسط الأسرى

مسبقا قبل فتر ة التقاعد.

فقد أشار العديد من الباحثين في علم النفس إلى ذلك ومن بينهم:

در اسة محمد محسن الصباوي( 1997): هدفت هذه الدر اسة إلى تحليل عدد من الحاجات النفسية الأساسية لمن بلغو سن النقاعد الإجباري أو تجاوزها من المتقاعدين الذين عملوا في مختلف القطاعات و النعرف على الفروق في الشدة والترتيب لهذه الحاجات بين المتقاعدين و العاملين حيث أظهرت هذه الدر اسة عدة نتائج من بينها :

الفصل الأول: تقديم موضوع الدراسة

تبين أن التقاعد عن العمل يكون مصحوب بزيادة في شدة بعض الحاجات النفسية التي تعبر عن العزلة و نقص في شدة بعض الحاجات التي تقوم على التفاعل الاجتماعي و العطف .

در اسة البحير ي1990)هدفت هذه الدر اسة إلى معرفة مدى انتشار السلوكات العدو انية لدى المتقاعد والكشف عن العوامل المسببة لهذه السلوكات،وقد أظهرت نتائج هذه الدراسة أن السلوكات العدوانية تلك المتمثلة في الاضطرابات الاجتماعية ،الاكتئاب ،اضطراب الحركة و الكلام كما أظهرت النتائج بأنه لا يوجد تأثير لكل من العمر ودرجة الحرمان.على جميع السلوكات العدوانية ما عدا اضطرابات الكلام التي تزداد خاصة لدى الذكر بازدياد العمر.

(باسر بوسف اِسماعیل2009 ، ص93/92.)

دراسة أمينة عبد الله1985 :هدفت هذه الدراسة إلى التعرف على سمات الشخصية حيث توصلت إلى وجود فروق ذات دلالة إحصائية بين المتقاعدين العاملين و عير العاملين في الانطواء الاجتماعي

و الانقباض لصالح مجموعة غير العاملين

( عبد اللطيف محمد آل خليفة 1991ص75)

دراسة سلوى عبد الباقي 1985: هدفت هده الدراسة إلى الكشف عن نوعية العلاقة بين العزلة الاجتماعية لدى المسنين من الذكور و درجة الاكتئاب النفسي و شملت كل الأعمار حيث توصلت نتائجها إلى وجود علاقة موجبة بين الشعور بالعزلة و الاكتئاب و يرجع ذلك على عدم قيام المسنين بأي أنشطة تتناسب مع قدراتهم و إمكاناتهم ' مما أدى إلى ظهور الأعراض المرضية المختلفة و ظهور سلوكات عدوانية نتيجة الإحساس بفقدان السيطرة و انخفاض الروح المعنوية.

(سلوى عبد الباقى 1985)

دراسة محمد عودة 1986: تهدف هذه الدراسة إلى هدف تشخيص يتمثل في الكشف عن المشكلات المتوقع ظهور ها في أبرز المجالات الحياتية في مرحلة الشيخوخة و هدف علاجي يتمثل في اقتراح و عرض بعض الوسائل العلاجية التي قد تجدي في مواجهة بعض مشكلات هذه المرحلة من مراحل النمو و توصلت نتائج هذه الدر اسة إلى :

تمثل مجالات الحالة الصحية و البدنية و الحالة الوجدانية و النشاط الترفيهي أكثر المشكلات انتشارا بين أفراد الشيخوخة

الفصل الأول: تقديم موضوع الدراسة

المشكلات السلوكية و الحالة المعرفية و يعني هذا أن مشكلاتها أقل انتشارا من غير ها من المجالات الأخر ي.

تنحصر مشكلات مرحلة النقاعد في مرحلة الشيخوخة بالاضطرابات الانفعالية و الشعور بالوحدة

و التعصب للرأى و مشاكل وقت الفراغ.

دراسة عبد اللطيف محمد خليفة 1991: هدفت هذه الدراسة إلى المشكلات التي يواجهها المسنون من العاملين بعد سن النقاعد و المتقاعدين عن العمل' ذلك لإلقاء الضوء على دور كل من العمر و النقاعد و ما يصاحبها من مشكلات و خلصت نتائجها

أر دت أن أسلط الضو ء على مستو ي السلوك العدو اني لدى المتقاعدين و ذلكبالاجابة على التساؤ لات التالية:

2–تساوً لات الدر اسة:

ما مستوى السلوك العدواني لدى المتقاعدين ؟

1/ هل نوجد فروق دالة إحصائيا في السلوك العدواني لدى المنقاعدين تعزىلاختلاف عامل السن.

2/ هل توجد فروق دالة إحصائيا في السلوك العدواني لدى المتقاعدين تعزى لعامل النشاط البديل.

3/هل توجد فروق دالة إحصائيا في السلوك العدواني لدى المتقاعدين تعزى لنو ع المهنة السابقة.

3/فرضيات الدراسة:

السلوك العدواني لدى المتقاعدين مرتفع.

1/ نوجد فروق دالة إحصائيا في السلوك العدواني لدى المتقاعدين تعزى لاختلاف عامل السن . 2/ توجد فروق دالة إحصائيا في السلوك العدواني لدى المتقاعدين تعزى لعامل النشاط البديل . توجد فروق دالة إحصائيا في السلوك العدواني لدى المتقاعدين تعزى لنوع المهنة السابقة.) $\beta$ 

4–أهداف الدر اسة:

تتلخص أهداف الدر اسة فيما يلي :

- الكشف عن مستوى السلوك العدواني لدى المتقاعدين . - الكشف عن دلالة الفروق في السلوك العدواني باختلاف متغيرات السن والمهنة والنشاط البديل. - معرفة مستوى نفشى السلوك العدواني لمهذه الفئة داخل الأسرة و تأثيره في المجتمع - معرفة أهم السلوكات العدوانية التي تصدر من المتقاعد وخاصة تجاه أفراد أسرته

5–أهمبة الدر اسة:

تكمن أهمية الدر اسة في:

1/ إعداد أداة لقياس السلوك العدواني لدى المتقاعدين.

2/ تزايد أعداد المتقاعدين في الوقت الحاضر مما يسبب مشكلة تستحق الدراسة و البحث عن المشاكل التي يعاني منهل المتقاعدين والتي بدورها تسبب السلوكات العدوانية لدى المتقاعدين و كيفية التغلب عليها ووضع برنامج من شأنها أن تحقق لهم سبل العيش السليم في المجتمع من دون مشاكل.

3/ يعتبر سن التقاعد بداية لمرحلة الشيخوخة و هذه المرحلة ليست منفصلة إنما هي جزء من مراحل الحياة و استمرار ها 'كما أن فهم البدايات ضروري وهام في فهم النهايات و لا يقل عنها أهمية حيث يساعد على التخطيط الجيد المبنى على الفهم السليم لنفسية أفراد المجتمع عامة و المتقاعدين المسنين ىصفة خاصة.

4/ تسليط الضوء على بعض السلوكات العدوانية التي تصدر من المتقاعد تجاه أفراد أسرته و كيفية الو قابة منها.

5/محاولة وضح حلول للسلوك العدواني بهدف الحد منه أو القضاء عليه تماما.

-حدود الدراسة $\text{-}6$ 

ا**لحدود البشرية:** تمثّلت عينة الدر اسة في المتقاعدين من الرجال من جميع القطاعات.

الحدود المكانية: ورقلة تقرتالمقارين تماسين.

 $2019/06/12$ الحدود الزمانية: تماجراء الدراسة من 2019/02/10إلى 2019/06/12

7– التعاريف الإجرائية لمتغيرات الدراسة:

**السلوك العدواني:** هو ذاك السلوك الذي يصدر عن المتقاعدين و الذي يهدف إلى إحداث الضرر النفسي أو المادي نحو الآخرين المحيطين به و نحو الذات و الذي تقيسه الأداة المعدة لذلك.

**الفصل الثاني: السلوك العدواني لدى المتقاعد تمهيد. أوال: السلوك 1 -أسس السلوك. 2 -أنواع السلوك. 3 -العوامل المؤثرة في السلوك. 4 -األبعاد الرئيسية للسلوك. 5 -خصائص السلوك. ثانيا: السلوك العدواني لدى المتقاعد. 1 -تعريف السلوك العدواني. 2 -النظريات المفسرة للسلوك العدواني. 3 -أسباب السلوك العدواني و العوامل المهيئة له. 4 -أشكال السلوك العدواني. 5 -مظاهر السلوك العدواني. 6 -أهداف السلوك العدواني. 7 -اآلثار السلبية للسلوك العدواني. 8 -قياس السلوك العدواني. 9 - طرق ضبط السلوك العدواني. خالصة الفصل.**

تمهيد

يعتبر السلوك المحدد الأساسي لكل شخصية إنسانية، فمن خلال السلوك يمكن أن نصنف الأفراد إلى شخصيات سوية وأخرى منحرفة، حيث يمثل العدوان في العصر الحديث ظاهرة سلوكية واسعة الانتشار نكاد تشمل العالم بأسره، ولم يعد العدوان مقصورا على الأفراد ، وإنما اتسع نطاقه ليشمل الجماعات والمجتمعات، ولم تفلت الطبيعة من شر العدوان المتمثل في إبادة بعض عناصرها أو نلويث البعض الآخر ، وسواء كان النعبير عن هذا السلوك العدواني بالعنف أو الإرهاب أو النطرف فإنها جميعا تشير إلى مضمون واحد وهو العدوان .ومما لا شك فيه أن الإنسان يولد ولديه قدر كبير من العدوان والتدمير ، ولكنــــه يعتبــــر الحــــد الأدنـى فـي دافعية الإنسان وإذا سلمنا أن الإنسان لديه قدر من العدوان الفطري فهو ليس نلقائيا ولكنـــ ه يؤدي دور الدفاع ضد أي تهديد ، كما أن سلوك العدوان يظهر غالبا لدى جميع الأطفــال وبـــدرجات متفاوتة، ورغم أن ظهور السلوك العدواني لدى الإنسان يعد دليلا على أنه لم ينضــــج بعـــد بالدر جـــة الكافية التي تجعله ينجح في تنمية الضبط الداخلي اللاز م للنوافق المقبول مع نظم المجتمـــع و أعر افـــه وقيمه، و أنه عجز عن تحقيق التكيف و المو اءمة المطلوبة للعيش في المجتمع، و أنه لم يتعلم بالدر جــــة الكافية أنماط السلوك اللاز مة لتحقيق مثل هذا التكيف والتوافق – فإننا لا ينبغي أن ننزعج عندما نشاهد بعض أطفالنا ينزعون نحو السلوك العدواني، ويرى البعض أن وجود بعض العدوان لدى الناشئة فسي مرحلة الطفولة والمراهقة دليل النشاط والحيوية بل إنه أمر سوى ومقبول ويرى آخرون أن الإنسان لم يكن يستطيع أن يحقق سيطرته الحالية ولا حتى أن يبق على قيد الحياة ما لم يهبه الله قدرا كبيــر ا مــن العدوان مونجد أن السلوك العدواني من طفل صغير على غيره من الأطفال وتجاه المحيطين به من أفراد الأسرة يأخذ في التضاؤل والانطفاء كلما كبر الطفل، وتوفر لديه المزيد من فرص النمو في مختلف جوانــب شخصيته وفي النواحي الجسمية حيث يكتسب قدرا من الثقة في قدراته العقلية و يتوافر له المزيد مـــن فرص النمو لوظائفه العقلية كالإدراك والنفكير والتخيل، وكلما توفر له مزيــد ا مــن فــرص النمــو الانفعالي أصبح أكثر انزانا واستقر ار آ في انفعالاته.

أما إذا لم يأخذ هذا السلوك في التضاؤل والانطفاء فهذا ما يدل على وجود مشكلة ، وتكمـــن خطـــورة السلوك العدواني في أنه سلوك يؤدي إلى الصدام مع الآخرين، فهو لا يعترف برغبـــات الآخــــرين ولا بحقوقهم، ولذلك فإن هذا السلوك يدل على سوء النكيف مع المواقف الاجتماعية المختلفة .وفي هذا الفصل سوف بتم التعرض إلى السلوك العدواني، من حيث أنواعه والعوامل المؤثرة فيه، وبعض النظريات المفسرة له، إلى جانب النطرق إلى الآثار السلبية لهذا السلوك وطرق ضبط هذا النوع من السلو ك

> ـــــــــــــوك العــــــــــــــــــدوانــــــــــــى السلــــ $\,$

> > 1/1 تعريف السلوك العدواني

يعتبر السلوك العدواني أحد الموضوعات التي اختلف فيها العلماء و في تحديد مفهومها تحديدا دقيقا بل أن ألبرت بندورا و هو أكثر الباحثين في المجال العدواني حيث اعتبر دراسة السلوك العدواني من المو ضو عات المعقدة التي لا يمكن تحديدها من جانب الدلالة اللفظية

(ريكان1987'ص 8)

و لإعطاء مفهوم شامل للعدوان اخترنا عدة تعاريف و هي:

عرفه ألبرت بندورا عل أنه سلوك يهدف إلى إحداث نتائج تخريبية أو مكروهة أو إلى السيطرة من خلال القوة الجسدية أو اللفظية على الآخريزو هذا السلوك يعرف اجتماعيا على أنه عدواني.

و يعرفه فيشباخ ً على أنه كل سلوك ينتج عنه إيذاء لشخص آخر أو إنلاف لشيء ما ' و بالنالبي فالسلوك العدواني هو شكل من أشكال العدوان الموجه نحو الأشياء.

هو فعل عنيف موجه نحو هدف معين و قد يكون هذا الفعل بدنيا أو لفظيا و هو بمثابة الجانب السلوكي لانفعال الغضب و الهبجان و المعدات

(اسماعيل 1982<sup>,</sup> ص 28)

ويعرف "باص "Busse العدوان عمى أنو سلوك يصدر ه الفرد لفظيا أو بدنيا أو ماديا صريحا أو ضمنيا مباشرا أو غير مباشر ناشطا أو سلبيا ويترتب على هذا السلوك إلحاق أذى بدني أو ماد ولو نقص لمشخص نفسه صاحب السلوك أو الآخر بن. يعرفه "وليم": William"بأنه السلوك الذي يهدف إلى إحداث الضرر النفسي والماد كهالإنسان أو الكائنات الحية الأخرى أو إحداث الضرر المادية بالأشياء والموضوعات.

وعرفه" برنزام ": Bertramبأنه السلوك الذي يصدر عن فرد أو جماعة من الأفراد يقصد إيذاء الآخرين ويتضمن العدوان البدني والمفضىي والعدوانية السلبية

.ويعرفه "روبرت سيرن "Searn Robertالعدوان بأنه حدث يقصد فيه الشخص عمدا إيذاء شخص آخر أو شيء آخر ولذا يعتبر ضرب شخص دون قصد ليس عدوانا لكن كيف يمكن رؤية القصد و الغاية إلا يمكن أن يكون هذا الشخص قد ضر ب الشخص الآخر عن قصد، إننا لا يمكننا مشاهدة القصد والغاية بطريقة مباشرة ولكننا نلاحظ الموقف الفعلى .

 $(21)$ ضليل قطب)

e. ويعرفه "هيلغارد" Hillgardبأنه نشاط هدام أو تجريبي من أي نوع أو أنو نشاط يقوم به الفرد والسخرية والضحك

#### 2/1 النــــــظريات المفسرة للسلــــــــــوك العــــــــــدوانــــــــى

هناك نظريات عديدة حاولت تفسير السلوك العدواني منها ما اعتبرته غريزة أساسية، ومنها ما اعتبرته سلوكا متعلما ، ومنها ما اعتبرته على أنه إحباط نفسي، ومنها ما فسرته على أسس فيسيولوجية وبيولوجية، وكل هذا راجع إلى اعتبار أن العدوان سلوك معقد شأنه شأن كل سلوكيات الإنسان الأخر ي متعددة الأبعاد ومتشابكة المتغيرات.

الشخصية، كما أنها نوع من الاستجابات المتنحية والسائدة، ووفقا لهذا الاتجاه تلعب العادة دورا أساسيا في العدوانية ، ومن هنا تكون العدوانية هي عادة الهجوم وتتحدد قوة الاستجابات العدوانية في الاتجاه السلوكي وفق أربع متغيرات وهي: مسببات العدوان، تاريخ التعزيز، التدعيم الاجتماعي و المزاج.

(ناجى عبد العظيم سعيد مرشد، 2006،ص 27 )

كمـــــــــا برى السلوكيون أيضـا أن الـعدوان شأنـه شأن أي سلوك بمكن اكتشافه ويمكن تعديله وفقا لقوانين النعلم ولذلك ركزت البحوث والدراسات السلوكية في دراستهم للعدوان على حقيقة يؤمنون بها وهي: أن السلوك برمته متعلم من البيئة ومن ثم فإن الخبرات المختلفة التي اكتسب منها شخص ما السلوك العدو اني قد تمتدعيمها بما يعز ز لدى الشخص ظهور الاستجابة العدو انية كلما تعر ض للموقف المحبط .وانطلق السلوكيون إلى مجموعة من التجارب التي أجريت بداية على يد رائد السلوكية جون واطسون حيث أثبت أن الفوبيا بأنواعها مكتسبة بعملية تعلم ومن ثم يمكن علاجها وفقاً للعلاج السلوكي الذي يستند على هدم نموذج من التعلم الغير سوي وإعادة بناء نموذج نعلم جديد سوي.

(عصام عبد اللطيف العقاد، 2001 ،ص112)

ونتفرع النظرية السلوكية إلى نظريتين، الأولى هي نظرية الإحباط–العدوان لدولار وميلر، والثانية هي نظرية التعلم الاجتماعي لبوندورا

من أشهر علماء هذه النظرية دو لار Dollard،ميلر Miller،دوبDoob،ومور Morer، وسيرز Sears الذين أجمعوا على أن السلوك العدواني يظهر نتيجة للإحباط.

( ناجي عبد العظيم سعيد مرشد، 2006،ص 27 )

والإحباط عبارة عن استثارة انفعالية غير سارة تمثل وضعا مزعجا للفرد، كما أن هذه الاستثارة يمكن أن تستدعى من الفرد عدة استجابات، من بينها العدوان، واعتمادا على نوع الاستجابات التي تعلمها الفرد في تعامله مع مواقف من القسر ، والضغط المشابهة للوضع الراهن، وهذه الاستجابات يمكن أن تكون طلب المساعدة من الآخرين ، أو الانسحاب من الموقف، أو محاولة حل المشكلة و تخطيها، أو اللجو ء إلى الكحول و المخدر ات أو العدوان أو استخدام ميكانيز مات الدفاع الأساسية، و هكذا فإن هذه هي أكثر الاستجابات التي يحتمل ظهور ها أكثر من غير ها، فإذا قاد العدوان في الماضي هذا الفرد للتخلص من الإحباط فإن احتمال لجوئه إلى العدوان في المتقبل سوف يزداد، والشيء نفسه صحيح بالنسبة لأي استجابة أخرى. (يوسف قطامي، عبد الرحمن  $(211)$ عدس، 2002 ، ص

ويقول الدكتور حلمي المليجي: "أن الفرد عندما يواجه إحباطا يقف حائلا أمام إشباع حاجاته، فإن ذلك يؤدي إلى التوتر ، وقد ينجم عن ازدياد التوتر باختلاف الأشخاص والظروف المحبطة، فيتخذ الفرد أسلوب الاعتداء والتنحي، وقد يصاب الشخص بالخوف الشديد فيتر اجع متنحيا المشكلة؟، ويفشل في النكيف ويعجز عن مواجهة هذا الإحباط."

(حلمي المليجي، دون سنة، ص19)

ويمكن أن نوجز جوهر هذه النظرية فيما يلي :

- كل الإحباطات نزيد من احتمالات رد الفعل العدواني.
	- كل عدوان يفتر ض مسبقا وجود إحباط سابق.

كما توصل رواد هذه النظرية إلى بعض الاستنتاجات من دراستهم عن العلاقة بين الإحباط والعدوان والتي يمكن اعتبار ها بمثابة الأسس النفسية المحددة لهذه العلاقة .أو لا: تختلف شدة الرغبة في السلوك العدواني باختلاف كمية الإحباط الذي يواجههالفرد ، وتعتبر كمية الإحباط دالة لثلاثة عوامل هي :

- شدة الرغبة في الاستجابة المحبطة .
- مدى التدخل أو إعاقة الاستجابة المحبطة
- عدد المرات التي أحبطت فيها الاستجابة

ثانيا: نزداد شدة الرغبة في العمل العدائي ضد ما يدركه الفرد على أنه مصدرا لإحباطه، ويقل ميل الفر د للأعمال غير العدائية حيال ما يدر كه الفر د علي أنه مصدر إحباطه .

ثالثا: يعتبر كف السلوك العدائي في المواقف الإحباطية بمثابة إحباط آخر ويؤدى ذلك إلى زيادة ميل الفرد للسلوك العدواني ضد مصدر الإحباط الأساسي، وكذلك ضد عوامل الكف التي تحول دونه والسلوك العدائبي .

رابعا: على الرغم من أن الموقف الإحباطي ينطوي على عقاب للذات إلا أن العدوان الموجه ضد الذات لا يظهر إلا إذا تغلب على ما يكف توجيهه وظهوره ضد الذات، ولا يحدث هذا إلا إذا واجهت أساليب السلوك العدائية الأخرى الموجهة ضد مصدر الإحباط الأصلى عوامل كف قوية.

(عصام عبد اللطيف العقاد، 2001 ،ص 113-114)

تعقيب على نظرية الإحباط– العدوان :

بينت الدر اسات أن الإحباط لا يؤدي بالضرورة إلى السلوك العدواني، بل قد تظهر أنواع أخرى من السلوك مثل طلب العون والمساعدة من الآخرين أو الانسحاب ، أو الالتجاء إلى شرب الخمور و المخدرات ، ويتدخل في هذا الموقف كثير من العوامل الخاصة بتربية الطفل .

(ناجي عبد العظيم سعيد مرشد،2006،ص29)

كما تبين أن ر دود الأفعال العدائية يمكن أن تحدث دون إحباط مسبق، كما قد تحدث الاستجابات العدائية نتيجة للتقليد والملاحظة ، كذلك فإن العدوان رغم أنه ليس الاستجابة الوحيدة الممكنة للإحباط يتوقف على عدة متغير ات هي:

تبرير النوقعات ومدى شدة الرغبة في الهدف إذ يزداد الإحباط مرارة حين يقيم الفرد توقعات وأمالا بعيدة لها ما يبرر ها لكنه يمنع من تحقيقها، فالإحباط يصل إلى ذروته حين ينطوي على تبرير لتوقعات تتعلق بتحقيق هدف له أهميته أو أمل طال انتظار تحقيقه.

( عصام عبد اللطيف العقاد، 2001 ،ص 114)

#### 

هذه النظرية لا نقل أهمية عن غيرها من النظريات التي تناولت السلوك العدواني بالدراسة والبحث ويعتبر باندورBanduraهو المؤسس الحقيقي لنظرية التعلم الاجتماعي في العدوان حيث اهتم بدراسة الإنسان في تفاعله مع الآخرين، والشخصية في تصور باندورا لا تفهم إلا من خلال السياق الاجتماعي والتفاعل الاجتماعي ، و السلوك عنده يتشكل بملاحظة سلوك الآخرين .ومن الملامح البارزة في

نظرية التعلم الاجتماعي الدور الذي يوليه تنظيم السلوك عن طريق العمليات المعرفية مثل: الانتباه، النذكر ، التخيل، التفكير ، حيث لها القدر على التأثير في اكتساب السلوك. وأن الإنسان له القدر ة على توقع النتائج قبل حدوثها ويؤثر هذا التوقع المقصود أو المتخيل في توجيه السلوك .(المرجع السابق ، نفس الصفحة) ، و بالتركيز على السلوك العدواني الذي يؤدي إلى الإصابة الجسدية أو تدمير الممتلكات ، أظهر باندورا كيف يمكن أن يتعلم الناس هذا السلوك العدواني عن طريق نمذجة سلوك الآخرين، فبالنسبة إليه السلوك العدواني يمكن تعلمه كأي سلوك آخر ، إما من خلال تعزيز هذا السلوك مباشرة أو من خلال تقليد سلوك نماذج عدوانية سواء كانت هذه النماذج حية، أو متلفزة، و تشير الدر اسات إلى أن الأطفال المعرضين للنماذج العدوانية أكثر ميلا للانخر اط في السلوك العدواني فالأطفال الذين ينشئون في الأسر المسيئة أكثر عرضة للاعتداء على أطفالهم في المستقبل.

فمن منظور نظرية التعلم الاجتماعي، السلوك العدواني ليس غريزة أو ناتج عن الإحباط،

بل هو نموذج من السلوك المكافأ المتعلم

ومن أهم الدراسات حول النعلم بالملاحظة أجرى باندورا نجارب مستخدما فيها تصميم تجريبي يتكون من ثلاث مجموعات، كل مجموعة تتكون من عدد من الأطفال يدخل كل طفل إلى حجرة الاختبار التي توجد بها ألعاب مصنوعة من البلاستيك وفي كل مجموعة يغير متغير معين وقد توصل في الأخير إلى ان العنف المعروض على الأطفال جعلهم يميلون بدرجة مرتفعة للعدوان غير أن النموذج الذي تعرضت إليه المجموعة الثانية "هجوم على الدمي" وجد أن الأطفال يتعاملون بعدوانية مع ألعابهم في حجرة الملاحظة على عكس المجموعة الضابطة، كما انتهت النتائج إلى أن الأطفال لا يقلدون العدوانية التي تكون خيالية، بينما يقلدون العنف المشاهد الذي يحمل في طياته عنف الحياة الواقعية.

( محمد خضر عبد اﷲ المختار ، 1998،ص7)

وخلاصة النتائج التي توصل إليها أن العنف التلفزيوني والعدوان على علاقة موجبة فيما بينهما وعليه يعد النعلم بالملاحظة أكثر التفسيرات قبولا للعلاقة الإيجابية بين العنف التلفزيوني والسلوك العدواني، وفي عام 1973 حاول باندورا تحليل النعلم والاكتساب الاجتماعي، وتوصل إلى أن التلفزيوني يعطي الطفل المشاهد شعورا عميقا بأنه جزء من البرنامج أو الفيلم المعروض ويدخل في صميم قناعتهم الشخصية على أنه جزء حقيقى من السلوك الاجتماعي الإنساني.

(المرجع السابق، ص 72-73 )

ويضيف البعض أن تأثير الجماعة على اكتساب السلوك العدواني يتم عن طريق تقديم النماذج العدوانية للأطفال فيقلدونها، أو عن طريق تعزيز السلوك العدواني لمجرد حدوثه، حيث أن الجماعة تسهل نمو الشخصيات العدوانية، وذلك بإمداد الأطفال بالنماذج العدوانية، فيقلدونها، أ و بتحريضهم على العدوان، أو بالنعزيز الاجتماعي لهذا السلوك عند حدوثه.

(ناجي عبد العظيم سعيد مرشد2006، ص30)

و تتلخص وجهة نظر بندور ا في نفسير العدوان كالتالي:

- معظم السلوك العدوانبي متعلم من خلال ملاحظة وتقليد الأقران، والنماذج الرمزية كالتلفزيون
	- اكتساب السلوك العدو اني من الخبر ات السابقة
	- النعلم المباشر للمسالك العدو انية كالإثار ة المباشر ة للأفعال العدو انية الصر يحة في أي وقت
		- تأكيد هذا السلوك من خلال المكافأة والنعزيز

– إثارة الطفل إما بالهجوم الجسدي أو بالتهديدات و الإهانات أو إعاقة سلوك موجه نحو هدف أو نقليل النعزيز أو إنهائه قد يؤدي إلى العدوان .العقاب قد يؤدي إلى زيادة العدوان.

(عدنان أحمد الفسفوس2 2006 ،ص21 )

#### تعقيب على نظرية التعلم الاجتماعئ

هذه النظرية تعطي أهمية كبيرة لخبرات الطفل السابقة ولعوامل الدافعية المرتكزة على النتائج العدوانية المكتسبة، و الدر اسات تؤيد هذه النظر ية بشكل كبير ، مبينة أهمية التقليد و المحاكاة في اكتساب السلوك العدواني ، حتى وإن لم يسبق هذا السلوك أي نوع من الإحباط. (خولة أحمد يحي2000 ،ص 190) ا**لغر**ائ**ز نظرية :** مفهوم غريزة العدوان ليس جديدا، لأن الغريزة كانت رئيسية في الاختيار الطبيعي، ويمكن أن نصنفها كالتالي :

يعد Freud فرويد من أوائل من أسهموا في إثارة العديد من القضايا المتصلة بالنفس البشرية وخاصة تلك المتعلقة بالشعور واللاشعور والتي أحدثت ثورة في علم النفس ومجالاته المختلفة منذ إثارته لتلك المشاكل إلى يومنا هذا. فالعدوان من وجهة نظر فرويد هو ردة فعل من إحباط وتعويق للدوافع الحيوية

أو الجنسية والتي غالبا ما تسعى للإشباع وتحقيق الرضا والسرور والابتعاد عن المواقف المؤلمة، غير أن هذا التوجه لم يلق القبول والاستحسان لدى الكثير من أنصار ه، فقد أثار هذا التنظير الجدل والنقد والرفض نظرا لربطه جميع نواحي النشاط الإنساني بالدافع الجنسي مما دفع أنصاره من بينهم أدلر Adlerإلى نقديم تفسيرات جديدة مختلفة عن نلك التي تحدث عنها فرويد، حيث قال أن العامل العدواني في الطبيعة البشرية له أهمية أكبر من عامل الجنس، وقد وصف غريزة العدوان بأنها كفاح من أجل الكمال والنفوق. مما أجبر فرويد عام 1920 على تعديل موقفه السابق وإضافة غريزة أخرى سماها غريزة الموت " Thantos" والمتمثلة في الطاقة العدوانية والتي تميل حسب وصف فرويد لها إلى التخريب والدمار، وذلك في حالة عدم الاتساق بين الغريزتين.

(عبد الله بن محمد الوابلي1993 ،صص15-15)

وبشكل أكثر تحديدا فإن فرويد يقول:" بنزوتين أساسيتين هما نزوة الحياة ويطلق عليها اسم ∍Eros التي تمثِّل الدوافع لدى الإنسان أي هي منبع الطاقة الجنسية ، و هي أيضا المسئولة على النقارب والنوجيه والنجميع بينما الغريزة أو النزوة الثانية فهي نزوة الموت أو ما يعرف باسم تاناتوس Thanatosالتي هي نقيض الغريز ة الأولى فهي تهدف إلى التدمير وتفكيك الكائن الحي."

(مصطفى حجازي1976،ص 186)

و ينظر مكدوجل والذي يعد أول مؤيدي هذه النظرية للعدوان على أنه غريزة فطرية ويعرفه بغريزة المقاتلة حيث يكون الغضب هو الانفعال الذي يكمن وراءها(بشير معمرية، ابراهيم ماحي،2004، ص16 )

وبالنسبة لغرائز الموت نجد أن فرويد يؤكد على أنها وراء مظاهر القوة والعدوان والانتحار والقتال لذا اعتبر غرائز الموت غرائز فطرية لها أهمية مساوية لغرائز الحياة من حيث تحديد السلوك الفردي حيث يعتقد فرويد أن لكل شخص رغبة لا شعورية في الموت، ولم ير فرويد خلاصا للإنسان من العدوان إلا عن طريق زيادة النقارب العاطفي بين بني الإنسان من جهة، وتوفير الفرص المناسبة للتنفيس عن العدوان بشكل مقبول اجتماعيا من جهة ثانية.

(يوسف قطامي،عبد الرحمن عدس، 2002 ، ص210 )

أما بالنسبة لميلاني كلاينklienMelannieهلم تكن غريزة الموت فطرية ولكنها حقيقة ملموسة اكتشفتها في عملها، فإن مشاهدتها الإكلينيكية أقنعتها بأن غريزة الموت كانت غريزة أولية، وحقيقة يمكن مشاهدتها تقدم نفسها على أنها تقاوم غريزة الحياة، فالطمع والغيرة والحسد واضحة لكلاين كتعبيرات، وهدف العدوان هو التدمير والكراهية ، والرغبات المرتبطة بالعدوان تهدف إلى:

> - الاستحواذ على كل الخير ( الجشع) - أن تكون طيبا مثل الشيء(الحسد) - إزاحة المتنافس(الغيرة)

وفي الثلاثة نجد أن تدمير الشيء وصفاته أو ممتلكاته يمكن من الوصول إلى إشباع الرغبة فإذا أحبطت الر غبة يظهر وجدان الكر اهية.

( عصام عبد اللطيف العقاد، 2001،ص ص 111 -112)

#### تعقيب على نظرية التحليل النفسي :

هناك من يرى بأنه لا يمكن أن يعتبر كل سلوك يقوم به الإنسان ناتج عن غرائزه فلو كان هذا صحيحا يصبح همه هو إشباعها وبالتالي فالإنسان لا يمكنه أن يتحكم في عدو انيته، و لا في سلوكاته لأنها لا تخضع للعقل .كما أنه أسرف في تأكىد أثر الطاقة الجنسىة في توجى ﻫ سلوك الفرد و أكد على دور الدو افع الغر يز يءٌ في تكو ينالشخصويةو أهمل دور العو امل الاجتماعيةو الثقافية .

تكوين الشخص أساسا، ويرى بعضها اختلافا في بناء المجرمين الجسماني عن غير هم من عامة الناس و هذا الاختلاف يميل بهم ناحية البدائية فيقترب بهم من الحيوانات فيجعلهم يميلون للشراسة والعنف.

 $(25 \cup 2006 \cdot 2006)$ ناجي عبد العظيم سعيد مرشد،

كما أن هناك دليلا مستمدا من عدة مصادر على وجود خلل في وظيفة المخ يتعلق بإصابة بؤرة معينة منه تؤدي إلى السلوك العنيف، وقد وجد أن الأفراد الذين يبين الرسم الكهربائي لمخهم أوجه شذوذ في المنطقة الصدغية تكون فيهم نسبة أكبر من أوجه الشذوذ السلوكية مثل: الافتقار إلى التحكم في النزوات العدوانية، الذهان مقارنة مع الأفراد الذين يكون رسم موجات المخ عندهم طبيعيا .

و يعتقد أصحاب هذه النظرية بان العدوان أساسه بيولوجي وقد يحدث نتيجة خلل فسيولوجي في النظام العصبي حيث يؤدي هذا الخلل إلى اضطرابات وظيفية في الشحناتالكهروعصبية عند الإنسان .

(بير فانعبداالله محمد سعيد المفتى2002،ص135)

كما أن الهرمونات لها نأثير على العدوان، فقد لوحظ أن هناك ارتباطا بين زيادة هرمون الذكور Testosteroneسوبين العدوان خاصة في حالة الاغتصاب الجنسي، كما لوحظ أن خصاء الحيوان يقلل من عدوانيتها ، وللنظرية البيولوجية براهين جراحية تحاول الربط بين إثارة مناطق معينة من الدماغ وبين استجابة العدوان، حيث لوحظ أن الجانب الخارجي للمهاد Hypothalamus أطلق عديدا من أشكال العدوان المصاحب بمختلف أنواع الانفعال، وأن الإثارة لمنطقة معينة هي"الحزمة الأنسية للدماغ الأماميBundle ForebrainMedial"أطلقت استجابة عدوانية شرسة جدا في حيوانات التجارب، بعكس إثارة المنطقة المحيطة بالبطين في المادة الرمادية Greyالتي تحدث استجابات أقل عدوانية، كما لوحظ أن اللوزةAmygdalaلها دور في كبح العدوان.

( ناجي عبد العظيم سعيد مرشد، 2006 ،ص 26 )

تعقيب على النظرية البيولوجية:

إن النتائج الجر احية التي أجريت على الأفر اد العدو انيين تعرضت لنقد شديد من قبل المختصين الذين رأوا أن نفس النتائج في سلوك المرضى يمكن تحقيقها بأساليب أقل خطورة ، كما أن الآثار الجانبية لمثل هذه الجراحات تصيب الإنسان بالتبلد وعدم القدرة على التركيز ، فقدان التحكم والإفراط في تناول الطعام علاوة على أن بعض المرضى يمونون أثناء الجراحة .

: Theory Ethologicalهــــــــــ النظرية الإثولوجية العربية المتفقية .

وهناك نظرية أخرى نؤيد التفسير الوراثي للعدوان وهي نظرية لورنز Lorenz وتعرف بنظرية السلالاتTheory Ethological، حيث أن هذه الدوافع تعد جزءا من الذات الدنيا " ld في التصور التحليلي، ولذلك فهي غير عقلانية وغير منطقية ومتسلطة وهي عدوانية وبدائية وشهوانية وتسير وفقا لمبدأ تحقيق اللذة، و هذه الغريزة هي التي تجعل الطفل يعرض حياته للخطر ، وما أن يبلغ الطفل سن الثالثة حتى ويتعين أن نقوم الذات العليا ego super بضبط غريزة العدوان، وعلى ذلك نعد عملية التنشئة الاجتماعية ذات أهمية كبيرة ليتعلم الطفل كيف يفكر في أن العدوان سلوك خاطئ ومحرم وممنوع، وإلا فإن هذه الغريزة سوف تفلت أو تخرج من قيدها إلى عالم الوعي والشعور وتعبر عن نفسها في شكل عدوان.

(عبد الرحمن العيسوى،2000 ،ص14)

وقد أجرى لورنز ملاحظات مكثفة لدراسة القتال والسلوك العدواني لدى الحيوانات، وفي ضوء ما توصل إليه طرح فكرة أن العدوان لدى الإنسان غريزي وفطري ولمهذا فهو يرى أن تلك الغريزة قد تطورت عبر سلسلة من التحولات النمائية في الإنسان نتيجة لمنافعها الكامنة، وفي ضوء تلك الفكرة طور لورنز نموذجا لنظريته أطلق عليه نموذج الطاقة العدوانية(Model Energy Aggression )

(عبد الله بن محمد الوابلي،1993 ،ص16 )

وقد فسر هذا النموذج على اعتبار أن هذه الغريزة يتم إنتاجها باستمرار داخل الكائن الحي وبمعدلات ثابتة ولذلك فهي نتراكم مع الوقت، كما أنها لاتعمل بمفردها بل توجد مثيرات مولدة، وعندما نتراكم

الغريزة ولا تجد طريقا لتصريفها فإن أي إثارة يتعرض لها الكائن الحي تجعله ينفجر بالعدوان، إذن حسب لور انز هناك عاملان لحدوث العدوان وهما: تراكم الطاقة الغريزية والمثيرات المولدة للعدوان وقد حاول تفسير ظواهر عدوانية كالحروب والعدوان الفردي والجماعي بهذا المفهوم.

(بشير معمرية، ابراهيم ماحي،2004 ،ص16 )

تعقيب على النظرية الإثولوجية :

تعتبر عملية التعميم التي استقاها لور نز من ملاحظاته على السلوك العدواني لدى الحيوان غير مقبولة منهجيا نظرا لافتقارها للدليل العلمي والنجريب معا، كما أن هناك مفارقات كبيرة بين السلوك الحيواني والسلوك الإنساني بما فيها السلوك العدواني، وهذه المفارقات محكومة بعوامل عضوية وحيوية بالإضافة إلى العوامل الاجتماعية والثقافية والتبي تعد أكثر التصاقا بالإنسان منها بالحيوان . Aggression Trait Theory.

العدوان سمة نظرية :

من أكبر دعاة هذا الاتجاه أيز نك Eysenck الذي ير ي أن العدو ان يمثل القطب الموجب في عامل ثنائي القطبين شأنه في ذلك شأن بقية عوامل السمات الانفعالية للشخصية، و أن القطب السالب في هذا العامل يتمثِّل في اللاعدوان والخجل أو في الحياء، وأن بين القطبين مدارج من العدوان إلى اللاعدوان تصلح لقياس در جة العدو انية عند مختلف الأفر اد .

( ناجي عبد العظيم سعيد مرشد، 2006 ، ص 30 )

وباستخدامه للتحليل العاملي قدم براهين علمية على صحة ما يذهب إليه كما يلي– 1 :أن جميع الأفراد يولدون بأجهزة عصبية مختلفة، فمنهم من هو سهل الاستثارة ومنهم من هو صعب الاستثارة

الشخصيات سهلة الاستثارة تصبح مضطربة، والشخص المضطرب لديه استعداد في أن يصبح عدوانيا

أو مجرما. (بشير معمرية، ابراهيم ماحي2004 ،ص17 )

وننمو سمة العدوان في الطفولة والمراهقة من النفاعل بين عوامل فطرية وعوامل بيئية، وقد نبين من در اسات عديدة أن بعض المجرمين من أسر ينتشر فيها العدوان.

( ناجي عبد العظيم سعيد مرشد، 2006 مص 31 )

2 النظريات المعرفية المفسرة للعدوان

1\_\_\_ نظربة العدوان الانفعالي :

يؤكد عدد كبير من علماء النفس الاجتماعي على وجود نوع العدوان هدفه الأساسي هو الإيذاء، وهذا النوع يسمي في معظم الأحيان بالعدوان العدائي Aggression Hostileأو العدوان الغاضب AggressionAngryكطبقا لما اصطلح عليه فيشباخFesbochونظرية العدوان الانفعالي من النظريات المعرفية التي ترى أن العدوان يمكن أن يكون ممتعا حيث أن هناك بعض الأشخاص يجدون استمتاعا في إيذاء الأخرين، بالإضافة إلى منافع أخرى، فهم يستطيعون إثبات رجولتهم ويوضحوا أنهم أقوياء وذووا أهمية وأنهم يكتسبون المكانة الاجتماعية، ولذلك فهم يرون أن العدوان يكون مجزيا مرضيا ومع استمرار مكافأتهم على عدوانهم يجدون في العدوان متعة لهم، فهم يؤذون الآخرين حتى إذا لم تتم إثار تهم انفعاليا، فإذا أصبابهم ضجر وكانوا غير سعداء فمن الممكن أن يخر جو ا في مر ح عدو اني إن هذا العنف يعززه عدد من الدوافع والأسباب وأحد هذه الدوافع أن هؤلاء العدوانيين يريدون أن يبينوا للعالم وربما لأنفسهم أنهم أقوياء، ولابد أن يحظوا بالأهمية والانتباه، فقد أكدت الدر اسات التي أجريت على العصابات العنيفة من الجانحين المر اهقين بأن هوَ لاء يمكن أن يو اجهوا الآخرين غالبا لا لأي سبب بل من أجل المتعة التي يحصلون عليها من إنزال الألم بالآخرين بالإضافة إلى تحقيق الإحساس بالقوة والضبط والسيطرة وطبقا لهذا النموذج في تفسير العدوان الانفعالي فمعظم أعمال العدوان الانفعالي تظهر بدون تفكير فالتركيز في هذه النظرية على العدوان غير المتسم نسبياً بالتفكير ويعني هذا خط الأساس التي تر تكز ٍ عليه هذه النظر ية ومن المؤكد أن الأفكار لها تأثير كبير علي السلوك الانفعالي فالأشخاص الثائرين يتأثرون بما يعتبرونه سبب إثارتهم وأيضاً بكيفية تفسيرهم لحالتهم الانفعالية.

(عدنان أحمد الفسفوس، 2006 مص 21 )

### : Aggression Creative جـــ العدوان الإبداعي

العدوان الإبداعي وفقا لتصور باخ هو باختصار شديد هو نظام علاج نفسي، وهو أيضا طريقة تعليم ذاتي مصمم لتحسين مهارات الناس جذريا للحفاظ على العلاقات السوية مع الآخرين، والنظام العلاجي عن طريق العدوان الإبداعي والطرق النعليمية يركز على كل صيغ العدوان البشري المباشر الصريح وغير المباشر، السلبي الموجه نحو الذات والموجه نحو الآخرين فرديا أو في جماعات .ويرفض العدوان الإبداعي فكرة أن العدوان هو في الأساس ميكانيزم دفاع ضد عوامل الضبق مثل الخوف أو الشعور بالنقص والإحباط، ويركز لاهتمام بالغ على الانتفاع بالطاقة العدوانية البناءة، فمن المسلم به أن العدوان الإنساني سواء كان فطريا أو مكتسبا يثار بسهولة نسبية وبمجرد إثارته فإن صبغ التعبير عن العدو ان و تو جيهه بالطر ق التي تتحكم بفاعلية أو على الأقل تخفض إلى الحد الأدنى من العداء المميت(القاتل) وترفع إلى الحد الأقصبي الصيغ البناءة أو المؤثرة للعدوان والتي يمكن أن تؤدي إلى النمو .و أخير ا فالعدو ان الإبداعي يتضمن الفهم الكامل لكل من المستويات الظاهر ة و المستتر ة للعدو ان البشري، كما يسهم في الوقاية من سوء إدارة وندبر العدوان المدمر ، لهذا يستخدمه كثير من المعالجين كمنحي فعال في الندريب والعمل الإكلينيكي مع الأفراد العدوانيين.

 $120-119$ (عصام عبد اللطيف العقاد،2001)

#### المقاربة النظرية التكاملية:

بعد أن انتهينا من عرض فئات النظريات المختلفة التي حاولت تفسير السلوك العدواني، ووقفنا عند مواضع الخصوبة والقصور في كل منها وأيهما أقرب إلى النناول العلمي الدقيق، نجد أنه إذا تعمقنا في هذه النظريات ونظرنا إليها نظرة شاملة فاحصة وجدنا أن كلا منها قد فسرت جانبا من السلوك ولم تفسر السلوك كله، حيث أن النظر ية البيولو جية تر ي أن الإنسان عدو انبي بطبيعته و أن العدو ان غير متعلم و هو محصلة للخصائص البيولوجية للإنسان بمعنى أن العدوان نتيجة اضطرابات فسيولوجية و تنطلق المعالجة من خلال هذا التفسير ، في حين أصبحاب نظر ية التحليل النفسي يفسر ون العدوان على أنه سلوك غريزي فطري يدفع الإنسان إلى أن يسلك بشكل معين من أجل إشباع حاجات غريزية لديه .

وينطلق المعالج من هذا التفسير الذي يرى أن العدوان بوضعه استجابات غريزية لا يمكن إيقافه أو تقليله من خلال الإصلاح الاجتماعي أو تجنب الإحباط وإنما عن طريق تحويل العدوان نحو أهداف بناءة بدلاً من التخريب .أما نظرية الإحباط العدواني فتشير إلى أن السلوك العدواني بحدث نتيجة إحباطاتيو اجهها الفر د تدفعه للاعتداء على المصدر المسبب للإحباط وتز داد شدة العدوان نتيجة حتمية للإحباط وتكر ار حدوثه .

وأشار ميلر أن العدوان ليس نتيجة حتمية للإحباط لأنه يمكن تعلم استجابات لا عدوانية كرد على الإحباط، في حين ينظر السلوكيون للعدوان على أنه يزداد احتمال حدوثه عندما تكون نتائجه إيجابية

أو تعزيزية ويقل عندما تكون نتائجه سلبية وعليه يتم علاج السلوك العدواني من خلال أساليب تعديل السلوك المختلفة كالتعزيز والعقاب والعزل والنعزيز وكلفة الاستجابة .. الخ .كما نجد أن نظرية النعلم الاجتماعي ركزت على دور المجتمع في تشكيل السلوك الاجتماعي من خلال النمذجة وتقليد سلوك الآخرين والسلوك العدواني متعلم عن طريق التجربة المباشرة وعن طريق النمذجة أي من خلال مشاهدة الشخص الملاحظ لسلوك الآخرين، وما يترتب عليه من مكافأة وقد يخفض السلوك العدواني إذا ما شوهد النموذج يعاقب بمعنى أن النعزيز والعقاب يلعبان دوراً كبيراً في اكتساب السلوك والاحتفاظ به ويرى باندورا أن الهدف من قيام الفرد بالسلوك العدواني هو إعادة بناء تقدير الذات والشعور بالقوة وليس الحاق الضرر بالآخرين .وأنه إذا جمعناها وجدناها متكاملة وليست متعارضة وما علينا إلا أن نجمع بينها إذا أردنا تفسيرا متكاملا شموليا لسلوك العدوان لأن السلوك العدواني كأى سلوك محصلة مجموعة من العوامل المتفاعلة، بعضها ذاتي وبعضها يكمن في ظروف التنشئة الاجتماعية ومواقف الحياة التي نعايشها بما فيها من إحباط وصراع وثواب وعقاب و إهانات و إثارات وغير ذلك، أما بالنسبة للنظريات المعرفية التي حظيت باهتمام بالغ فى السنوات الأخيرة فنجد أنها أضافت الكثير فى تفسير كثير من الاضطرابات وبصفة خاصة منها الغضب والعدوانية

3/1 أسباب السلوك العدواني والعوامل المهيئة له

الكبار لا يتصرفون كالأطفال يعني هم لا يمزقون ثياب بعضهم بعضا ، أو يضرب بعضهم بعضا في منتدى أو لجنة أو في دائرة حكومية أو في شركة … طبعا إذا حصل هذا يكون مؤشر خطير إلى

درجة عالية جدا من الانحطاط ولهذا يمكن أن نقول : أن الشخص العدواني الكبير يتصرف تصرفات غير لائقة وتسبب نوعا من الحرج أو نوعا من الأذى للآخرين وهو في كثير من الأحيان لا يشعر أنه فعل ما يغضب ، الإنسان العدواني يضن أنه يفعل ضمن حدوده ويتصرف على طبيعته وأنن ليس من حق الآخر بن أن يتضايقوا من فعله.

من المهم أن نعرف الدوافع لأن جزء من العلاج و جزء من النعامل يتوقف على معرفة الأسباب !!لماذا يصبح الشخص عدوانياً ، فهناك دائماً أسبابا للأشياء ، من الأسباب للعدوانية :

أ. الشخص العدواني بر ي نفسه أر في و أكفاء و أعلم من الأشخاص المحيطون به ، لما تعتقد أنك أفضل

أو أكفاء ممن حولك هذا سيدفعك بألا تبالي بهم ، وتضن أنهم بالنسبة إليك أناس يتعلمون ، أو عليهم أن يتعلموا وعليهم أن يستفيدوا منك ، وهذا يجعلوك تتجاوز حدودك , . ليس هذا فحسب بل أنه يدرك أن الناس بشعرون من خلال تعامله معهم يشعرون بذلك التفوق الذي يزعمه لنفسه .

ب. الشخص العدواني يشعر بالحاجة إلى السيطرة على الآخرين ، ويشعر أنه بحاجة إلى أن يفرض كلمته ، ويشعر أنه يرغب أن يُظهر له الآخرون الطاعة والمسكنة ، يعني هو شخص يحب التسلط ، و هذا يدفعه إلى الكثير من المواقف السيئة والمسيئة وبهذا يعتبر أن كل وا يدل على نفذوه في العمل أو الحي ويدل على أنه صاحب سلطة ويعتبر أن ذلك شيء أساسي مسمجمن المدراء يعطي معلومات مفصله لموظفيه إذا دخول كيف يستقبلونه ، وإذا أرادوا أن يدخلوا ماذا عليهم أن يتصرفوا ، وكل هذه الرموز والإشارات والتعليمات المقصود منها شيء واحد : أنه صاحب سلطة ، وأنه صاحب نفوذ ، كل هذا لما يكون في حدود معقولة الشيء فيه- ,لكن المشكلة إذا كان هذا يشكل هاجس لديه ، يعني هو يلف ويدور ويقدم ويؤخر .. والهدف ليشعر الناس أنه شخص غير طبيعي، أو أنه فوق الطبيعي . أحد المدر اء و هو ر ئيس قسم لإحدى المستشفيات ير يد دائما أن يجتمع مو ظفيه في مكتبو ه الخاص و المكتوب ضيق ، فقوال أحد الأطباء نحشر أنفسنا في مكتبه حشرا لموا نجلس إلى مكتبوه وهو خلف المكتب ونحن متضايقون ، مع أنه يوجد مكان للاجتماعات ، لكن الرجل يريد أن يرسل رسالة مفادها أن هذا المكان هو مركز القرار

أو مركز السلطة ، أو أنوا المسئول هوا ، لكون هذا يسبب الكثير من الضيق للآخر بن .

ج. الشخص العدواني يشعر الآخرين باستمرار أنه مثالي ، ويقدر الأشياء الكاملة يريد أن يعطي صورة للأخرين بأنهم أشخاص عاديون ويرضون بأي مقاييس ويرضون بأي معايير أما هو لا !!هو إنسان لا يرضيي بالشيء إلا نام ، ولذلك لا يأكل إلا في أفخر المطاعم وال ينام إلا في أفخر الأسرة .. فيه أشعار أنه لا أرضبي بأي شيء.

4/1 أشكال السلوك العدواني

في مقام تصنيف السلوك العدواني أو التمييز بين أشكاله المختلفة يمكن تصنيف العدوان إلى أشكال مختلفة ، وإن كان هناك تداخل بين بعضها البعض أهمها:

يقسم العدوان من ناحية السواء إلى :

أ –العدوان الحميد(السوى) :

ونشمل الأفعال العدوانية التي تعتبر مقبولة كالدفاع عن النفس والدفاع عن الممتلكات وغير ذلك مما يحافظ على حياة الفرد وبقائه في مواجهة الأخطار المحيطة به

ب العدوان المرضى الهدام : وضع هذا التصنيف كل من إريك فروم و فرويد وهو العدوان الذي لا يحقق هدفا و لا يحمى مصلحة، أو هو بالأحرى العدوان للعدوان.

 $(5 - 2265)$ معة سيد بوسف، 2000 ) ص

حسب الأسلوب :

- أ –العدو ان الجسدي: ويقصد به السلوك الجسدي المؤذي الموجه نحو الذات أو الآخرين، ويهدف إلى الإيذاء أو خلق الشعور بالخوف، ومن أمثلته: الضرب، الدفع، الركل،العض وشد الشعر...، وهذه السلوكات نرافق غالبا الغضب الشديد مب-العدوان اللفظي :ويقف عند حدود الكلام الذي ير افق الغضب، ومن أمثلته الشتم، السخر ية والتهديد وذلك من أجل الإيذاء
	- ب ۖ أَو خلق جو من الخوف، وهو كذلك يمكن أن يكون موجها للذات أو للآخرين .

ت العدوان الرمزي: ويشمل التعبير بطرق غير لفظية عن احتقار الأفراد الآخرين أو توجيه الإهانة لهم، كالامتناع عن النظر إلى الشخص الذي يكن العداء له ، أو الامتناع عن تناول ما يقدمه له أو النظر بطريقة از در اء وتحقير .

( خولة أحمد يحي، 2000 ،ص 186)

حسب الوجهة الاستقبال

.أ– عدوان مباشر : هو الفعل العدواني الموجه نحو الشخص الذي أغضب المعتدي أي إلى مصدر الإحباط وذلك باستخدام القوة الجسمية أو التعبيرات اللفظية وغيرها .

ث عدوان غير مباشر: يتضمن الاعتداء على شخص بديل، وعدم توجيهه نحو الشخص الذي تسبب في غضب المعتدي، حيث ربما يفشل الطفل في توجيه العدوان مباشرة إلى مصدره الأصلي خوفاً من العقاب فيحوله إلى شخص آخرٍ أو شيء آخر "صديق ،خادم، ممتلكات" ، أي ما يعرف بكبش الفداء، تربطه صلة بالمصدر الأصلي و هذا العدوان قد يكون كامناً، ج ـ و غالباً ما يحدث من قبل الأطفال الأذكياء، الذين يتصفون بحبهم للمعارضة وإيذاء الآخر بن بسخر يتهم منهم، أو تحر يض الآخر بن للقيام بأعمال غير مر غو بة اجتماعياً، وغالبًا ما يطلق على هذا النوع من العدوان اسم العدوان البديل.

(المرجع السابق ، 187)

حسب الضحية :

أ –عدوان فردي: هو الذي يصدر عن فرد واحد ضد آخر أو ضد جماعة أو ضد معايير المجتمع .

ب— عدوان جمعي: هو العدوان الذي تمارسه جماعة ما ضد فرد أو أفراد آخرين .

 $(5 - 5 265 \cup 2000 \cdot 2000)$  مص 15

حسب مشروعيته: يقسم العدوان إلى ثلاثة أقسام هي :
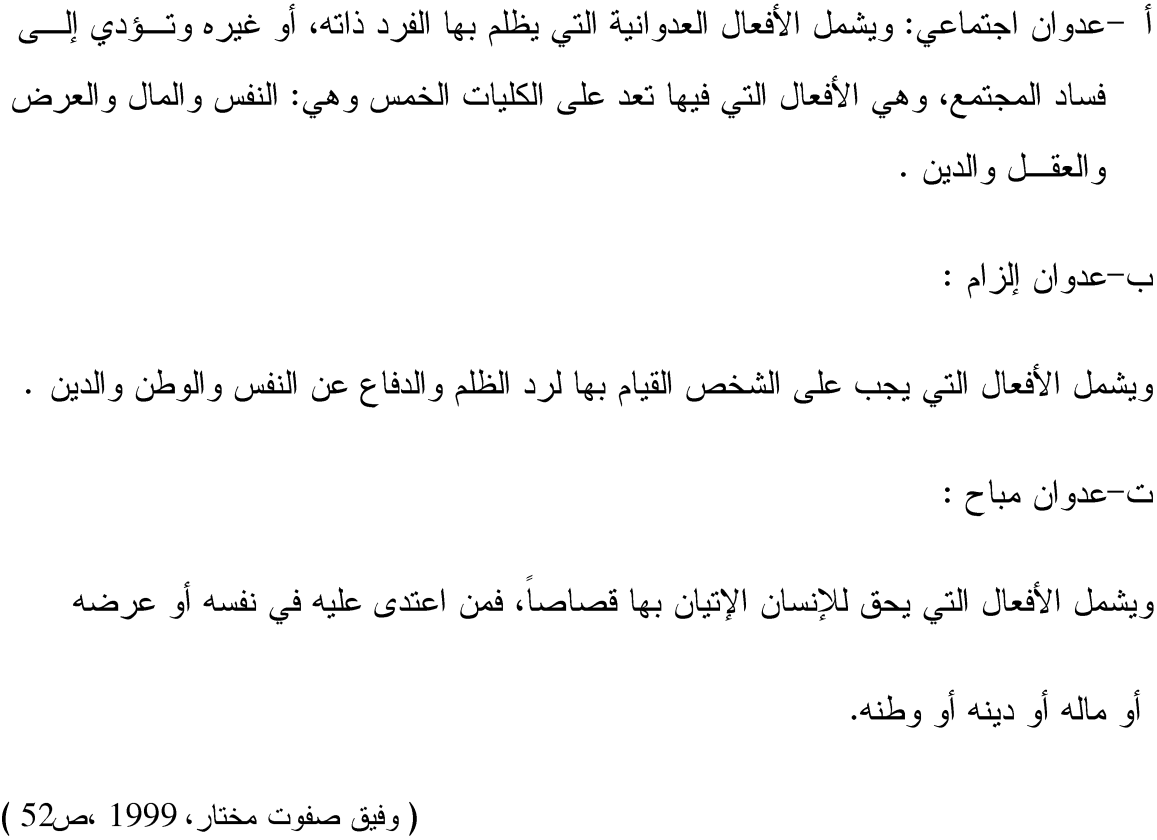

عدوان نحو الذات :

إن العدوانية عند بعض الأطفال المضطربين سلوكياً قد توجه نحو الذات، وتهدف إلى إيذاء النفس وإيقاع الأذى بها، ويأخذ أشكالا متعددة منها تمزيق الطفل لملابسه أو كتبه أو كراسته، أو لطم الوجه أو شد شعره أو ضرب الرأس بالحائط أو السرير، أو جرح الجسم بالأظافر، أو عض الأصابع ،

أو حرق أجزاء من الجسم أو كيها بالنار أو السجائر، وأخطرها هو إدمان الخمر أو المخدرات، أوالاستغراق في لعب الميسر وهو قمة العدوان المرتد على الذات.

( عصام عبد اللطيف العقاد، 102ص،2001 ) العدوان الوسيلي والعدوان الكرهي : الأول يهدف إلى استخدامه كوسيلة للحصول على شيء ما، أو كأسلوب لاختبار رد فعل شخص آخر (تطبيقا للمثل الشائع خير وسيلة للدفاع هي الهجوم) . ( جمعة سيد يوسف، 2000 ،ص 266 )

أما العدوان الكر هي فهو الذي يوجه للأخرين و تصطحبه مشاعر الغضب .

( وفيق صفوت مختار ، 1999، ص ص52– 53 )

 $: 1 -$ ويذكر الأستاذ كينيث إيفان موير من جامعة كارنيجي ميلون تقسيماته للعدوان كما يأتي العدوان القتلي أو الجرمي: وهو ما يمكن إحداثه بوجود مثير خارجي أو هدف أو فريسة، وفيه تؤدي حركة

أو فعالية الفريسة أو العنصر المستهدف إلى إثارة غريزة القتل أو التجريح في العنصر القائم بالإجرام

أو عملية القتل

– 2العدوان الذكوري: وفيه يؤدي وجود الكائن الذكر إلى القيام بالعدوان عليه من قبل ذكر آخر حين لايستطيع الأخير التعود أو التطبع على وجوده أي هدوء ومسالمة الفريسة المستهدفة

النو ع من العدو ان هو و جو د محاولة هر و ب سر عان ما يتغلب عليها الكائن و يقوم بالعدو ان

– 4 العدوان الهياجي غير المنظم: وفيه تحدث استثارة عامة في الكائن نتيجة وجود أكثر من مثير مما يؤدي إلى قيامه بالهجوم بشكل عشوائي غير منتظم وعلى كل الجهات وبمختلف الوسائل التي يستطيع الكائن استخدامها

– 5عدوان الدفاع عن الإقليم: وفيه يلعب حب الحصول على الموطن أو المكان أو الإقليم دافعا فطريا في الكائن للقيام بالعدوان على منافسيه في ذلك الإقليم

– 6العدوان الأمومي: وفيه يكون المثير وجود خطر أو مصدر خطر يهدد أبناء الجنس الأنثوي في الفصيلة

(ریکام ابراهیم 2004 ،ص 83-84)

5/1 مظاهر السلوك العدواني

(عدنانأحمدالفسفوس ص13 29.)

6/1 أهداف السلوك العدواني

ليس هناك إجماع على الأهداف التي يسعى العدوان إليها، وهل المعتدون يريدون أساسا توجيه الأذى إلى ضحاياهم أم يحاولون أن يفعلوا أشياء أخرى؟

وسوف نعرف الإجابة من خلال النعرف على أهداف العدوان .

أولا: هناك أهداف غير مؤذية وغير ضارة

يعتقد عدد لا بأس به من علماء الاجتماع أن معظم الهجمات العدوانية تدفعها أكثر من رغبة لإلحاق الأذى بأحد الضحايا، والغرض الأساسى هو أن المعتدين يتصرفون بطريقة عقلانية، وهذا المنظور يؤكد أن المهاجمين لمهم هدف آخر وهو بناء قيمهم الذاتية، ويذكر ليونارد مثالا على هذا النوع وهو "أن رجلا غضب غضبا شديدا من زوجته بسبب ملاحظة أبدتها زوجته وفي ثورة غضبه ضربها ، إن هذا الاعتداء مدفوع إلى حد لا بأس به بدافع داخلي، ويهدف إلى إيذاء المسيء بينما على النقيض من ذلك يؤكد علماء الاجتماع على أن هناك أهدافا معينة غير الأذى المستهدف فيظهر الرجل أنه بضربه ز و جته بستطيع أن يؤكد سيطر ته عليها و يعلمها ألا تضايقه مر ة أخر ي…و هكذا "

ثانيا: الإكراه والإجبار

أكد باترسون و جيمزتديشPedesch James & Patterson أن العدو ان في الغالب محاولة إكر اه فالمهاجمون بلحقون الأذي بضحاياهم في محاولة للتأثير على سلوكهم لإجبار هم على أن يفعلوا ما يريدون .

#### ثالثا: السلطة والهيمنة

ذهب **دارسون وآخرون** إلى أن السلوك العدواني يتضمن ما هو أكبر من الإجبار ، حيث أن السلوك العدواني يهدف غالبا إلى الحفاظ على سلطة المعتدين وتعزيزها والحفاظ على هيمنتهم، وربما يضرب المعتدون ضحاياهم في محاولة لفرض طريقتهم ليؤكدوا أوضاعهم المهيمنة في علاقاتهم بضحاياهم، فعلى الأقل هم يحاولون أن يبينوا أنهم ليسوا في مرتبة ثانوية بالنسبة لضحاياهم، والدراسات في هذا المجال أوضحت وبصورة متكررة أنه عندما يهاجم أحد أفراد الأسرة فرد آخر فإن الأقوى عادة هو الذي يظلم الضعيف ويجعل منه الضحية وهذا يتفق مع معتقد أن العدوان يزيد من تقدير الذات .

رابعا: إدارة الانطباع (تكوين انطباع جيد عند الآخرين)

إن العدوانيين يهتمون أساسا فيما يظنهم الآخرون فيهم. وقد توسع عالم الاجتماع ر**يتشارد فيلسون** Richard felsonفي تفسير عمق التفكير للعدوان كمحاولة لإدارة الانطباع( تكوين انطباع جيد عند الآخرين) وفي تحليله وجد أن التحدي الشخصبي يقذف بهم إلى ضوء سلبي وخاصة إذا هوجموا وربما يلجئون إلى الهجوم المضاد جاهدين في محو الهوية السلبية المهتمة بإظهار القوة والكفاءة والشجاعة في ضرب المسيئين. وهذا ما يدعم المعتقد بأن العدوان يعمل على محو الصورة السلبية للذات خامسا: الـعدوان ألأداتـي (الـوسيلـي)

بالرغم من أن العدوان يتضمن دائما الإيذاء والضرر فليس هذا دائما هو الهدف الرئيسي فيمكن أن يكون للعدوان أهداف أخرى في التفكير عند الاعتداء على الضحايا، فربما يريد الجندي أن يقتل عدوه إلا أن أمنيته يمكن أن تتبع من رغبته في حماية حياته ويمكن أن تكون لإظهار وطنيته أو ربما لكسب قبول ضباطه و أصدقائه .سادسا:العدوان الانفعالي يؤكد عدد من علماء النفس الاجتماعي على وجود نوع آخر من العدوان هدفه الأساسي هو الإيذاء، وهذا النوع من العدوان يسمى في معظم الأحيان العدوان العدائي أو العدوان الغاضب، وهذا العدوان يحدث عندما يثار الناس بصورة غير سارة ويحاولون إيذاء شخص ما.

 $(105-102 \rightarrow 2001)$  عصام عبد اللطيف العقاد 2001 ص

7/1 الآثار السلبية للسلوك العدواني

تجمع الآثار السلبية ما بين التأثير النفسي والاجتماعي والاقتصادي على كل من الفرد والمجتمع ويمكن تحديد هذه الآثار فيما يلي :

## أولا: من يقع عليه العدوان(الضحية)

حيث يزداد احتمال إصابته بالأمراض النفس جسمية والاضطرابات الوجدانية كالخوف والسلبية والاكتئاب والانعزال وانخفاض نقدير الذات والاستغراق الانفعالى وغيرها من الاضطرابات التي تلحق به سواء كان فردا أو جماعة، وقد يصبح الفرد أكثر عدوانية مع الآخرين إذ أن العدوان يولد العدوان، وهنا قد يعتقد بمشروعية العدوان لأنه الحل السليم للتعايش في مثل هذا السياق الانفعالي .وقد يقع العدوان على شيء مادي كالممتلكات العامة والخاصة وبالتالي فإنها تتعرض للإتلاف الظاهر والعنف الظالم الذي سوف تنعكس آثار ه على أصبحاب هذه الممتلكات أو مستخدميها.

(محمد مسعد عبد الواحد، 2006 مص37 )

## ثانيا: بالنسبة لمن يقوم بالعدوان(المعتدى)

قد يتعرض لنبذ الجماعات له وكراهيتها أيضا فضلا عن أنه قد يتعرض لإجراءات قانونية، وقد يواجهه الآخرون بعدوان مضاد وبالنالي نكون أثاره كلها سيئة عليه .ثالثا: بالنسبة للمجتمع إن المجتمع الذي يسود بين أعضائه العدوان والعنف وجميع أشكال السلوكاناللاسوية ، مجتمع مريض وبالتالي لا يلبث أن يعاني السلبية المجحفة التي قد تؤدي به إلى أخطر الأمراض الاجتماعية كالحروب الأهلية والتفكك الاجتماعي فضلا عن الآثار الاقتصادية التي تلحق به، وما يتعرض له من خسائر مادية وبشرية وتذبذب القيم الاجتماعية والدينية وضباعها.

(المرجع السابق، ص 38)

# 8/1 فياس السلوك العدواني وتشخيصه

تعتبر عملية قياس السلوك العدواني من إحدى الصعوبات التي يواجهها المهتمون بدراسة هذا السلوك وذلك لأن هذا السلوك معقد إلى درجة كبيرة، ولعدم وجود تعريف إجرائي محدد له.تبعا لذلك، فطرق القياس مختلفة وهي دون شك تعتمد على النظرية التي يدرس الباحث سلوك العدوان في ضوئها .ومن طرق قياس السلوك العدواني:

- الملاحظة المباشرة - قياس السلوك من خلال نتائجه . - المقابلة السلوكية. - تقدير الأقران. - اختبار ات الشخصية.
	- تقدير المعلمين( قوائم التقدير).

(خولة أحمد يحي، 2000،ص 190)

إن أهم ما يوجه لقياس السلوك العدواني من نقد هو ما أسماه أحمد عبد الخالق مشكلة التشويه الدافعي– أى الخداع المتعمد من قبل المفحو صين– و تغيير الاستجابة على المقياس و تز بيفها لدافع معين أو ليبلغو ا حاجة في صدور هم، فالفرد يستجيب للمقياس بطريقة معينة بحيث يقدم فيها نفسه في صورة مقبولة وجذابة، وذلك حتى يحدث انطباعا حسنا و أثرًا جيدا من جانب مطبق المقياس، وتسمى هذه العملية بالتأثير الواجهي أو الدفاعي وهي جهد متعمد لدى الفر د لتقديم صور ة محببة عن نفسه و حسنة التوافق، فتأتي استجابته متمشية مع المرغوبية الاجتماعية .لهذا يعتمد على تقدير ات الآخرين عند قياس السلوك العدواني، ولا نعتمد على التقارير الذاتية لأن ذلك يبعدنا عن تزييف استجابات المفحوصين التي تتماشى مع المرغوبية الاجتماعية.

وحتى تأتي نتائج القياس على قدر كبير من الموضوعية يجب مراعاة نقطتين رئيستين على قدر كبير من الأهمية :

**النقطة الأولى**: لكي يتاح قدر كبير من الموضوعية والصدق لابد من الاستعانة بأكثر من الأبناء لتقدير نفس السلوك الذي يصدر من المتقاعد، ولذلك يتم تحديد السلوك المراد تقديره بالضبط وأي أنواع السلوك التي سوف يتم تقدير ها، إلى جانب تعر يفها إجر ائيا وكذلك الأبعاد الفر عية حتى يسهل على المعلم فهم ما يقوم بتقدير ه، هذا إلى جانب صياغة عبار ات محددة في لغة سهلة ليس فيها لبس أو غمو ض

09/1 طرق ضبط السلوك العدوان

من أساليب ضبط السلوك العدواني ما يلي

النعزيز النفاضلي: ويشتمل هذا الإجراء على نعزيز السلوكات الاجتماعية المرغوب فيها، وتجاهل السلوكات الاجتماعية غير المرغوب فيها، وقد أو ضحت الدراسات إمكانية تعديل السلوك العدواني من خلال هذا الإجراء، ففي دراسة قام بها براون و اليوت ) Elliot & Brown)استطاع الباحثان تقليل السلوكات العدوانية اللفظية

(خولة أحمد يحي، 2000،ص191)

جر ت عادة الناس أن بقفو ا مو اقف متعددة اتجاه الأشخاص العدو انبين منها:

الموقف الأول : منهم من يستمتع بذلك يعني لما يوري تصرفات العدوانيين يستمتع بذلك لأنه فاهمه تماماً ، ويرى في عدوانية العدوانية دليلا على ضعفه وقلة وعيه ، ودليلاً على خوائه الداخلي ، ولهذا يسمع ويرى ويضحك في سريرته ، فهذا صنف من الناس يستمتعون ببعض مظاهر عدوانيته .

الموقف الثاني : قسم ثاني يحب أن يوقف عدوانية المعتدى لكن يخاف منه ، ولذلك فأنه يكتم ذلك في نفسه ، لكن ربما لجأ إلى الغيبة والنميمة ، طبعا هذا الخيار أسوى من الخيار الأول . الموقف الثالث : وهو الصحيح في اتجاه الأشخاص العدوانيين : يقوم على الممانعة والإصلاح بمعنى مقاومة العدوان والسلوك العدواني ولا نتقبله ولا نرضخ له وفي نفوس الوقت نساعد المعتدى على التخلص من هذه الصفة الذميمة ، إن مجاملة صاحب الشخصية العدوانية تزيد في عدوانيته ، إذا سكت عنه وجاملته أنت بذلك تشجعه على أن يزيد في عدوانيته ويزيد في إساءته إلى الآخرين ، فإذا كنا نرى أن العدوانية بالمواصفات التي ذكرناها شيئاً منكرا وشيئا غير صحيح فينبغي إذاً عدم استمرارها ، إذا كوننا نرى أنها شيء نحن نترفع عنه إذا لماذا نسمح لهذا الشيء أن يكون لدى أخي من أخوننا ، لذلك نقول أن العدوانية نو ع من المنكر الذي لا يصح إقرار ه في المجتمع الإنساني ، ورد عند البخاري ومسلم عن أبي ذكر رضي اهلل عنه أنه قال :كَانَ بَيْنِي وبَوْنَ رَجُل كَلامٌ، وكَانَتْ أُمِّهُ أَعْجَمِيَّةً فَنِلْتُ مِنْهَا، فَذَكَرَنِي إِلَى النّبي عليه السالم فَقَالَ لي: » أَسَابَبْتَ فُالنًا »؟ قُلْتُ: نَعَمْ، قَالَ: أَفَنِلْتَ مِنْ أُمِّهِ قُلْتُ نَعَمْ قَالَ إنّكَ امْرُوٌّ فِيكَ جَاهِلِيَّةٌ قُلْتُ عَلَى حِين سَاعَتِي هَذِهِ مِنْ كِبَرِ السِّنِّ قَالَ نَعَمْ هُمْ إخْوَانُكُمْ جَعَلَهُمْ اللَّهُ تَحْتَ أَيْدِيكُمْ ... الحديث.

الطريقة في مقاومة وعلاج العدوانية .

العدوانية يجب علينا أن نقاومها ، ولكن في نفس الوقت نساعد صاحبها في التخلص منها وبهذا نحسن إليه .

الطريقة الأولى في مقاومة وعلاج العدوانية هي :

نقابل هذا الأمر بهدوء وبروية ونفكر في معالجة العدوانية ، إذا كان الشخص العدواني يرفع صوته ، ليس من الحكمة أن نرفع أصواتنا أمامه ، لكن من المهم جداً ألا يفهم الشخص العدواني حلمنا وتواضعنا والأدب الذي نبديه على ألا يفهمه أنه ضعف ، كأن يقول هؤلاء ليسوا حلماء هؤلاء ضعفاء ، هؤ لاء ليسوا مؤدبين ليس لهم خيار آخر ، لأننا إذا أرسلنا له هذه الرسالة نحن نساعده أو نغريه بالمزيد من العدوانية .

الطريقة الثانية في مقاومة وعلاج العدوانية هي :

إظهار الانبهار والإعجاب فيما يفعلوه أو يظهره الشخص العدواني ، على سبيل المثال : لو تحدث الشخص العدواني عن فضائله وبطولاته وانجازاته علينا أن نوصل إليه رسالة من خلال تعابير الوجه ، ومن خلال الكلام ، علينا أن نرسل له رسالة أن هذا الشيء يظنوه نادراً وعظيماً هو شيء موجود وعادي لأنك لما تنبهر بكلامه أو بسيطرته فإنك تشجعه على المزيد من السيطرة .

الطريقة الثالثة في مقاومة وعالج العدوانية هي :

ألا نقف موقف المستسلم والمتفرج مثلا إذا كان المظهر العدواني للشخص العدواني هو النقد وذكر السلبيات ، نتحدث نحن عن الإيجابيات ولنقول له نرجو توضيح نقاط نقدك وشرحها ، هو يتحدث عن السلبيات ونحن نتحدث عن الإيجابيات حتى يحصل شيء من التوازن في المجلس ، هو ينقد بعض الأشياء لا نسلم له بنقده نقول له نقدك غير مقنع ، أقنعنا به ، أشرح لنا علل لنا الذي تذكره حتى نستوعبه ، لذلك علينا أن نستعد لمجادلة هذا الشخص العدواني ، لنتخذ من هذه المجادلة بهدوء مثل ما ذكر نا .

الطريقة الرابعة في مقاومة وعلاج العدوانية هي :

يمكن أن نضيف إلى ما قلنا بصورة عفوية ومتقطعة عن بعض الآداب الاجتماعية التي يتجاهلها بعض الناس وال ينتبهون إليها ، نحون لموا نجد في المجلس سيطرة مون الشخص العدواني ، لماذا لا ننقد هذه التصرفات بطريقة غيور مباشرة على سبيل : نقول على حسب معلوماتي حول بعض الأمور أن بعض الناس يتصرف كيت و كيت بدون أن يعرف العدواني أنه هو المقصود بمعنى أن نوجد جو تعليمي ، بدل ما يكون الجو إذعاني نوجد جو تعليمي ، ننشر من خلاله الملاحظات الصحيحة أيضا نقول من جملة الركائز .

الطريقة الخامسة في مقاومة وعالج العدوانية هي :

يجب أن نشعر الشخص العدواني أن يقف في عدوانيته ، وأننا لم نعد نتحمل أكثر من ذلك ، يعني إذا شخص عدواني سيطر على المجلس بكلامه ، لماذا نرسل له رسالة كأن أنظر في ساعتي أو أتثاؤب ، نرسل له رسالة ملل ، أو نقول له حان لنا أن ننصرف ، ممكن تخرج من جيبك ورقة وتقرأها ، أو نكلم بالجوال ، يعني يجب أن يشعر أننا غير منسجمين مع هذه الوضعية

الطريقة السادسة في مقاومة وعالج العدوانية هي :

المناصحة ، ننصح الشخص العدواني بشكل مباشر بشروطها وأدابها ، تكون النصيحة سرا وبلطف وبغير استئناف ونرشد إلى الصواب ونوضح البديل ، ونحن نقول أن هذه نقطة ضعف في بعض الناس أنه يشعر بعدوانية الشخص لا يستطيع أن يجسد ذلك بعبارات واضحة أو لا يملك الدليل على أن ذلك السلوك العدو اني هو سلوك عدو اني ، فإذا كان هناك سلوك مختلف في عدو انيته مثل در جة معتدلة من الإشارة فإن عليك غض الطرف ، فإذا لم يكن لديه بديل عليه أن أسكت ، أو أوصل له رسالة خفيفة يعني نتدبر ذلك الأمر ، فلا ننافي بعضنا ببعض في كل المأخذ والملاحظات ، وإنما نغض الطرف عون بعضوها ، أو نؤجل الحدي عنه في وقت أكثر ملائمة وهذا أدب نبوي رفيع كما حصول للرسول صلَّى الله عليه وسلَّم فلم ينافي حفصة في كلِّ ما قالته وإنما ذكر لمها ذلك وأعرض عن بعض.

(عبد الكريم بكار ' 1976 'ص 91)

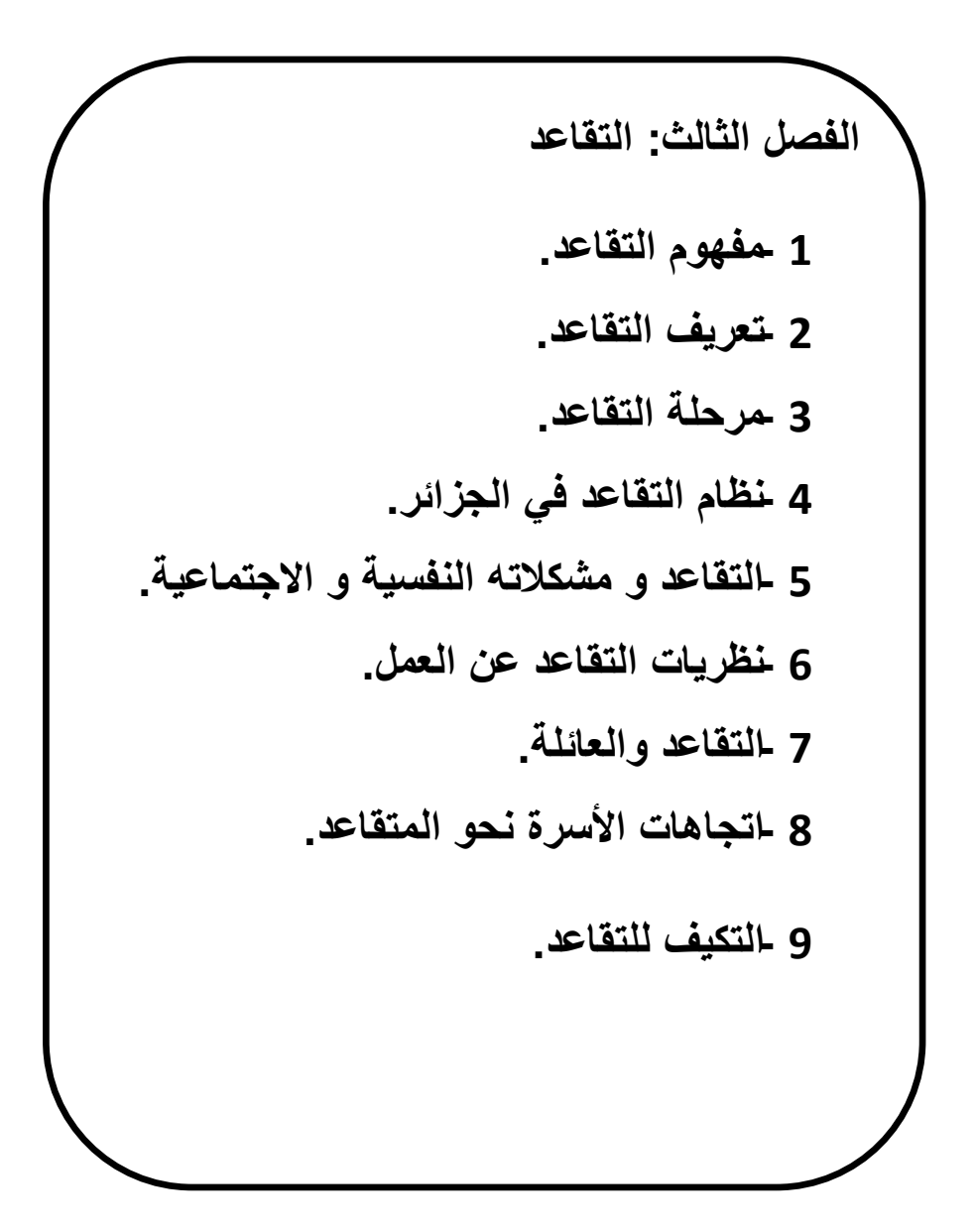

1/ مفهوم التقاعد:

لغة: من الفعل قعد' و كلمة قعد تعني كان واقفا فجلس' و قعد عم حاجته' أي تأخر ' و قعده عن شيء أى حبسه عنه' و تقعد تعني توقف ' و اقعد الرجل أباه كفاه مئونة الكسب.

( المنجد في اللغة والإعلام 1998' ص 642)

و في الاصطلاح تعني كلمة تقاعد: أحيل على النقاعد أي أخرج من منصبه و عين له مبلغ من المال الشهرى بكفبه لمعاشه

( نفس المرجع السابق)

فقد كثرت التعريفات الاجتماعية و النفسية للتقاعد' فقد عرف التقاعد بأنه ذلك السن الإجبار ى المحدد طبقا للتشريع المعمول به لاعتزال العمل

(عبد اللطيف<sup>,</sup> 2000<sup>,</sup> ص 21)

و يرتبط مفهوم التقاعد بمفهوم الوظيفة أكثر من ارتباطه بمفهوم العمل فالتقاعد يعني انقطاع الشخص عن أداء وظيفة ما ظل يؤديها حتى سن النقاعد و لكن ذلك لا يعني ان الشخص أصبح غير قادر على العمل تماما أو عاجز ا عنه.

(Atchely, 1976, p.60)

تعريف أبو حطب و صادق : هو عملية اجتماعية تتضمن تخلي الفرد اختياريا او إجباريا عن عمل ظل يقوم به معظم رشده' و بالتالي انسحابه من القوى العاملة في المجتمع' و تحوله إلى الاعتماد جزئيا على الأقل على نظام معين للكفالة المادية و هو نظام التامين الاجتماعي حيث يحل المعاش محل الأجر

( أبو حطب و صادق' 1990'ص666)

و يعرف أيضا بأنه موقف يرتبط بالأعمال الرسمية التي يؤديها الفرد لصالح جماعته أو المجتمع نظير أجر قد يكون مقدر! بالساعة أو باليوم أو الشهر ' و يحدث للأفراد عندما يبلغون سن الستين في بعض المجتمعات أو سن الخامسة و الستين في مجتمعات أخرى يحالون للمعاش و يتركون أعمالهم

(حسن و فهمي 2000'ص57)

النقاعد هو نقطة تحول كبير ة في التطور العمر ي للإنسان حيث أنها نقطة تحول اجتماعي تحدد الانتقال من السنوات المتوسطة إلى السنوات المتأخرة' ربما تبدو كأنها نقطة انتقال شبيهة بنقطة الانتقال في المدرسة الثانوية أو التخرج من الكلية إن التقاعد عادة يحدد نهاية فترة دوام اليوم الكامل و بداية فترة (kimmel, 1990, p304) الترفيه

و يعرف النقاعد كذلك بشكل عام بأنه: انقطاع الشخص عن أداء وظيفته و حرمانه مما كان يتقاضاه من مر تب أو مكافأة مقابل قيامه بمهامه الوظيفية و ذلك يصل إلى مر حلة عمر ية معينة يحددها المجتمع '

و هذا المفهوم يختلف عن مفهوم البطالة حيث تعانى بعض المجتمعات أحيانا من كثرة الأيدي العاملة المنتجة التي لا يوجد لها وظائف بسبب الكساد الاقتصادي .

و ير ي البعض أن النقاعد باعتبار ه انتقالا من مر حلة تتسم بالر احة من الأعباء الوظيفية' فقد أشار ت (كمنج 1961) إلى أن النقاعد هو:

انتقال من مرحلة العمل المتواصل إلى مرحلة تتسم بالراحة والهدوء.

 $(cumming, 1961)$ 

#### تعريف المتقاعد $\langle 2$

هناك شبه اتفاق في معظم التعريفات العربية التي تناولت موضوع المسنين على ان المتقاعد هو ذلك الشخص الذي يصل إلى سن الستين أثناء أداء مهامه الوظيفية .

(نهي فهمي1966 ص33 . محمد الصاوى 1977 ص9)

المتقاعد هو كل من ترك الوظيفة سواء أكان إجباريا بسبب بلوغه سن النقاعد' أم اختياريا بسبب ظر وفه الصحبة

(thompson, 1960, p. 165)

عرفه نبيل عبد الحميد 1987 بأنه الشخص الذي يبلغ السن التي حددها قانون المعاشات' وهو في مصر سن الستين' و في سن الخامسة والستين لبعضها الأخر .

3/مرحلة التقاعد:

تحدد قوانين التوظيف في كل دولة' فمثلا في مصر بالنسبة للموظفين 60 سنة' بالنسبة للعمال 65 سنة' وقد يكون مبكرا في بعض الوظائف العسكرية' و أكثر من ذلك في وظائف التدريس بالجامعة أو بالنسبة لخر يجي الأز هر

(عبد الرحمن عيسوي' 1989' ص19)

و في ليبيا 62 سنة كاملة بالنسبة للرجال و 60 سنة للنساء و ما بعد هده المرحلة التي أطلق عليها اصطلاحا مرحلة الشيخوخة أو سن الإحالة للمعاش أو انتهاء الخدمة أو العمل و التي فيها يستحق المشترك قانونا معاش الشيخوخة.

ففي هذه المرحلة يحدث تدهور في الوظائف الجسمية و العقلية فحالة الفرد الحيوية يعتريها الضعف كما يحدث لحالته النفسية فيعجز عن القيام بالمناشط المطلوبة للحياة

كما بحدث اعتماد كامل على الغير و انسلاخ كامل عن الحياة الاجتماعية و المهنية' و عدم ملائمة

أو تكيف في كل من النواحي الجسمية و العقلية

(نفس المرجع السابق ص20)

و لقد حدد أنشلي 1976 ست مراحل للنقاعد لكل منها دور اجتماعي معين و هي كالنالي : المرحلة الأولى : مرحلة ما قبل النقاعد و تنقسم هذه المرحلة إلى مرحلتين فرعيتين:

- أ –المرحلة البعيدة و تبدأ من تاريخ أداء الفرد و ممارسته لوظيفته الأولى' و تنتهي حين يقترب الفر د من التقاعد
	- ب المرحلة القريبة من التقاعد و تبدأ عندما يعي الفرد بأنه سوف يتقاعد قريبا' و يحتاج الفرد خلالها غلى التخطيط للمستقبل من الناحية المادية' و شغل أوقات الفراغ' في هذه المرحلة يتحدد اتجاه الفرد نحو النقاعد إيجابا أم سلبا .

المر حلة الثانية: مر حلة شهر العسل و هذه المر حلة بداية النقاعد حيث يتطلع فيها المتقاعد إلى عمل أشياء لم يكن لديه وقت كاف لإنجاز ها من قبل مثل زيارة الأقارب و الرحلات و السفريات.

المر حلة الثالثة: مر حلة الانسحاب و تبدأ هذه المر حلة حينما تنتهي مر حلة شهر العسل حيث ينظر فيها المتقاعد لحياته نظر ة تتسم بالسلبية و التشاؤم

المرحلة الرابعة: مرحلة إعادة النوجيه و النجاح في هذه المرحلة يتوقف على استخدام الشخص المتقاعد لخبراته

المرحلة الخامسة: في هذه المرحلة الاستقرار أو الثبات هذا لا يعني عدم وجود التغيير ' و لكن يشير كيفية التعامل مع التغيير ففي هذه الحالة ينمو لدى المتقاعد عمل الاختيار ات و يسمح له بالتعامل مع الحياة بقدر معقول من الراحة و النظام.

المرحلة السادسة: المرحلة النهائية و فيها يموت الأشخاص بشكل مفاجئ دون أن يمروا بفترة طويلة من العجز أو المرض و يكون الموت بالنسبة لمهؤلاء الأفراد هو نهاية النقاعد

و يرى الباحث أن المراحل التي حددها أتشلى للتقاعد تعتبر أطوار أساسية من وجهة نضره ولابد لكل فرد منقاعد أن يمر بها إلا أن ملا حضننا حول هذه المراحل أن أتشلَّى لم يوضح مدى الارتباط بين مراحل النقاعد وبين الواقع الذي يعيشه المتقاعد

و قد أوضح عبد الرحمان عيسوي 1980 إن حدث الإحالة إلى النقاعد أسهل عند المرأة منه عند الرجل' حيث أن المرأة اعتادت على القيام بأدوار مختلفة طوال حياتها' وهي تشارك في مناشط مختلفة في الأسرة وخارجها .

أما الرجل فهو يعتمد على الكسب المادي في التمتع بالمكانة و المركز و في التمتع بممارسة السلطة في الأسرة و لذلك فإن الانتقال من حالة العمل والكسب و السلطة إلى التقاعد تعد مسألة صعبة بالنسبة للرجل.

4/ نظام التقاعد في الجزائر :

لم يعتمد نظام التامين على الشيخوخة في الجز ائر لجميع العمال الأجر اء إلا في سنة 1953 ، أي خلال الفتر ة الكولونيالية أين كان يطبق القانون الفرنسي على الجز ائريين وغير الجز ائريين ، ولم يشمل هذا الإجراء قبل هذا الناريخ إلا فئـــات معينة من الموظفين مثل عمال السكــك الحديدية والنقل وموظفو الشركة الوطنية للكهرباء والغاز .أما بقية العمال غير الأجراء فلم يستفيدوا من هذا النظام إلا في سنة 1958 مثل الحرفيين وأصحاب المهن التجارية والصناعية ، ويستثني من ذلك طبقة الفلاحين و الخماسة.

وبقي قانون التامين على الشيخوخة مطبقا إلى غاية العشرية الأولى من الاستقلال ، حيث كان متعدد الأنظمة ( 11 نظاما للضمان الاجتماعي ) وهي مهيكلة إداريا من طرف عدة مؤسسات و منظمات مختلفة منها الفلاحية و غير الفلاحية .... ليتعرض فيم بعد إلى سلسلة من التغييرات الناتجة عن بعض النَّحولات على المستوى الاقتصادي و الاجتماعي ، و استجابة لتزايد 2العمال و طلبات الشغل ، وكان ذلك مع بداية سنة 1970 .حيث أرغمت الوصاية المسؤولة عن مؤسسات الضمان الاجتماعي إلى إعادة النظر في هذا القانون و مع إشراك المنظمات النقابية و الإدارية لمختلف القطاعات ، ليتبلور ذلك في شكل مشروع يستجيب لهذه التحولات ويركز على الأهداف الأساسية المتمثلة في توسيع الامتيازات والمستفيدين وإصلاح و توحيد الهياكل .وحسب نقرير المجلس الوطني الاقتصادي والاجتماعي ) CNES de rapport) في طبعته الثامنة عشر بتاريخ 22–23 جويلية2001 ، فإن مشروع إصلاح وتعديل قانون الضمان الاجتماعي لم يلق الموافقة من طرف الحكومة في سنة 1975 ، نظرا لغياب تعبئة المنظمات النقابية ،لكن ذلك لم يمنع من اتخاذ إجراءات مناسبة بانتهاج أسلوب اللامركزية في التسيير ، بفتح مراكز للدفع والنكفل الصحى على مستوى كل التراب الوطني . وقد انبثق عن هذا الإصلاح أول قانون إطار للضمان الاجتماعي والنقاعد في الجزائر تحت رقم 12−83

بتاريخ 02 جويلية 1983) انظر صفحة الملاحق).ويتكون من 69 مادة في أربع فصول ، ويتضمن الأحكام التمهيدية التالية:

يهدف هذا القانون إلى نأسيس نظام وحيد للنقاعد ، و الذي يقوم على المبادئ التالية:

- توحيد القواعد المتعلقة بتقدير الحقوق.
- توحيد القواعد المتعلقة بتقدير الامتيازات.
	- توحيد التمويل.
- يشكل معاش النقاعد حقا ذا طابع مالي و شخصبي يستفاد منه مدى الحياة.

وقد أشار هذا القانون إلى مجموعة من التشريعات التي تخص الشخص العامل ، كالتأمين على النقاعد وضمان معاش يختلف حسب اختلاف طبيعة العمل أو المهنة م ، و تحديد قيمة المعاش وفقا لسنوات الخدمة المؤداة من طرف الشخص العامل ، وكما تنص المادة 12 من نفس القانون فان المعاش يحدد بنسبة 5,2% من الأجر الشهري للمنصب . انطلاقا من سنة 1990تعرض هذا القانون إلى سلسلة من النغيير ات حيث عدلت بعض مواده اثر بعض الأزمات التي مرت Iđ البلاد كالأزمة الاقتصادية في الثمانينات وسنوات المأساة الوطنية في التسعينات ، ليستجيب للتحولات ومتطلبات سوق العمل ، ويحقق الموازنة المالية للبلاد .إلا أن معظم مواد قانون 1983ماز الت سارية المفعول الى يومنا هذا ، مع ازدياد التضامن العمالي لمختلف القطاعات ، حيث يبقى دائما مطلبا جماعيا يصب في فائدة العامل والمؤسسات العامة والخاصة.

5/التقاعد ومشكلاته النفسية و الاجتماعية.

هناك عدة مشكلات تنشا عن النقاعد أشار إليها باركر و من بينها

(سلامة' 1988: 93-91)

1 وقت الفراغ: وبين أن حياة الفراغ لا يعترف بها المجتمع كأسلوب مستحب من أساليب الحياة' و عزل المنقاعدين عن كثير من شبكات الاتصال الموجودة في المجتمع بمجرد فقدهم لوظائفهم 2 التقاعد يقع وقعا سيئا على بعض الأفراد' وكثيرا ما ينشأ عنه بعض المشكلات النفسية ومشكلات النوافق و الـهويـة.

3 إجبار الكثير من الأصحاء على التقاعد' بينما هم لا يرغبونه' ففكرة التقاعد بوصفها مرحلة مرغوبة في حياة بعض الأفراد لا يمكن اعتبار ، خبر ا يهدف للصالح العام' و إنما حرمانه يفرضه الأكثر شبابا و قوة على الأكبر سنا و الأقل قوة كوسيلة للتخلص منهم و إبعادهم عن المسار.

4 هناك صعوبات متزايدة لإشباع حاجة هؤلاء الذين يفضلون العمل على التقاعد' فقد أدى النقدم الصحي في القرن الحالي الذي يعتبر احد انجازاته إلى مشكلة تتعلق بكيفية إشباع حاجة كبار السن للنشاط

5 التحيز بدون أساس ضد كبار السن و الذي تغذيه تعميمات نمطية شائعة تتعلق بقدراتهم الجسمية ووظائفهم العقلية وحاجاتهم و قدراتهم المادية' ومن بينها أن السن السليم للنقاعد هو 65 أو 60 عاما' وأن دخل المعاش يمكن التخفيض منه نظرًا لان كبار السن تقل مطالبهم المعيشية و انه من العدل أن ينسحب الكبار من سوق العمل لإفساح المجال للشباب.

6 انقطاع الصلة و العلاقات الاجتماعية بين الشيوخ و زملاء العمل بينما كان المسن لا تنقطع بينه وبين زملائه اتصالات' بل كانت تتسم هذه العلاقة أيام العمل بالحركة الدائبة و الحيوية والنشاط.

7 إحساس الشيخ بالإهمال و الانعزالية بعد أن نقلصت علاقاته و ضاعت خبراته و لا يستمع أحد إلى مشورته أو استلهام خبراته الثمينة

8 زيادة وقت الفراغ بعد العمل المركز الاجتماعي' فبعد أن كان الفرد قوي السمع والبصر ' يؤدي النقاعد المفاجئ إلى الفراغ من العمل و مركزه الوظيفي مع زيادة وقت الفراغ.

9 يصاحب النقاعد نقص الدخل و يشعر المسن بعدم القيمة أحيانا و انه أصبح مستهلك غير منتج (هدى قناوى1987'ص88'88)

التقاعد

6/ نظريات التقاعد عن العمل.

تناول ستانلي باركر بالعرض و النقد الذي تدعمه دراسات عديدة اتجاهين نظريين رئيسين و مختلفين تناولا التقاعد وهما :

أولا نظرية التحليل من الارتباط أو فض الاشتباك مع الحياة Disengagementtheoryلكومينج وهنري 1961.

و الفرضية الرئيسية في نظرية التحلل من الارتباط هي "أن التحلل من الارتباطات عملية حتمية و عامة يتم فيها تحلل أو فسخ معظم العلاقات التي تقوم بين شخص ما وبين أعضاء المجتمع الآخرين' أما تلك العلاقات التي تظل قائمة فإنها تتغير في نوعيتها" وتتوقع النظرية أن دنو الأجل وتوقع انتهاء الحياة

و تدهور القدرات بحدث انفصالا متبادلا في الروابط بين الفرد و الآخرين في مجتمعه. ووفقا لهذه النظرية فإن النقاعد عند سن معينة يعد تحديدا من قبل المجتمع للوقت الذي يتوقع من الأفر اد فيه أن يتحللوا من معظم روابطهم بالمجتمع.

و يرى باركر أن النظرية بهذا المفهوم تدعو إلى ضرورة تطويع الفرد لحاجات المجتمع طالما أن أصـحابـها يؤكدون أن تحديد سن معينة للنقاعد حتى ولو لم تكن مناسبة كفيل بإحداث التحلل من الروابط

(سلامة 1988'ص94)

و هذه النظرية تنظر إلى الجانب السلبي من المسن' و في ذلك يقول كيمينج أن الانسحاب عملية طبيعية يقبلها الفرد و هي نتسم بالحساسية و انخفاض معدل التفاعل مع الأفراد حيث ينتقل المسن من الاهتمام بالذات' و من الحركة و النشاط إلى الراحة' حيث أن الفرد ينسحب من المجتمع في الوقت الذي يبدا فيه المجتمع من الانسحاب من حياة الفرد' و حيث تكتمل عمليات الشيخوخة فإن التوازن الذي كان يوجد في منتصف العمر بين الفرد و مجتمعه يذهب ليحل محله توازن يتميز ببعد المسافة و تغبر أنماط العلاقات.

(عبد اللطيف 2000° ص 130°120)

و يرى حسن وفهمي ( 2000) أن هذه النظرية ترتبط مع نظرية "عدم الاشتراك" و التي تعني ان المسنين يعيشون على أمجادهم القديمة و لا يسايرون النطور الحديث في المجتمع كما أنه ليس لدى الجيل الجديد ما يتيح له أن يعمل على جذب هؤ لاء المسنين لهم' لعدم وجود الوقت الذي يسمح لهم بذلك. و كذلك يريان أن هذه النظرية تعني انسحاب المسنين من القوى العاملة في المجتمع و هو ما يقلل تفاعلهم مع الأخرين و ذلك من زوايا ثلاث أساسية:

(حسن وفهمي 2000° ص75)

كما وجه عزت إسماعيل نقدا لهذه النظرية تتمثل في أنها تعزل المسنين عن المجتمع' كما تعتبر الشيخوخة مرحلة عديمة الأهمية' كما أنها بنيت على مجموعة مفككة من الفروض' و هي تهمل العوامل الحضارية' و تؤكد على أن ذلك الارتباط (الانسحاب) أمر حتمى لا مفر منه

(عبد اللطيف' 2000'ص130)

و يرى الباحث أن أهم ما يوجه إلى هذه النظرية من نقد هو أنها تفرض على الأشخاص التحلل من ارتباطهم بالمجتمع' بل وتعتبر أن هذا أمر طبيعيا و لا بد منه' ولا تنظر بعين الاعتبار إلى الفروق بين هؤ لاء الأشخاص سواء على المستوى الجسدى أو العقلي أو النفسي' إذ أن الكثير من الناس يصلون إلى سن النقاعد و هم في حالة جيدة من الصحة العقلية والجسدية' وبحالة جيدة من العطاء' و يمكن الاستفادة منهم و من خبر اتهم بصور ة كبير ة' إلا أنه بحكم هذه النظرية يجب إقصاؤ هم عن نشاطهم' إذن فالتحليل من الار تباط ليس حتميا كما تدعى هذه النظر ية.

#### ثانيا: نظرية النشاطActivityTheory

أما النظرية الثانية وهي نظرية النشاط أو نموذج النشاط' وقد ظهر هذا النمو ۖ ذج عام 1970 على يد مادوكس كاحتجاج على النموذج السابق' ففي رأيه أن التحرر من الالتزام هو تغير في الشخصية تتسم به المراحل المبكرة و ليس المراحل المتأخرة من حياة الإنسان' و اقتراح نموذجا بديلا لتفسير سلوك المسنين' هو نموذج النشاط' فمع التقاعد– و هو أحد المؤشرات الهامة للشيخوخة – يظل الشخص في

حاجة إلى أن يظل منتجا وسعيدا' فالراشدون النشطون أكثر سعادة من الراشدين المنسحبين' بل أن السعادة ترتبط في جوهر ها بالاندماج و التكيف٬ ولهذا فمن الواجب مساعدة المسنين على البحث عن بدائل للأدوار التي بلغت نهايتها إذا أرادوا أن يحققوا لأنفسهم شيخوخة ناجحة' و يفترض نموذج النشاط على وجه الخصوص أن على المسنين البحث عن بدائل لأدو ار ر ئيسية أر بعة كانت سائدة من قبل حتى نهاية طور الرشد الأوسط و هي : فقدان العمل' ونقص الدخل' و ضعف الصحة' والتغير في بنية الأسر ة

و إذا أمكن للمسن تعويض هذه الأدوار المفقودة فإنه يحقق لنفسه تكيفا ناجحا في شيخوخته' فالشيخوخة هي مرحلة فرص جديدة للأدوار الاجتماعية و ليست مرحلة انسحاب كلي من الحياة الاجتماعية

(أبو حطب وصادق' 1990'ص614)

و يسرد باركر عددا من الدراسات جاءت نتائجها مؤيدة للفرض الرئيسي في نظرية النشاط منها ما قام به هافجرست و زملاؤه على عينة من كبار السن في مدينة كنساس التي سبق أن طبق فيها كومنج و هنري دراستيهما المسحية التي أسفرت عن نظرية التحلل من الارتباط' و ينقل باركر ما خلصت إليه دراسة هافجرست و زملاؤه مبرزا أن كبار السن و المتقاعدين الذين استمروا كما حافظوا على مستوى عال من التفاعل الاجتماعي كانو الأكثر رضا و استمتاعا

(سلامة 1988' ص' 94)

و يرى (عبد اللطيف' 2000) ان هذه النظرية تركز على أساس ان المسنين حين يحالون إلى النقاعد فإن ذلك ليس هو نهاية المطاف و إنما لديهم من الإمكانات و من الطاقة ما يمكنهم من الاستمر ار في النشاط و الإبداع مستفيدين بذلك بما لديهم من الخبر ة السابقة التي اكتسبو ها في بداية حياتهم.. و بذلك سوف يجدون البدائل المناسبة حين يحالون إلى التقاعد من خلال:

–تكوين صداقات جديدة و مفيدة تواجه مشكلة وقت الفر اغ لديهم.

–الاشتراك في أندية تشغيل وقت فراغهم أو عمل أي نشاط بديل يتناسب مع قواهم المتبقية' و قد أكد على ان الأنشطة البديلة تحقق هدفين هما: تعويض العمل المفتقد و مصدر ـجديد للدخل

(نفس المرجع السابق 2000' ص' 132)

و من نظريات النقاعد أيضا (عثمان و آخرون 1996' ص' 181-183)

## نظرية الأزمة crisistheory

نؤكد هذه النظرية أهمية الدور المهنى بالنسبة للفرد داخل المجتمع و قيام الشخص المسن بعمل ما يعد في غاية الأهمية بالنسبة له' حيث يكسبه الدور المهني هويته و يمكنه من وضع نفسه في علاقات مع الآخرين و يساعده على التوافق النفسي الاجتماعي و يرى أنصار هذه النظرية أن التقاعد يمثل أزمة بالنسبة للمسن' خاصة لدى هؤلاء الأشخاص الذين يعطون للعمل أهمية كبيرة و يعتبرونه قيمة في حياتهم.

و قد انقسم الباحثون إز اء هذه النظر ية إلى فريقين:

الفريق الأول: يرى ممثلوه أن فقدان الفرد لعمله و تغيير أدواره بعد إحالته للتقاعد يؤثر في نظرته لنفسه

و في علاقاته مع أسرته و المجتمع الذي يعيش فيه.

الفريق الثاني: و ينظر أصحابه إلى أن الإحالة إلى التقاعد على انه ليس العامل الوحيد و الأهم في عدم رضا المسن عن نفسه و عن حياته' فتأثير النقاعد يتوقف على عدة عوامل منها المستوى الاقتصادي

و الاجتماعي و أهمية العمل بالنسبة للفرد و الحالة الصحية.

### نظرية الشخصية personalitytheory

و يرى أصحاب هذه النظرية أن التوافق مع التقدم في العمر يرتبط بنمط و سمات شخصية الفرد و ينظرون إلى التغيرات المصاحبة للتغير في العمر على أنها نتيجة للتفاعل بين التغيرات الاجتماعية الخارجية و التغيرات البيولوجية الداخلية.

و طبقا لهذه النظرية فإن الأفراد ذوى الشخصيات المتكاملة يمكنهم الأداء بشكل أفضل و ذلك لان لديهم درجة مرتفعة من القدرات المعرفية و الأنا الدفاعية و درجة عالية من التحكم في الذات و المر ونة

و النضج و التفتح. وفي مقابل ذلك يوجد الأفراد ذوو الشخصيات غير المتكاملة و هم الأفراد الذين لديهم إعاقات في الوظائف السيكولوجية و يفتقدون القدرة على التحكم في انفعالاتهم كما أن هناك تدهورا في قدر اتهم.

نظرية التوافة theoryAdjustement

و في ضوء تحليل أتشلى للعناصر الأساسية في النظريات الثلاث: النشاط' و الانسحاب' والاستمرار ' أوضح أن عملية النوافق نقوم على عنصرين أساسيين هما:

- أ –المعايشة الذاتية Internal Compromise
- ب -التفاوض و التفاهم بين الأشخاص InterpersonalNegotiation

و المعايشة الذاتية تعني إعادة النظر في معايير اتخاذ القرار ' أما التفاوض بين الأشخاص فينظر إليه كعملية يتم فيها مناقشة الفرد لأهدافه و طموحاته مع الآخرين ممن يتعامل معهم و يمكن أن يترتب عليها تغيير الفرد لأهدافه. و أوضح أتشلَّى أن هناك علاقة قوية بين هذين العنصرين و أشار إلى أن مدرج الأهداف الشخصية يتسم بالتغير من مرحلة عمرية لأخرى و يتطلب ذلك من المتقاعد أن يتكيف مع الأدوار الجديدة و ياخذ التغير في مدرج الأهداف الشخصية اتجاهين:

الأول: أن يكون الندرج إيجابيا فيكون الفرد أكثر شعورا بالرضا و النجاح و الالتزام و النفاعل مع الآخر بن.

الثاني: أن يترتب على الندر ج حدوث تغير سلبي خاصة لدى الأشخاص الذين وصلوا إلى قمة العمل في وظائفهم السابقة حيث يصبح التقاعد أمرا صعبا بالنسبة لهم كما يعتبر الأشخاص الماديون الوظيفة شيئا هاما لتحقيق أهدافهم المادية. و أوضح أتشلى أن النقاعد لدى العديد من الأشخاص المتقاعدين يتضمن إعادة تنظيمهم لمدرج الأهداف الشخصية في ضوء عمليتين هما التسوية الداخلية حيث إعادة النظر و المراجعة الداخلية لمعايير اتخاذ القرار و مناقشة لأهدافه و طموحاته مع الآخرين و عملية المقارنة أو المضاهاة بين أهداف الفرد

و أهداف الآخر بن.

و طبقًا لهذه النظرية فغن الباحث يرى أن وضع البرامج المهيئة للنقاعد أثناء مرحلة العمل هي شيء ضروري' إذ أن مثل هذه البرامج من شانها أن تهيئ المتقاعد لمثل هذه المرحلة' و يكون عارفا بأهدافها و خصائصها و طبيعتها' و من ثم فغن وقع صدمة النقاعد يكون أخف على الأشخاص المدر بين من غير هم.

7/التقاعد والعائلة

يعتبر جو العائلة محكا أساسيا في حياة المتقاعد' و انسجامه مع الحياة و متطلباتها و مشاكلها' فالعائلة و بيتها هو المكان التي قضي فيه المتقاعد سنين عمله' و منها ينبع التقدير و الاحترام و كذلك السعادة و الارتياح' فهل سيظل الأمر كذلك بعد النقاعد؟ إن هناك أمورا كثيرة لا بد أن تتغير في طبيعة العائلة كزواج الأولاد واستقلالهم أو ربما فقد الزوجة و ربما يتغير التقدير و المكانة عما كانت عليه في سنوات العمل' كل هذا و غيره له تأثير كبير في نفس المتقاعد.

و هناك موضوع أخر للتقاعد و هو أن المتقاعد يغادر عالم عمله و يدخل ويقضيي أكثر وقته في عالم زوجته' و ذلك يحدث في نموذج العائلة التقليدية. و هل ترغب زوجته في مشاركته في قواعدها المحلية ووظائفها الأسرية؟ و هل سوف يقبل تلك المعاني النفسية؟ و بالمقابل إذا استمرت الزوجة بالعمل بعد نقاعد زوجها أو بقيت في مجال الخدمة الاجتماعية' و هذا يحول قوانين العائلة لكلا الزوجين و بالتالي توفير مصدر إزعاج إضافي محتمل بخصوص هذا التحول' إلا أن هوشتار 1988 بين أن دور الوقت سوف يلطف هذه الاختلافات في العلاقات الأسرية

(kimmel, 1990 : 315-316)

و يرى(Adams,1975) أن العاملين اللذين يخلعان على الأزواج المسنين خاصيته المميزة هما. التحول التدريجي عن التركيز على الأبناء من ناحية و تقاعد الزوج من ناحية أخرى (و كذلك الزوجة

العاملة في السنوات الأخير ة) من العمل. و كلا الحدثين يهيئ للزوجين تحررا اكبر من المسئوليات و الالتزامات الخارجية فلم يعد يتوقع منهما إلا أن يدعم كل منهما الآخر و يسنده و يؤازره' و يتوافر لهما فسحة أكثر من الوقت لذلك (وخاصة بعد وفاة والديهما و استقلال أبنائهما تماما) و هذا في ذاته أحد العوامل الهامة المحققة للسعادة الزوجية في هذا السن. و بالطبع فإن بعض الأزواج المسنين يواجهون مشكلات في زواجهم فتقاعد الزوج يسبب للزوجة في البداية بعض المضايقات' ومع زيادة نسبة النساء العاملات الآن فإن النقاعد ربما يسبب بعض المشكلات للحياة الأسرية عند نقاعد الزوجين معا. و بالطبع فإن ذلك لا يدوم طويلا و خاصة عند النجاح في إعادة تنظيم حياتهما لمواجهة الظروف الجديدة

(أبو حطب و صادق' 1990:681)

8/اتجاهات الأسرة نحو المتقاعد

تعتبر اتجاهات الأسرة نحو المتقاعد في غاية الأهمية للتأثير في صحته النفسية' فقد بينت العزبي (1989) أنه على الرغم من أن الذي يستمد الدعم الاجتماعي العاطفي من كثير من الجماعات في الأسرة و العمل و دور العبادة و في جماعات النرويح' و مع هذا فإن أفراد الأسرة يشكلون أهمية خاصة لدى المسنين أكثر من أفراد أي جماعة أخرى

(العزبي' 1989' ص197)

لذلك فإن الكبار بحاجة إلى تدعيم علاقاتهم الاجتماعية' و في مقدمة ما يحتاج إليه المسن تدعيم العلاقات الأسرية في مواجهة تغير العادات و التقاليد من جيل إلى جيل' و ما يترتب عليه من اختلاف الآراء و الاتجاهات بين جيل الأجداد و أجيال الآباء و الأحفاد

(حسن و فهمي 2003)

و تبينهورلوك (1979) أن التدهور الذي يصيب الفرد في مرحلة الشيخوخة– كما هو راجع إلى عوامل جسمية ناتجة عن التقدم في العمر و ليست نتيجة مرض معين– يرجع أيضا إلى عوامل نفسية أهمها: الاتجاهات غير المحببة نحو المسن و بالتالي نحو الذات' ذلك أن اتجاهات الفرد نحو نفسه إنما

هي امتصاص و انعكاس لاتجاهات الآخرين و استجاباتهم نحوه. بمعنى أنه حين يتعامل مع ذاته إنما يتعامل كما يتعامل الأخرون معها

9/التكيف للتقاعد

اهتم الباحثون في سيكولوجية الشيخوخة في السنوات الأخير ة بموضوع التكيف للتقاعد' و لعل من أهم العوامل التي تحدد ذلك مقدار الاختيار المتاح للمسن في مسألة النقاعد' كما أن بعض المهن و بعض التشر يعات تقدم للمسنين فر صبا للتقاعد المبكر لمن يشاء مع بعض الفوائد والمغر يات' و توجد بعض نظم "النقاعد المرن" و التي تسمح للناس بالعمل بعد النقاعد الرسمي (كالأستاذ المتفرغ بالجامعة) و بالطبع هناك الأغلبية الساحقة من الموظفين المدنين و العاملين الذين ليس لهم خيار إلا الانتظار حتى الوصول إلى عمر النقاعد الرسمي' و بعده ينتهي كل شيء.

و يمكن القول بصفة عامة أن الاتجاهات المسبقة نحو النقاعد و خصائص شخصية المسنين و ظروفهم الاقتصادية و أوضاعهم الصحية و ظروف عملهم تلعب دورا حاسما' فالأشخاص الذين يؤدون الأعمال الروتينية أو غير الماهرة و الذين يشعرون بالملل من عملهم و غير السعداء بنظام الإدارة له' و غير الراضين عن العلاقات الإنسانية فيه قد يشعرون بكثير من الرضا عند تقاعدهم' أما الآخرون الذين يعملون في مهن تتطلب مهارات عليا فإنهم يظلون في عملهم حتى سن التقاعد الرسمي بل بعده إن كان ذلك ممكنا' و لعل هؤلاء هم أكثر الفئات شعورا بعدم الرضا عند النقاعد

(أبو حطب و صادق' 1990' ص 676-677)

و لذلك يجب النغلب على أزمة النقاعد بالتمهيد العلمي و النفسي لها و ذلك عن طريق النقاعد الندريجي الذي يبدأ في منتصف العمر بين سن 50−60 بإنقاص ساعات العمل تدريجيا إلى النصف ثم

على الثلث ثم إلى الربع ثم ينتهي هذا التناقص التدريجي إلى التقاعد' و ذلك عن طريق زيادة الإجازات الأسبوعية و السنوية' ويجب ندريب الأفراد على المهارات و الهوايات المناسبة لاستغلال أو قات الفر اغ'

و خير للمجتمع أن يجد عملا جديدا للمتقاعدين– و لو لبعض الوقت – يتناسب مع قواهم و مواهبهم مثل استخدامهم في الاستشارات و التوجيه بدلا من مجرد إعالتهم' و يعتبر هذا نوع من " العلاج بالعمل". وقد قامت بعض الدول إما بإلغاء أو رفع السن القانونية للإحالة للنقاعد للمساهمة في التأهيل النفسي للشيوخ المسنين و الاستفادة من خبراتهم في الإدارة و التنظيم' بحيث لا يكلف الشيخ المسن إلا وسعه' ولا يحمل ما لا طاقة له به

(ز هر ان ' 1978 ' ص 549)

فيجب على المتقاعدين في هذه المرحلة أن يقوموا بممارسة بعض النشاطات التي تعوضهم عن فقدانهم للعمل الذي كانوا يؤدونه' فمن الممكن أن يشتركوا في نشاطات بعض الأندية و بعض الأنشطة العامة'

و البرامج النطوعية التي نقوم بها بعض الجمعيات أو المؤسسات الأخرى' أو يقوموا بنقديم بعض المشور ة

و النصائح للأهل و الأقارب' و أن يكونوا إيجابيين حتى يستمر تواصلهم مع المجتمع و بالتالي يشعرون بقيمتهم و دورهم الفعال' إذ أن عدم مشاركة المتقاعد' في مثل هذه الأنشطة قد يؤدي به إلى الإهمال من قبل الأخرين' وتضعف صداقاته وروابطه' و بالتالي فإنه قد يشعر بالعزلة و الوحدة.

#### خلاصة:

إن موضوع النقاعد موضوع متشعب الدراسات و الرؤى العلمية والبحثية ، وقد تناولناه في هذا الفصل على انه محطة هامة تحمل الكثير من التصورات و المعاني لدى عمال التربية بصفة عامة و عمال التعليم الابتدائي بصفة خاصة ، فهم يقومون بمهنة شاقة و صعبة وباعتراف الكثير من المعلمين و الأسانذة و الإطارات و حتى الباحثين في الحقل النربوي ، و لذلك فهم يسعون إلى بذل مجهودات تكسبهم الرضا عن أداء عملهم و تذوق ثمار ه • التي لا يكادالمجتمع يخفيها فهي موجودة داخل طياته بكل ما تحمله من شهادات وأحكام ايجابية كانت أم سلبية .ذلك ما يدفع بالكثير من العمال إلى التفكير في النقاعد وكثرة وقت الفراغ ، كل حسب رتبته وخبراته التي اكتسبها في الميدان الاجتماعي والتربوي ، وقد لوحظ أن الكثير منهم يلجئون إلى شغل أنفسهم بممارسات مهنية بسيطة مربحة أو مجانية في شكل عمل تطوعي ، يفضله اغلب المتقاعدين لنيل الثواب وطهارة الروح و التكفير عن كل تقصير مهنى أوديني ،

و كأنـها مـحطـة تنقيـة يمر عليها كل إنسان ليلقـى ذلك المصبر المـحتوم و هو الموت ومفار قة الدنيا .وقد سجلنا أن المجال الديني من أهم اهتمامات المتقاعدين ، فهو يساعد على كسب الأصدقاء والتخفيف من أثار النقاعد و الشيخوخة ، و الاندماج في المجتمع من جديد ، و هو غذاء روحي ينشر الطمأنينة

و السكينة في النفوس.

ا**لفصل الرابع: الإج**راءات المنهجية المستخدمة في الدراسة 1–المنهجالمستخدمفيالدر اسة 2- مجتمع الدراسة 3-العينة 4– أدواتالدراسة 5– الأساليب الإحصائية

1/ منهج الدراسة

استخدم في هذه الدر اسة المنهج الوصفي الاستكشافي.

يري مودي أن المنهج الوصفي هو تحديد و صيانة المشكلات العلمية و تقديم الفرضيات و اقتراح الحلول و جمع المعلومات و تنظيمها ثم استخلاص النتائج و التأكد من مدى ملائمتها للفروض المبدئية

 $(14\omega'$ :(بوحوش202

و انطلاقا من هذا فالمنهج العلمي يتحدد بهدف البحث و فروضه و بغية تحقيق أهدافه و نظرا لطبيعة الدراسة تم اعتماد الطالبة على " المنهج الوصفي التحليلي " الذي عرف على أنه أحد أشكال التحليل و النفسير العلمي المنظم لوصف ظاهرة أو مشكلة محددة و تصويرها كميا ' عن طريق جمع البيانات و المعلومات مقننة عن الظاهر ة أو المشكلة' وتصنيفها و تحليلها و إخضاعها للدر اسة الدقيقة.

 $(3)$ ملحم  $2002$ ' ص $)$ 

2– مجتمع الدراسة: يتكون مجتمع هذه الدراسة من جميع المتقاعدين من فئة الرجال من مختلف البلدان ورقلة ـــ تقرت ـــ تماسين ـــ المقارين .

3/ عينة الدراسة:هي جزء من المجتمع الذي تجرى عليه الدراسة ' يختار ها الباحث لإجراء دراسة عليه' وفق قواعد خاصة لكي تمثل المجتمع تمثيلا صحيحا

 $(61$ (كرو $'$  الغزاوى 2008 $'$ ص

تكونت عينة الدراسة من 130 متقاعد من مختلف القطاعات البلدان (ورقلة ـــ تقرت ـــ تماسين ـــ المقارين) تم اختيار هم بطريقة عشوائية . لأن هذه الفئة لا تتوفر فيها فروق في ا بعد من الأبعاد.

جدول رقم (01) يبين توزيع أفراد العينة حسب كل بلد (ورقلةـــ تقرت ـــ تماسين ـــ المقارين)

| عدد المتقاعدين | البلد    | الرقم   |
|----------------|----------|---------|
| 30             | ورقلة    |         |
| 20             | تقرت     |         |
| 20             | تماسين   |         |
| 60             | المقارين |         |
| 130            | 4        | المجموع |

4/ أدوات الدراسة:

يقصد بها الأدوات والوسائل التي تم الاستعانة بها في تحقيق أهداف الدراسة.

و لتحقيق أهداف الدر اسة الحالية استخدمت الباحثة أداة و المتمثلة في

إستبيان للسلوك العدواني من تصمم الباحثة خصيصا لقياس درجة السلوك العدواني لدى فئة المتقاعدين.

بعد العرض على مجموعة من الأساتذة المحكمين أذن لي بتطبيق الاستبيان المصمم في المجتمع حيث صمم خصيصا لما يوافق بيئتنا الجزائرية وبالأخص داخل الأسر الجزائرية

استبيان السلوك العدواني الموجه إلى المتقاعد:

لتحقيق أهداف الدراسة تم تصميم استبيان للسلوك العدواني من طرف الباحثة و لقد اعتمدت في تحديد محاور و مجالات هذا المقياس بالاطلاع على بعض الدراسات التي نتاولت السلوك العدواني و كذا الأطر النظرية و من هذه الدراسات : دراسة( سنج جناك 1983)' (محمد عودة)' (عبد اللطيف محمد خليفة).

الدر اسبة

وفي ضوءٍ ما سبقٍ حددت أربعة أبعاد أو محاور للسلوك العدواني و هي : (محور السلوك العدواني نحو الزوجة) (محور السلوك العدواني نحو الأبناع) (محور السلوك العدواني نحو نفسه) (محور السلوك العدواني من نوع آخر).

و قد تكون الاستبيان في صورته الأولية من 27 بند موزعين على المحاور الأربعة.

- 1 **محور السلوك العدواني نحو الزوجة:** و الذي يكون موجه نحو الزوجة و الذي تقيسه \_5 بنود  $(5'4'3'2'1)$ 
	- 2 محور السلوك العوواني نحو الأبناء:و الذي يكون موجه نحو الأبناء و الذي تقيسه (7 بنود)
		- 3 و المتمثلة في البنود التالية: (16'9'9'10'11'10)
	- 4 <del>-م</del>حور السلوك العنواني نحو نفسه: و الذي يكون موجه حول ذاته أو حول شخصه و يمتاز بالشعور بالأسى حيال الموقف من النقاعد و الذي تقيسه( 9 بنود) و المتمثلة في البنود التالية:  $(21'20'19'18'17'16'15'14'13)$
	- 5 حمحور السلوك العدواني من نوع آخر: و هو العدوان الذي يكون موجه حول الأشياء بصفة عامة أو الممتلكات الخاصة بالأسرة أو حول راتبه أو حول حتمية النشاط البديل و كذا حول الصراعات الموجودة في الوسط الأسري والذي نقيسه ( 6بنود) و المتمثلة في البنود التالية:  $(27'26'25'23'24'22)$

الخصائص السيكو مترية للأداة

أولا: صدق الأداة

يقصد بصدق المقياس أن يكون قادرا على قياس ما وضع لقياسه أي أن تكون بنود المقياس على علاقة وثيقة بالخاصية التي تقيسها .

(معمرية2007'ص130)

1/ الصدق الظاهري: يشير هذا النوع من الصدق إلى المظهر العام للمقياس و مدى مناسبته لما يقيس'

و لمن يطبق عليهم. ويظهر مثل هذا الصدق في وضوح البنود و مدى علاقتها بالسمة أو البعد الذي يقيسه المقياس ، ويتحقق هذا النوع من الصدق في المقياس من خلال عرضه على عدد من المحكمين للحكم على دقة فقراته' و كيفية صياغتها و مدى وضوحها و موضوعيته.

(عبد الرحمان 1998' ص184)

للتأكد من صدق الأداة تم عرض أداة الدراسة على مجموعة من المحكمين المختصبين في علوم التربية

و علم النفس و بلغ عددهم ( 4 محكمين) بجامعة قاصدي مرباح ورقلة ' وطلب من المحكمين إبداء رأيهم في فقرات الاستبيان. من حيث صياغة الفقرات و مدى مناسبتها للمحور الذي وضعت فيه إما بالموافقة عليها أو تعديل صباغتها أو حذفها ' و تم استرجاع كل الاستبيانات و من ثم حساب صدق كل مفر دة من مفر دات المقباس

و لقد تم الأخذ بجميع الملاحظات المذكورة من قبل المحكمين .

لكن الاستبيان بقى فى صورته الأولية عدا تعديل عبارة واحدة رقم 21 في محور العدوان حول نفسه جدول رقم (02) يوضح البنود قبل و بعد التعديل:

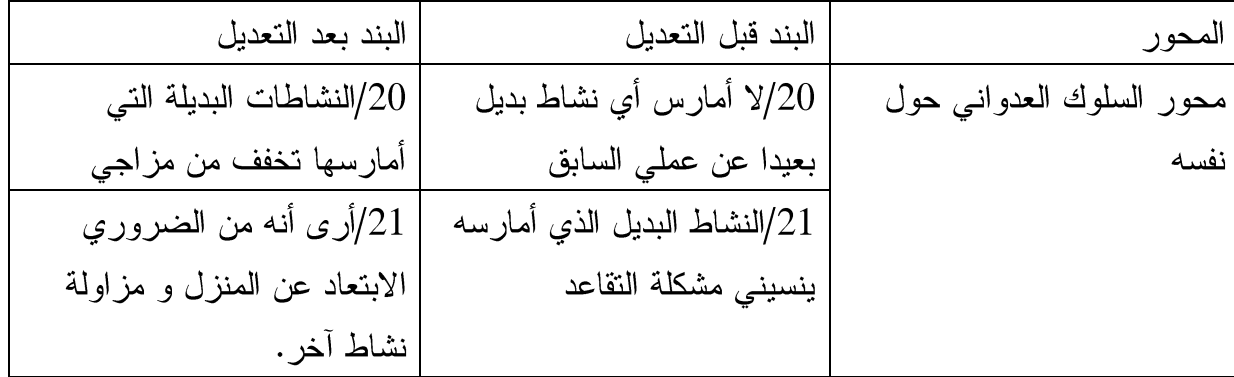

من خلال الجدول تم إعادة صياغة المصطلحات الغامضة و غير المناسبة في البنود 20 ْ21 في محور العدو انية لدى المتقاعد حول نفسه

وت استخراج الاستبيان في صورته النهائية يتكون من 27 بند موزعين على المحاور التالية:

الدر اسبة

- 1 **محور السلوك العدواني نحو الزوجة:** و الذي يكون موجه نحو الزوجة و الذي تقيسه 5 بنود  $(5'4'3'2'1)$ 
	- 2 -محور السلوك العنواني نحو الأبناء:و الذي يكون موجه نحو الأبناء و الذي تقيسه (7 بنود)  $(12'11'10'9'8'7'6)$  و المتمثلة في البنود التالية:
	- 3 <del>م</del>حور السلوك العدواني نحو نفسه: و الذي يكون موجه حول ذاته أو حول شخصه و يمتاز بالشعور بالأسبي حيال الموقف من النقاعد و الذي نقيسه( 9 بنود) و المتمثلة في البنود التالية:  $(21'20'19'18'17'16'15'14'13)$
	- 4 حمحور السلوك العدواني من نوع آخر: و هو العدوان الذي يكون موجه حول الأشياء بصفة عامة أو الممتلكات الخاصة بالأسر ة أو حول ر اتبه أو حول حتمية النشاط البديل و كذا حول الصراعات الموجودة في الوسط الأسرى والذي تقيسه ( 6بنود) و المتمثلة في البنود التالية:  $(27'26'25'23'24'22)$

الصدق التمييز ي: و يقصد بهذا الصدق أن تكون الأداة قادر ة على التميز بين طر في الخاصية ْأي أن يميز بين الأداء القوى و الأداء الضعيف لدى أفراد العينة حيث تم توزيع المقياس على عينة قوامها 30 متقاعد بو لاية ورقلة وتم اختيار هم عن طريق العينة العشوائية البسيطة .

و بعد التطبيق تم الاستعانة ببرنامج ( 20spss) لحساب الصدق التمييزي للأداة و تم حساب (ت) لدلالة الفروق بين متوسطى العينة' و قد كانت قيمة (ت) 10,34- و هي دالة عند مستوى 0.001 و عليه فلِن المقياس يميز بين طرفي الخاصية .

الثبات

معامل الثبات بالتجزئة النصفية0.89 الفاكرومباخ و يدل هذا على أن المقياس له صدق عالى قدر ب: 0.89

و يعني الثبات مدى إعطاء الاختبار نفس الدرجات أو القيم لنفس الفرد أو الأفراد إذا ما تكررت عملية القياس (عوض محمود 1998'ص53)

اعتمدت الباحثة في حساب ثبات الاستبيان على طريقة التجزئة النصفية و تعتمد هذه الطريقة على مدى ارتباط البنود مع بعضها البعض داخل المقياس' ولحساب معامل الثبات تم تطبيقه على عينة قوامها 30 منقاعد 09أفراد من المجموعة العليا ۖ و09 أفراد من المجموعة الدنيا

ومنه تحصلنا على ثبات كلِّي للاختبار حيث وجدنا أن قيمة معامل الثبات الكلِّي يقدر بِ \_0.89 و هو معامل مرتفع' ومنه فإن أداة الدراسة ثابتة و يمكن الوثوق في نتائجها

يتضح من النتائج المتوصل إليها أن المقياس له درجة عالية من الصدق و الثبات و هذا يدل على إمكانية تطبيقه في الدراسة.

الاتساق الداخلي للاستبيان:

و يقصد به استجابة جميع أفراد العينة في كل محور من محاور الاستبيان.

جدول رقم (03) يوضح الاتساق الداخلي بالنسبة المئوية للإستبيان.

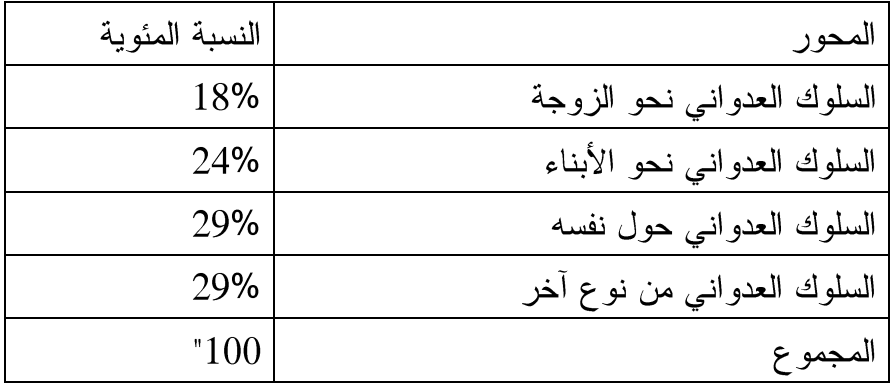

- 4/ الأساليب الإحصائية
- قمنا في هذه الدراسة باستخدام الأساليب الإحصائية المناسبة في هذه الدراسة و هي: - قيمة "ت" لحساب دلالة الفروق بين عينتين مستقلتين.
- معامل ألفا كرومباخ لحساب صدق و ثبات الاستبيان.
- النسب المئوية لحساب الفرضية الرئيسية التي توضح مستوى السلوك العدواني .
	- الانحر اف المعيار ي.
		- المتوسط الحسابي.

طريقة تصحيح الاختبار .

النقطة الفاصلة : و هي الدرجة التي من خلالها نفرق بين الدرجات و شدتها

للمقياس 27 بند موزعين على أربعة محاور

للمقياس ثلاثة بدائل وهي (عادة'أحيانا' مطلقا).

منحنا البديل عادة 3 در جات

منحنا البديل أحيانا 2 درجتين

منحنا البديل مطلقا 1 درجة واحدة

ويتم الحصول على درجة السلوك العدواني من خلال جمع الدرجات لمختلف فقرات الاستبيان و قد تم تحديد مستويين لسلوك العدواني لدى المتقاعد تجاه أفراد أسرته

فتراوحت مستويات السلوك العدواني كالتالي:

- 54-27 سلوك عدواني منخفض
	- 81-54 سلوك عدواني مرتفع
الفصل الخامس عرض مناقشة وتفسير نتائج الدراسة. تمهيد عرض نتائج الدراسة 1/ عرض نتائج التساؤل العام 1/ منافشة وتفسير نتائج التساؤل العام 2/ عرض نتائج التساؤل الفرعى الأول 2/ مناقشة وتفسير نتائج التساؤل الفرعي الأول 3/ عرض نتائج التساؤل الفرعي الثاني 3/ منافشة و تفسير نتائج التساؤل الفرعى الثاني 4/ عرض نتائج التساؤل الفرعى الثالث 4/ منافشة وتفسير نتائج التساؤل الفرعى الثالث خلاصة

#### تمهيد

للإجابة عن أسئلة الدراسة و للتحقق من صحة فروضها و بعد جمع البيانات و تفريغها و تحليلها . (spss22) باستخدام برنامج

وفيما يلي عرض لنتائج الدراسة و مناقشتها في ضوء الإطار النظري:

1/ عرض نتائج التساؤل العام:

الذي ينص على ما مستوى السلوك العدواني لدى المتقاعدين.

و الجدول الموالي يوضح ذلك:

جدول رقم (04) يوضح مستوى السلوك العدواني لدى المتقاعدين.

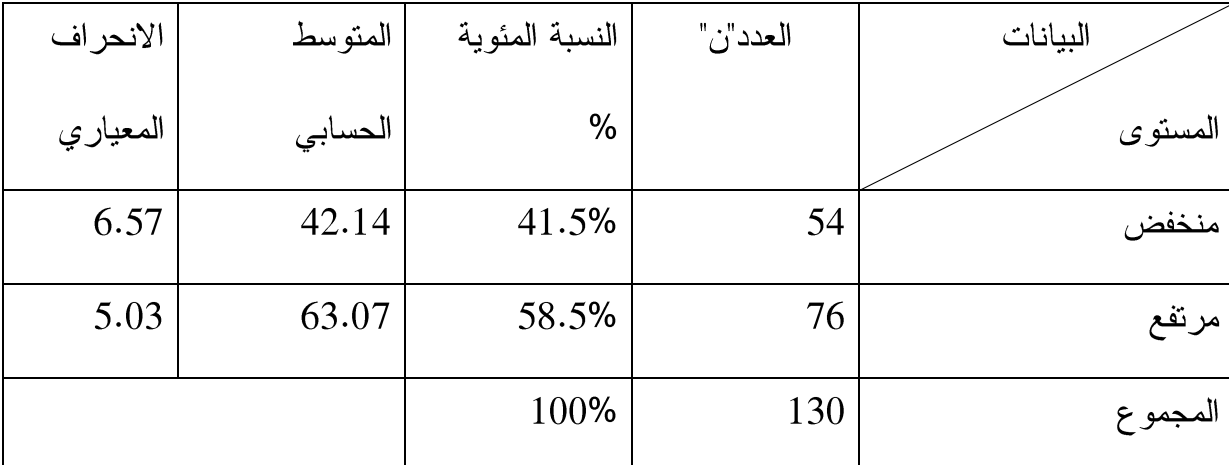

يتضح من خلال معطيات الجدول رقم ( 04) الخاص بالنسب المئوية و المتوسطات الحسابية و كذا مستويات أفراد العينة حول السلوك العدواني وجدنا أن السلوك العدواني بمستوى مرتفع حاز على أعلى نسبة و البالغ عددهم 76بنسبة (58.5%) و متوسط حسابي يقدر ب 53.07 و بقيمة انحراف معياري قدرت ب 5.03 .

بينما وجد أن السلوك العدواني للأفراد المتقاعدين ذو مستوى سلوك عدواني منخفض و البالغ عددهم 54 بنسبة ()1.5% و متوسط حسابي قدر ب42.14 و بقيمة انحراف قدرت ب 6.57 عرض لتفسير التساؤل العام: الذي ينص على ( ما هو مستوى السلوك العدواني لدى المتقاعد تجاه أفراد أسرته) و من خلال معطيات الجدول رقم ( 04) و ما تحصلنا عليه من نتائج حول السلوك العدواني لدى المتقاعد تجاه أفراد أسرته يتضح أن السلوك العدواني لدى المتقاعد تجاه أفراد أسرته يختلف من شخص لآخر ' حيث كان المستوى المرتفع هو السائد بالنسبة للسلوك العدواني حيث اتفقت هذه النتيجة و كثير من الدراسات التي وضحت بعض من مشاكل المتقاعد في وسطه الأسرى و علاقاته الاجتماعية فمثلا نجد:

1– المشكلات الأسر بـة:

نتيجة للتطور الحضار ي القائم في مختلف المجتمعات ، عرفت الأسر الجز ائرية المزيد من التحو لات والنغيرات ، أدى إلى ضباع وفقدان بعض أدوار أفرادها وصاحب ذلك مشكلات عاطفية ومادية وعلاجية مع كبار السن ، خاصة في ظل تباعد الأبناء عن العائلة وتكون الآثار السلبية على الحياة النفسية والاجتماعية للمسنين.

ومن أهم المشكلات التي يواجهها الشيوخ نتيجة تغير العلاقات الأسرية نسجل ما يلي:

- 1 –القلق بسبب التحول في المكانة الاجتماعية داخل الأسرة .
	- نابة الحباة بعد التقاعد  $\pm$  2
- 3 –الحساسية الشديدة الناجمة عن الشعور بفقدان اهتمام الأهل و الأقارب

#### 2\_\_\_\_\_ فقدان العلاقات الاجتماعية:

فأول ما يفقد الإنسان عند تقاعده هم زملاء العمل الذين قضـي معهم فترة طويلة من العمل ، وبالتالي دخل معهم في علاقات حميمية تشعر ه بالرضا الاجتماعي و النفسي. فانقطاعها يسبب الكثير من المشكلات التي تعوق الحياة الطبيعية للإنسان و بالتالي يحدث عدم التوافق مع المعطيات الجديدة  $\mathbf{C}$ كالعزلة ،كثرة وقت الفراغ ، انخفاض الدخل الشهري والإصابة ببعض الأمراض الجسمية والنفسية و كثرة الخلافات الأسرية مع الزوجة والأبناء ، و يكون المسن عرضة لتطاول الآخرين عليه والاستهزاء به

و حتى الإساءة إليه لفظيا أو معنويا.

و عليه فالسلوك العدواني لدى المنقاعد تجاه أفراد أسرته يبقى كتعبير للمنقاعد عن متطلباته أثناء فترة النقاعد و بمثابة نقص داخلي بالشعور بالوحدة و عدم الرضا عن ما أحيل إليه بعد فترة عمل .

(أبو عوض سليم ، مرجع سابق ، ص 104)

استهدفت مناقشة نتائج الدراسة موضوع الدراسة الحالية معرفة مستويات و مظاهر السلوك العدواني السائدة لدى المتقاعد تجاه أفراد أسرته' و هذا يعني انه بغض النظر عن اعتقادنا بحتمية تواجد السلوك العدواني لدى المنقاعد إلا أن في دراستي هذه لم توجد اختلافات أو أية فروق في مستويات و مظاهر السلوك العدواني لدى هذه الفئة ' و لقد تم ذلك بتطبيق مقياس يحتوي على أربعة محاور (أبعاد) كل محور خاص بنوع أو مظهر من مظاهر السلوك العدواني و المتمثلة في: (السلوك العدواني نحو الزوجة' السلوك العدواني نحو الأبناء' السلوك العدواني حول نفسه( المتقاعد)' و سلوك عدواني من نوع آخر).

و قد وجدت الباحثة أنه لا توجد اختلافات في مستويات السلوك العدواني لدى هذه الفئة و قد توضح من خلال المتوسطات الحسابية و كذا النسب المئوية الخاصة بكل محور من هذه المحاور أي أن فئة المتقاعدين في هذه الدراسة لديهم سلوك عدواني بدرجة منخفضة تجاه أفراد أسر هم.

ونعزو الباحثة هذا المستوى إلى أن المتقاعدين ذوي السلوك العدواني بمستوى مرتفع و نتيجة إلى الظروف المعيشية و عدم قدرتهم على تحمل الوحدة و انعدام النشاط البديل بالإضافة إلى عدم تفهم أسرهم لهذه المرحلة التي يعيشونها و كذا مختلف مشاعر الذنب و الحزن على ما أصبحوا عليه بعدما كانوا أصحاب القرارات و مختلف الخدمات التي نسبت إليهم فيقدمون على أشكال لسلوكيات عدوانية مختلفة حسب شدتها كنو ع من التفريغ النفسي' و هذا ما تم الإشارة إليه في نظرية الإحباط حيث افترض أصحاب هذه النظرية وجود ارتباط بين الإحباط و السلوك العدواني.

فالإحباط من شأنه أن يؤدي إلى السلوك العدواني و ترجع الباحثة هذا السلوك إلى الشعور بالنقص لدى هؤ لاء المتقاعدين الناتج عن الضعف في فترة الشيخوخة مقارنة بأقرانهم الذين لا يزالون يتمتعون بصحة جيدة' فيكون لديهم الشعور بالخيبة الاجتماعية و الإخفاق في التحكم في مختلف الأمور داخل الأسرة

و هذا ما يزيدهم شعور بالنقص.

و أكدأولر أن الإحساس بالنقص يشكل الدعامة الأساسية في السلوك الشخصبي لدى المتقاعد حيث يعبر عنه عبر منافذ و لعل أبرز ها العدوانية.

أما بالنسبة إلى النتيجة المتوصل إليها في هذه الدراسة و المتمثلة في انعدام الفروق بين المتقاعدين في السلوك العدواني حسب المتغيرات لم توجد بمستوى مرتفع لدى هذه الفئة

ونفسر الباحثة هذه النتيجة إلى طبيعة وخصائص العينة و المنطقة التي أجريت فيها الدراسة وخاصة الأعراف الدينية بخصوص مواضيع العدوانية و كيفية التعامل معها داخل الأسر و أسلوب التعايش السليم .

في الأخير تبقى نتيجة إحصائية فقط لكن مدلوٍ لات السلوكات العدوانية المتمثلة في المحاور الممثلة للاستبيان لها مدلولات فعلية ذو منحي مؤكد بشكل فعلى و تجلت في :

السلوك العدواني اللفظي في المستوى المرتفع و هذا راجع إلى أن هذا النوع من السلوك العدواني يكون موجه نحو الزوجة و الأبناء ' علاوة على ذلك فغن الثقافة التي نعيش فيها تجعل القوة و الخشونة صفات أساسية لرب البيت في حين الزوجة و الأبناء ما هم إلا عنصر خاضع لتعليمات الأب.

2/عرض نتائج الفرضية الأولى:

نصت الفرضية الأولى على أنه: "توجد فروق دالة إحصائيا في السلوك العدواني لدى المتقاعد تجاه أفراد أسرته تعزى لاختلاف عامل السن.

للتحقق من صحة الفرضية الأولى قمنا بحساب الفروق في السلوك العدواني لدى المتقاعد تجاه أفراد أسرته باختلاف السن و النتائج موضحة في الجدول الآتي:

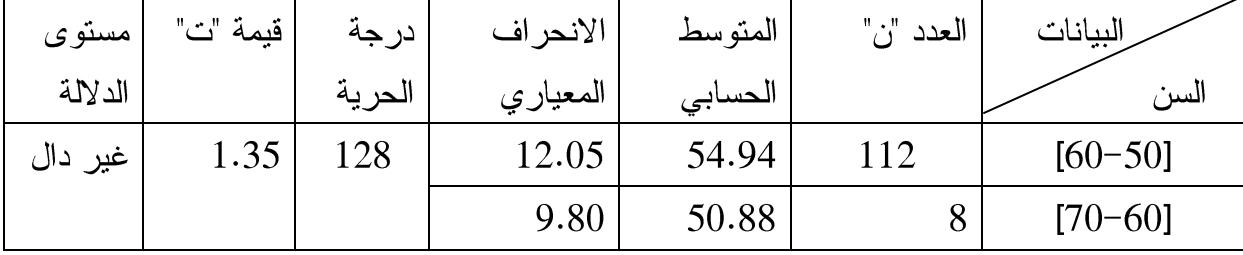

يبين الجدول رقم ( 05) أن المتوسط الحسابي لذوى السن من [50 ــــــــــــــــــــــ 112] و البالغ عددهم  $112$ بلغ متوسطهم الحسابي 54.94 بقيمة انحراف تبلغ 12.05° أما بالنسبة لذوي السن من 611

بلغت فيمة "ت" المحسوبة 1.35 و بالرجوع إلى فيمة sig عند درجة الحرية 128 حيث أن فيمة sig  $0.17 \leftrightarrow$ قدر ت

و هي أكبر من 0.05 فهي غير دالة إحصائيا، مما يعني أنه لا توجد فروق دالة إحصائيا في السلوك العدواني لدى المتقاعد المتقاعد تجاه أفراد أسرته تعزى لاختلاف السن.

من خلال الجدول النالي و الاضطلاع على الجانب النظري فإنه لا توجد علاقة بين ما ورد في إيجاد ضرورة الارتباط ألعلائقي بين عدوانية المتقاعد داخل أسرته وعامل السن حيث لم توجد أية فروق في السلوك العدواني لدى المتقاعد تجاه أفراد أسرته باختلاف السن.

حيث وجد أنه ذوي السلوك العدواني المرتفع كانوا من فئة قليلة لكل الأعمار فلم يختلف ذوي السن 50 60 °50 ٌ في سلوكاتهم العدوانية و لا توجد لديهم فروق سواء إحصائية أو نظرية نظرا لجملة من الأسباب نذكر منها:

محافظة و يقدسون الأسر ة بكونها اللبنة الأساسية لتكوين المجتمع و كذا كونها المنطلق الوحيد لصلاح المجتمع فبصلاح الأسرة يصلح المجتمع .

عدوانية المتقاعد تجاه أفراد الأسرة مما ينجر عنه خلل في الأدوار و انقلاب لموازين الأسرة و منه فساد المنظومة الجزيئية للمجتمع والتي هي الأسرة و منه تهديد كيان البناء السليم للمجتمع و ذلك لما يصدر عن المتقاعد تجاه أفراد أسرته من سلوكات عدوانية بغض النظر عن ما يعانيه من شعور

بالأسى و الوحدة النفسية حيال فترة التقاعد الحرجة التي تعرض إليها' لأن المتقاعد في هذه الفترة يحس بكثير من مشاعر الشعور بنقص الاهتمام من طرف أسرته و هذا ما بدا من استجابات من جميع أفر اد العينة .

3/ عرض نتائج الفرضية الثانية:

نصت الفرضية الثانية على أنه: "توجد فروق دالة إحصائيا في السلوك العدواني لدى المتقاعد تجاه أفراد أسرته تعزى لنوع المهنة.

للتحقق من صحة الفرضية الثانية قمنا بحساب الفروق في السلوك العدواني لدى المتقاعد تجاه أفراد أسرته حسب نوع المهنة و النتائج موضحة في الجدول الآتي:

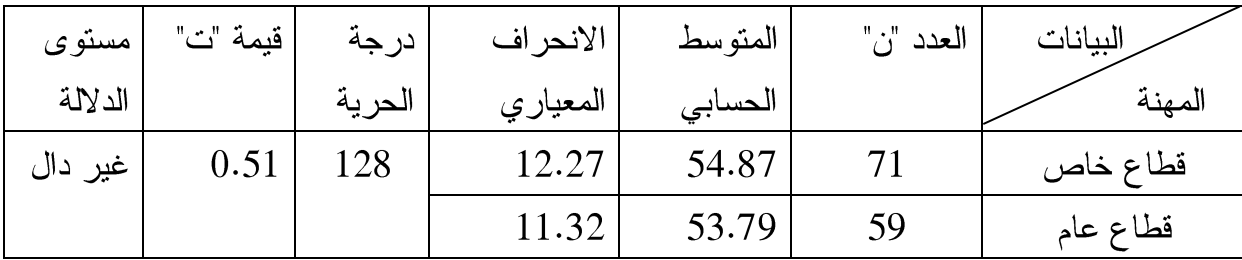

يبين الجدول رقم ( 06) أن المتوسط الحسابي للمتقاعدين لذوي المهن ذات القطاع الخاص و البالغ عددهم 71 بلغ متوسطهم الحسابي 54.87 بقيمة انحراف تبلغ 12.27° أما بالنسبة للمتقاعدين من المهن ذات القطاع العام و البالغ عددهم 59 فقد بلغ متوسطهم الحسابي 53.79 بقيمة انحراف قدرت  $128$   $\,$  بِ 11.32 حيث بلغت قيمة "ت" المحسوبة  $0.51$  و بالرجوع إلى قيمة  $\,$ sig عند درجة الحرية  $\,$ حيث أن قيمة sig قدرت ب 0.60 و هي أكبر من 0.05 و هي غير دالة إحصائيا مما يعني أنه لا توجد فروق دالة إحصائيا في السلوك العدواني لدى المتقاعد تجاه أفراد أسرته تعزى لنوع المهنة و عليه ترفض الفر ضية.

من خلال الجدول الإحصائي و الإطلاع على الجانب النظري فإنه لا توجد فروق دالة إحصائيا في السلوك العدواني لدى المتقاعد تجاه أفراد أسرته تعزى لنوع المهنة.

حيث كان الافتراض مبنيا على وجود فروق في السلوك العدواني لدى هذه الفئة على تقسيم القطاعات حيث تبين بعد النتائج أن المتقاعدين سواء من مهن ذات قطاع عام أو خاص لهم نفس مستوى السلوك العدواني و كانت النتيجة دالة على عدم تواجد فروق.

لان درجات العدوانية لدى المتقاعد تختلف باختلاف المهن حيث أن المتقاعدين من قطاعات عامة يكون لديهم احتكاك بالأشخاص من خلال الخدمات المقدمة من طرفهم نحو عامة الناس الآخرين. بخلاف المنقاعدين من قطاعات خاصة فغن عملهم يتمحور نحو شيء واحد لدى ارتأيت احتمالية وجود سلوك عدواني لديهم أثناء فترة النقاعد و بالأخص داخل أسرهم نظرا لما كانوا يعيشونه أثناء فترة العمل و حاليا حيال ما هم عليه داخل أسر هم.

ترجع أسباب عدم وجود فروق باختلاف المهن ربما إلى :

احتمالية طبيعة المهنة التي كان يزاولها المتقاعد أو إلى نقارب المهن في برامجها و كذا العزوف إلى أنحاء أخر ي و التي تكون بشكل متنفس لهذه الفئة.

## 4/ عرض نتائج الفرضية الثالثة:

نصت الفرضية الثالثة على أنه: "توجد فروق دالة إحصائيا في السلوك العدواني لدى المتقاعد تجاه أفراد أسرته تعزى لعامل النشاط البديل.

للتحقق من صحة الفرضية الثالثة قمنا بحساب الفروق في السلوك العدواني لدى المتقاعد تجاه أفراد أسرته حسب عامل النشاط البديل و النتائج موضحة في الجدول الآتي:

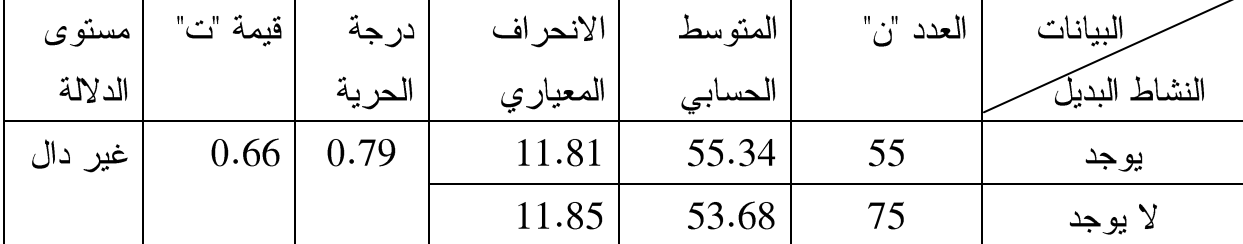

يبين الجدول رقم (07) أن المتوسط الحسابي للأفراد المتقاعدين الذين لديهم نشاط بديل و البالغ عددهم 55 بلغ 55.34 بقيمة انحراف 11.81 أما بالنسبة للمتقاعدين الذين ليس لديهم نشاط بديل و البالغ عددهم 75 بلغ متوسطهم الحسابي 53.68 بقيمة انحراف 11.85 حيث بلغت قيمة "ت" المحسوبة 0.79 و بالرجوع إلى قيمة sig عند درجة الحرية 128 حيث أن قيمة sig قدرت ب 0.66 و هي غير دالة إحصائيا و منه ترفض الفرضية التي تنص على انه توجد فروق دالة إحصائيا في السلوك العدواني لدى المتقاعد تجاه أفراد أسرته تعزى لعامل النشاط البديل.

من خلال ما حصلنا عليه من نتائج حول السلوك العدواني لدى المنقاعد تجاه أفراد أسرته باختلاف النشاط البديل وجد أنه لا توجد فروق دالة احصائيا في السلوك العدواني لدى المتقاعد باختلاف النشاط البديل

أي أنه لا يختلف مستوى السلوك العدواني لدى المتقاعد حسب عامل النشاط البديل أي أنه سواء وجد النشاط البديل أم لم يوجد في كلا الحالتين كان مستوى السلوك العدواني منخفض

ربما يرجع هذا كما ذكرنا سابقا إلى طبيعة المنظومة الأسرية حيث ذكرت بعض الدراسات تقسيم زمن المعاش لدى المنقاعد حسب أوقات مثل الوقت: ( الضروري' الترفيهي' الزائد)

و النشاطات البديلة التي من شأنها التخفيف على المتقاعد من هول الوحدة و الإحباط.

الكثير من المتقاعدين يشتكون من وقت الفراغ' بمعنى عدم وجود نشاط بديل ، وقد حدد ديميز ديىDimazedier الفر اغ بأنه يعرف على أساس الوظائف الثلاثة التي يؤديها الفرد في الاستجمام والتسلية وتطوير الشخصية ، فالفراغ الذي يأتـى بعد العمل والإرهاق يساعد الإنسان علـى النزويح والاستجمام ، وعندما يبلغ الإنسان درجة الاستجمام يستطيع المشاركة في أنشطة التسلية والترويح التي تجلب له المتعة والسرور والإقناع النفسي.

**الوقت الترفيهي:** وهو ما يساعد على الترفيه عن النفس ، حيث يستثمر في القيام ببعض الأعمال المتر اكمة أو الدورية أو المناسباتية ، وتتمثل هذه الأعمال غالبا في :

– نزيين داخل المنزل وتجميله ، و نتظيمه والعناية بأثاثه و يكون من اهتمامات ربة البيت – الحرص على إعادة ترميم البيت من الداخل ( المطبخ و الحمام و قاعة الضيوف ) ، ومن الخار ج – خاصة الواجهة – بإعادة الطلاء و تزيين المدخل وهو من اهتمامات النساء أيضا لكنه تحت مسؤولية رب البيت.

– تقوم النساء بصناعة بعض الحلويات المنز لية لاستغلالها أثناء زيار ات الأقار ب والجير ان أو أثناء المناسبات المختلفة

– قراءة المجلات والجرائد و مشاهدة التلفزيون بالنسبة للرجال و النساء.

–الرحلات وزيارة الأقارب : تميل المتقاعــدات إلى طلب الرحلات وزيـــارة الحمامات والمناطق السياحية أكثر من الرجال ، وذلك للترويح أكثر عن النفس واستبدال المكان اليومي بمكان أكثر ترفيها ، ويسمح بالقضاء على الرونين اليومي.

خاتمة

إن هذه الدراسة المقدمة هي محاولة إبراز ظاهرة اجتماعية ومحطة هامة في تاريخ الموظف المهني ،

و التي بدأت تأخذ طابعا اجتماعيا و نفسيا يؤثر على حياة المتقاعد و سلوكياته ، وقد شد انتباهنا هذا الموضوع من خلال المعايشة الطويلة للمتقاعد و المشاكل التي يتخبط فيها م ، ونظر ا لغياب الدر اسات الأنثروبولوجية حول هذه الظاهرة في المجتمع الجزائري فضلنا تسليط الضوء ولو نسبيا على فئة المتقاعدين و ما يميز مرحلة التقاعد التي كثر الحديث عن سلبياتها وأزماتها .

وعموما و بعد الدر اسة بمكننا تلخيص ما توصلنا إليه في النقاط التالية:

1. لا يمكننا الحديث عن السلوك العدواني لدى المتقاعد دون التطرق إلى حياته المعيشية أثناء فترة النقاعد ، فهي فترة حرجة يتعرض لها المتقاعد بالإضافة إلى سن الشيخوخة و مشاكلها هنا يصبح الامر مكون من شقين الشيخوخة وخبر ة ، فالمسؤولية الكاملة تقع على عاتق هذه الفئة ، حيث تظهر علامات وأعراض الاحتراق النفسي من إجهاد و تعب فكري وإرهاق بعد سنوات من الخدمة ، عندها يبدأ النفكير في كيفية الحياة بعد هذه الفترة بعيدا عن العمل و أصدقاء العمل.

2.عند الإحالة على النقاعد بمر الموظف بسلسلة من الإجر اءات القانو نية تنهى علاقة العمل بينه وبين السلطة الوصية وينظم إلى صندوق النقاعد CNR ويصبح متقاعدا يتقاضىي راتبه من هذا الصندوق .

3.ويحس المتقاعد في بداية مر حلة التقاعد بنو ع من التحر ر ۖ والاستقلالية في التحكم في وقته وفي قراراته ، فهي مرحلة تتسم بالهدوء و السعادة ، يقضيها المتقاعد غالبا في الرحلات والأسفار و زيارة الأقار ب … ، وقد أطلق عليها آتشلي اسم مر حلة الر احة June ، de phase miel deو تتطلب أن يكون المتقاعد متمتعا بصحة جيدة و في ظروف نفسية

اجتماعية ملائمة . إلا أن هذه المرحلة لا يحس بسعادتها كل المتقاعدين ، فالذين تمسكوا بالعمل ( و هم فئة قليلة من عمال الإدارة ) واعتبروه شيئًا مقدسًا سيصطدمون بالانقطاع المفاجئ عن العمل و ما يحمله من قيم ومكانة سامية ومنصب اجتماعي محترم مسمع ، وهذا ما يسبب لهم الشعور بالرفض الاجتماعي لأنهم لا يجدون ما يقدمونه إلى الآخرين مقابل امتيازات نفسية واجتماعية كتقدير الذات ، و التي أطلق عليها ماسلو الحاجات الإنسانية وذكر منها الحاجة إلى التقدير و الاحترام و هي حاجة

، و إشباع هذه الحاجة الفرد إلى اعتراف الأخرين وتقديرهم و شعـــوره بالاستـــحقاق و الـجدارة يكون مصحوبا بالثقة والشعور بالقيمة و الاعتبار و الفائـــدة أو المنفعة ، كما يؤدي عدم إشباع هذه الحاجة إلى الشعور بالنقص

و الافتقــار إلى الثقة و السلبية و الانسحاب من مواقف التنافس.

4. أمام كثرة وقت الفراغ ، و من أجل التكيف مع الوضع الجديد يتمسك المتقاعد ببعض الفضاءات التي تشغله وتملأ فراغه و تخلصه من بعض الآلام و الأزمات النفسية والاجتماعية ، ويعتبر الفضاء الديني من الفضاءات المهمة في هذه المرحلة ، و يظهر ذلك من خلال الحرص على أداء الو اجبات

و الممارسات الدينية ، والسعى لزيارة البقاع المقدسة فهذه المرحلة هي الأنسب لتكثيف العبادات .كما يتمسك المتقاعد الذي مازال يتمتع بقدراته الصحية بفضاءت أخرى كالتجارة والتزام التسوق لما فيهما من مزايا اقتصادية ونفسية واجتماعية ، كما يلتزم المتقاعد والمتقاعدة خاصة بقضايا العائلة والاهتمام بشؤونها وشؤون الأبناء و البنات.

5. يتعرض المتقاعد الذي أدرك الشيخوخة إلى سلسلة من التغيرات التي تصبب الجانب الصحي  $\pmb{\zeta}$ وتظهر سماتها في مجموعة أمراض مزمنة تؤدي إلى العجز الجزئي أو الكلي للمسن ، وقد وجد أن المتقاعدين يعانون من أمراض نفسية كالإرهاق ، القلق ، الاكتئاب والأمراض العصبية ، والتي تنعكس على الجانب الصحى للمتقاعد فيصاب بأمراض عضوية مرتبطةبها كارتفاع الضغط الدموى و السكري. أما البقية فيعانون من أمراض عادية راجعة إلى طبيعة المرحلة وما يميزها من تغيرات .إن هذا المفهوم الجديد الذي ارتبط بالعمل وبالحماية الاجتماعية وأعطى حقا ماليا مقابل اشتراكات محددة ، افرز عدة مزايا ايجابية تساعد المتقاعد على اجتياز مرحلة الشيخوخة التي تتميز بالضعف وتراجع القدرة على العمل ، وضمان حياة طبيعية مستمرة دون أزمات اقتصادية على ميزانية العائلة ، إلا أن الانقطاع عن العمل وكثرة وقت الفراغ يخلف آثارا سلبية على الحالة النفسية والاجتماعية للمتقاعد ٤ و هو ما يدفع بالجهات المختصبة إلى ضرور ة:

– النظر إلى فئة المتقاعدين على أُنها فئة هامة في كل القطاعات لما تحمله من خبر ات ومهار ات لا يملكها من هم قيد الخدمة. جعلهم مستشارين في اغلب المؤسسات مما يساعد على الرفع من درجة التكوين الموجه للمتربصين ، وضمان الجودة في العمل.

– إنشاء هيئات ذات طابع اجتماعي تساعد على إدماج المتقاعدين المسنين

– تسهيل عمل الجمعيات الناشطة في مجال الشيخوخة لتحسين الخدمة الاجتماعية للمسنين .ويبقى النقاعد دائما المحطة التي تستوقف كل الموظفين ، لترسم عدة مسارات واتجاهات يختارها المتقاعد كبديل عن انقطاعه عن العمل ، فهذه المرحلة هي رحلة البحث عن الراحة والتزكية ومرحلة لتقييم حياة الموظف ككل ، واستدراك الأخطاء والزلات ، فإلى أي مدى سيستطيع المتقاعد استغلال هذه المرحلة وتنظيمها والاستفادة من حسن تسيير الوقت واستثماره ليضمن حياة طبيعية دون أزمات نفسية واجتماعية وصحية.

نتمنى أن نكون قد أصبنا في دراستنا حول السلوك العدواني لدى المتقاعد و أظهرنا جانبا مهما من حياة المتقاعد ابتداء من التفكير بالتقاعد إلى غاية الدخول في آخر مرحلة عمرية.

قائمة المراجع:

1/ القمش مصطفى نوري و آخرون 2009٬ <u>الاضطرابات السلوكية الانفعالية</u>٬ دط٬ عمان الأردن٬ دار المسيرة للنشر والنوزيع.

القانون 31ـــ 83 بتاريخ 02 جويلية 1983 الموافق ل 21 رمضان 1403 هـــ المتعلق بالتقاعد. $21$ 

3/ الزبيدي كامل علوان' <u>علم نفس الشيخوخة ا</u>لوراق للنشر و التوزيع' ط1' الأردن' 2009.

4/ الغامدي سعيد بن أحمد <u>الاتجاه نحو التقاعد المبكر. في مدينة مكة المكرمة و علاقته ببعض</u> المقغيرات' رسالة ماجستير ' جامعة أم القرى' 2001.

5/ الغريب عبد العزيز على'<u>. مصلحة معاشات التقاعد كمؤسسة لممارسة مهنة الخدمات الاجتماعية'.</u> مجلة التعاون' السنة الثالثة عشر ' العدد 48 ' 1998.

6/ أمزيان نعيمة' ا<mark>لآثار السوسيو اقتصادية لحدث التقاعد على فئة العمر الثالث</mark>' دراسة ميدانية على فئة المسنين في الأسر ة الجز ائرية ـــ در اسة ميدانية لعينة من المسنين ببلدية باب الوادى' رسالة ماجستير جامعة الجزائر 2004ك2005

7/ أحمد آدم 1980 <u>أثر البرامج العلاجي</u>ة على الاضطرابات النفسية<sup>،</sup> ط1 .

8/ أرنولد جولد' أنشتاين' آلن روز ' ترجمة موزة المالكي' <u>ع**دو انية أقل كيف تحول الغضب و** </u> <mark>العدوانية إلى أفعال إيجابية</mark>' دار النهضة العربية' ط ن' ط1 1996

9/ أوموسى ذهبية' <u>مكانـة المسنين في المجتمعات</u>' مجلة العلوم الاجتماعية' العدد 2009/05/8 ' جامعة سطيف2′ ص277 ــ 298.

10/ بلعربي عبد القادر <u>'التقاعد لدى</u> عمال التربية2000.

11/ جمعة سيد يوسف' <mark>الاضطر ابات السلوكية و علاجها'</mark>قسم علم النفس الاكلينيكي' دار غريب للنشر و التوزيع 2000

12/ خليل قطب أبو قورة' سيكولوجية العدوان (مكتبة الشباب الهيئة العامة لقصرور الثقافة 'ط 41)

13/ خليفة عبد اللطيف محمد <mark>'در اسات في سيكولوجية المسنين</mark>' دار غريب للطباعة والنشر والنوزيع' القاهرة 1997.

14/خولة أحمد يحي' <u>الا**ضطرابات السلوكية و الانفعالية**</u> ' دار الفكر للطباعة والنشر 'ط1 الأردن ' سنة  $.2000$ 

15/ ر يكان إبر اهيم' ا**لنفس**' ا**لعدوان' در اسة نفسية اجتماعية في ظاهرة العدوان**' دار الكندي ط 2001

16/ سعيد أحمد بركات فاطمة' <mark>علم نفس المسنين</mark>' مركز الكتاب للنشر و التوزيع' ط1 ٰ القاهرة' .2010

17/ سناء حسنين الخولي' <u>الأ**سرة و الحياة العائلية**</u>' دار المسيرة' ط1 ' عمان ' الأردن ' 2011.

18/ شاذلي عبد الحميد محمد' <mark>التوافق النف*سي* للمسنين</mark>' المكتبة الجامعية بالإسكندرية (مصر)' .2001

19/عصـام عبد اللطيف العقاد <u>ً س**يكولوجية العدوانية وترويضها** 'منحى</u> علاجي معرفي جديد' دار غريب ' القاهر ة' د.ط 2001.

20/ عمان حسين طه عبد العظيم'<u>ا**ستراتيجيات الغضب و العدوان**' ط1 ' 200</u>7' الأردن' دار الفكر .

21/ عبد اللطيف محمد خليفة' <mark>در اسات في سيكو لوجية المسنين'</mark>1991 ص81 عن عبد المعطي ' 1988 ' ط1 ' مكتبة الأنجلو المصر ية.

22/ عبسوى عبد الرحمان' اضطرابات الشيخوخة وعلاجها مع دراسة حول الشيوخ في معركة <mark>التنمية</mark>' دار النهضة العربية 1989 ' بيروت.

23/ عبد المعطى حسن مصطفى' <mark>ضغوط الحياة و أساليب مواجهته</mark>ا' مكتبة ز هراء الشرق' ط1 ' القاهر ة' 2006.

24/ عمارة محمد على' 2008' ب<u>ر ا**مج علاجية نخفظ السلوك العدو اني**</u>' دط الإسكندرية (مصر )' دار المكتب الجامعي.

25/ عبد العزيز بن علي' غريب' ناصر بن صالح عودة' <mark>الحماية الاجتماعية لكبار السن</mark>' جامعة نايف للعلوم الأمنية' الرياض 2007.

26/ فيكي مود' <mark>متعة الحياة بعد سن التقاع</mark> ' ترجمة قسم الترجمة بدار الفاروق' دار الفاروق للنشر و النوزيع' ط1' القاهرة' 2006.

27/ لعبيدي <mark>نادية' المكانة الاجتماعية للمسنين في الأسر.ة الجز ائرية</mark>' در اسة ميدانية لعينة من مسن*ي* بلدية عين التونة' رسالة ماجستير ' جامعة باننة2009.

28/ مختار توفيق 1999 <sup>,</sup> المشكلات السلوكية ' ط1 ' دار العلم و الثقافة.

29/ مجدى احمد محمد عبد الله' <u>السلوك الاجتماعي و ديناميته محاولة تفسيرية' </u>دار المعرفة الجامعية' د.ط1996.

30/ مفتاح محمد عبد العزيز ' <mark>سيكولوجية المعلم المتقاعد</mark>'دار النهضة العربية للطباعة والنشر ' ط1 ' سنة1999.

31/ معمرية بشير ' 2009' در اسات نفسية في الذكاء الوجداني ' الاكتئاب ' السلوك العدواني ' الانتحار ' ج3 ' باتنة المكتبة المصرية.

32/ ناصر خليل عقيل <mark>ُ تكامل الأنا لدى المسنين و علاقته ببعض المتغير ات</mark> كلية الأدب ُ جامعة بغداد' رسالة ماجستير 2003.

33/ هنيدي محمد بن عبد ا**لعزيز ' <u>تدريب و</u> تأهيل المرشحين للتقاع '** مجلة جامعة نايف العربية للعلوم الأمنية ' العدد 372' مركز الدراسات و البحوث' الرياض' 2005.

34/ يوسف جمعة' دس' <mark>الاضطر ابات السلوكية و علاجها</mark>' دط' القاهر ة' دار غريب للطباعة و النشر و التوزيع.

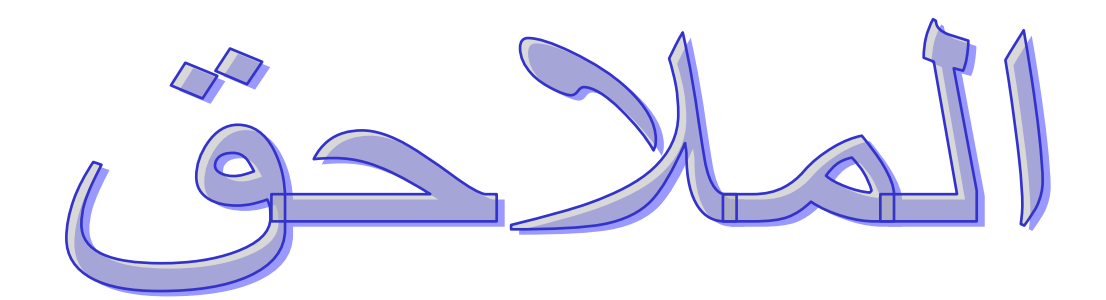

جامعة قاصدي مرباح ورقلة كلية العلوم الإنسانية والاجتماعية قسم علم النفس و علوم التربية

سن التقاعد:

المهنة:

النشاط البديل:

التعليمة:

في إطار البحث العلمي المقدم لنيل شهادة الماستر نضىع بين أيديكم هذه الفقرات ' ويطلب منكم قراءتها بعناية ووضع علامة (+) في الخانة الملائمة. مثال توضيحي:

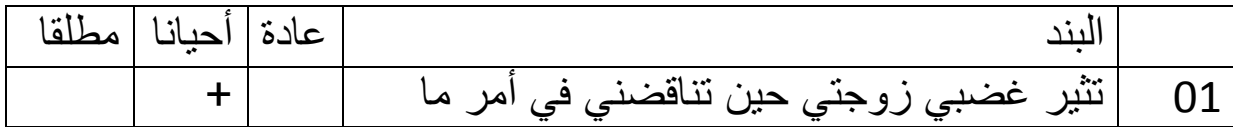

كل الإستجابات تستخدم إلا لغرض البحث العلمى

و شكرا على تعاونكم

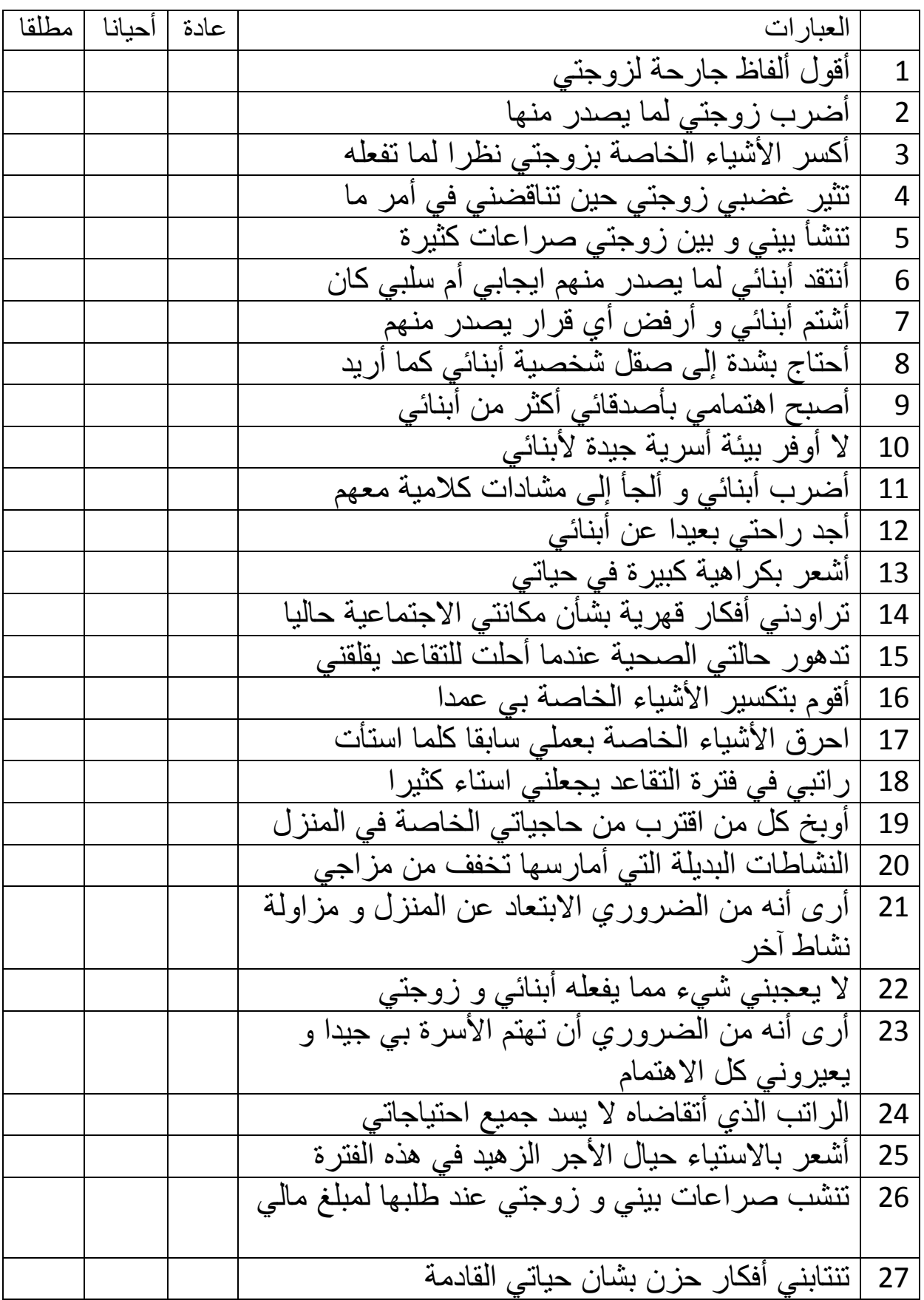

FREQUENCIES VARIABLES=المستوى /PIECHART FREQ /ORDER=ANALYSIS.

## **Fréquences**

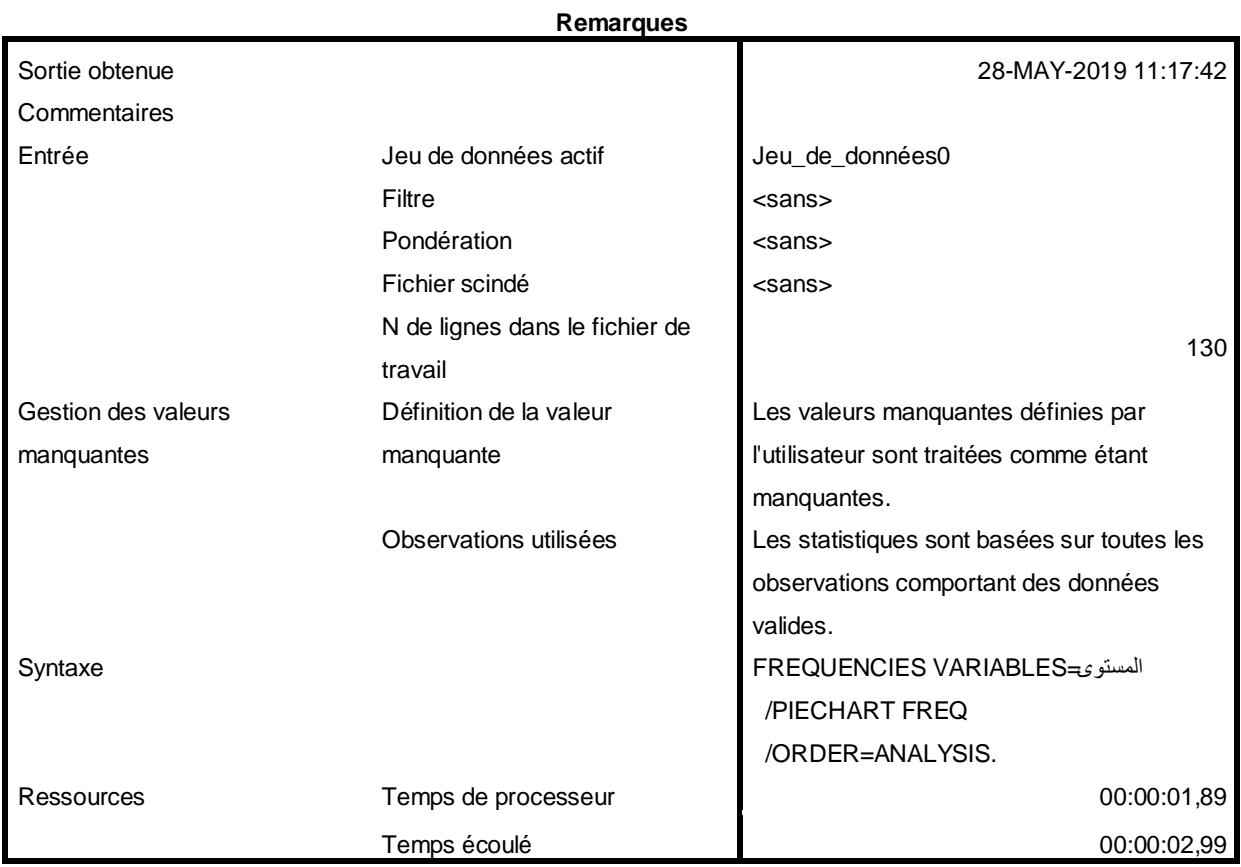

[Jeu\_de\_données0]

#### **Statistiques**

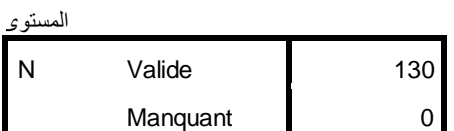

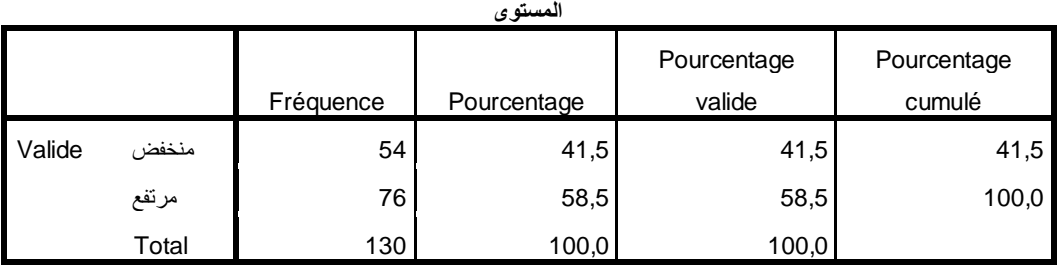

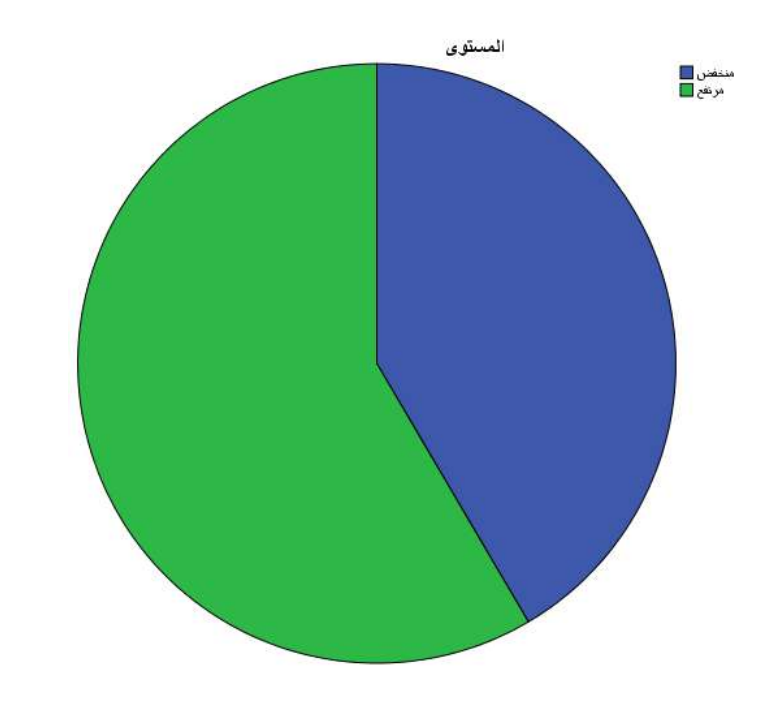

T-TEST GROUPS=المستوى)1 2( /MISSING=ANALYSIS السلوك=VARIABLES/ /CRITERIA=CI(.95).

# **Test T**

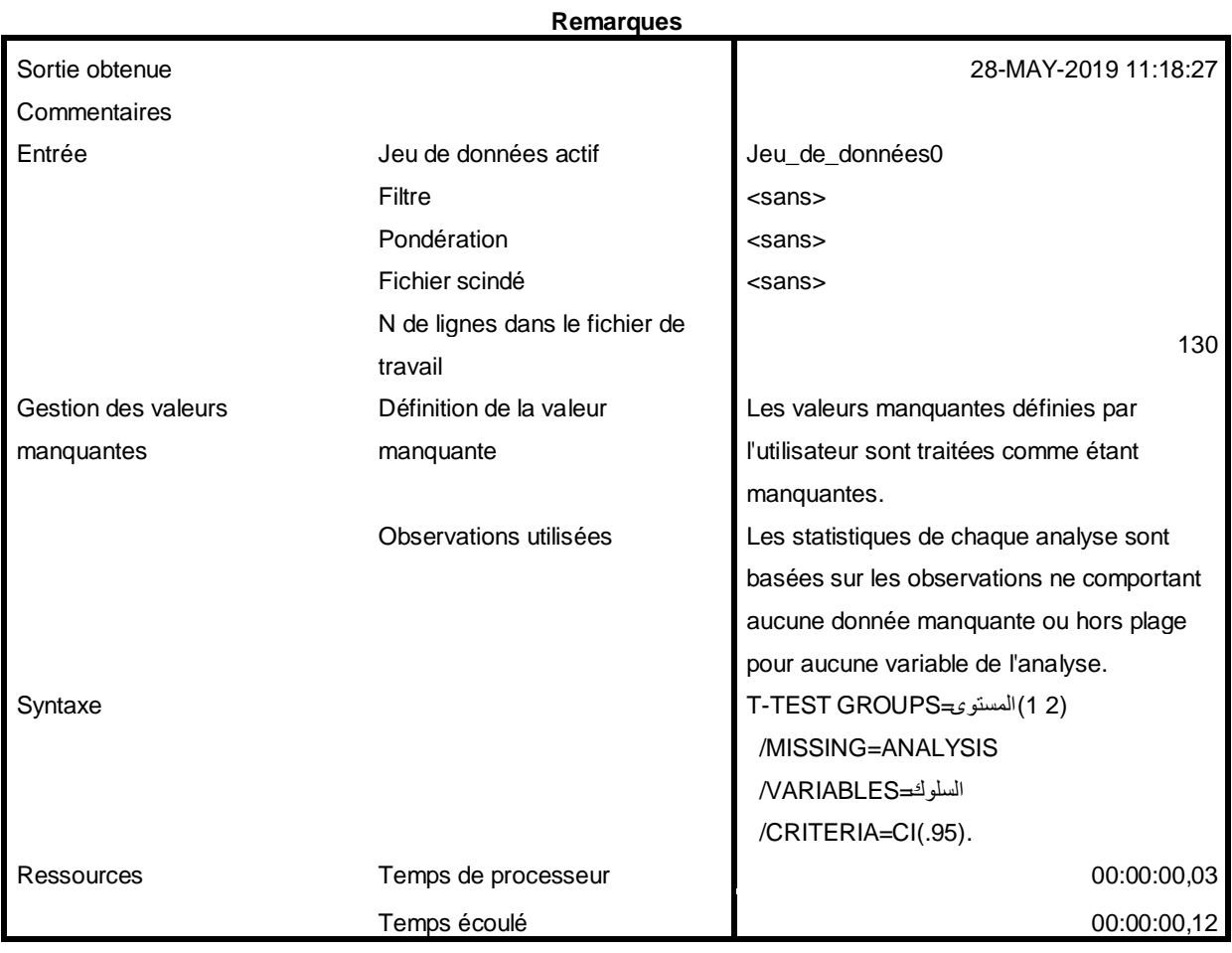

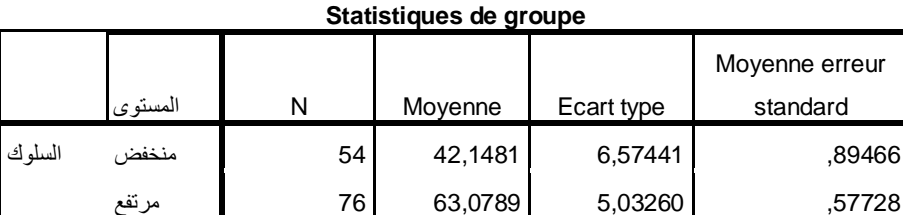

```
GET
   FILE='C:\Users\sbi01\Documents\التفريغالرئيسيبعدتعدياللمتغيرات.sav'.
DATASET NAME Jeu de données1 WINDOW=FRONT.
FREQUENCIES VARIABLES=السلوك
  /STATISTICS=MEDIAN
   /HISTOGRAM
   /ORDER=ANALYSIS.
```
### **Fréquences**

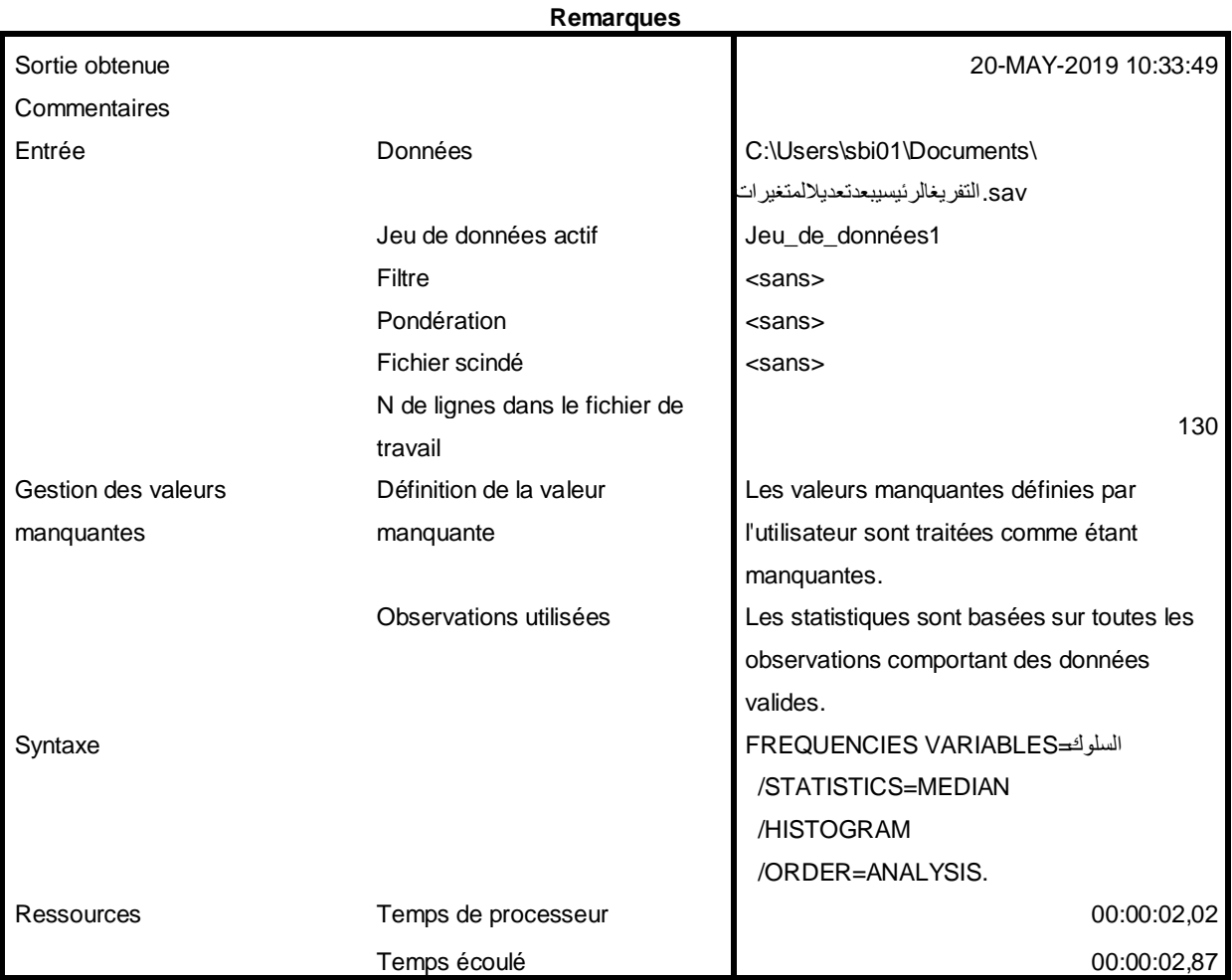

[Jeu\_de\_données1] C:\Users\sbi01\Documents\التفريغالرئيسيبعدتعدياللمتغيرات.sav

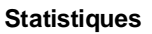

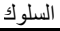

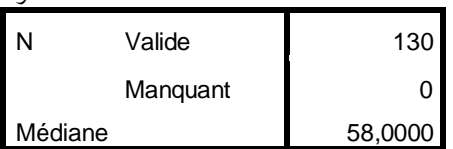

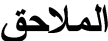

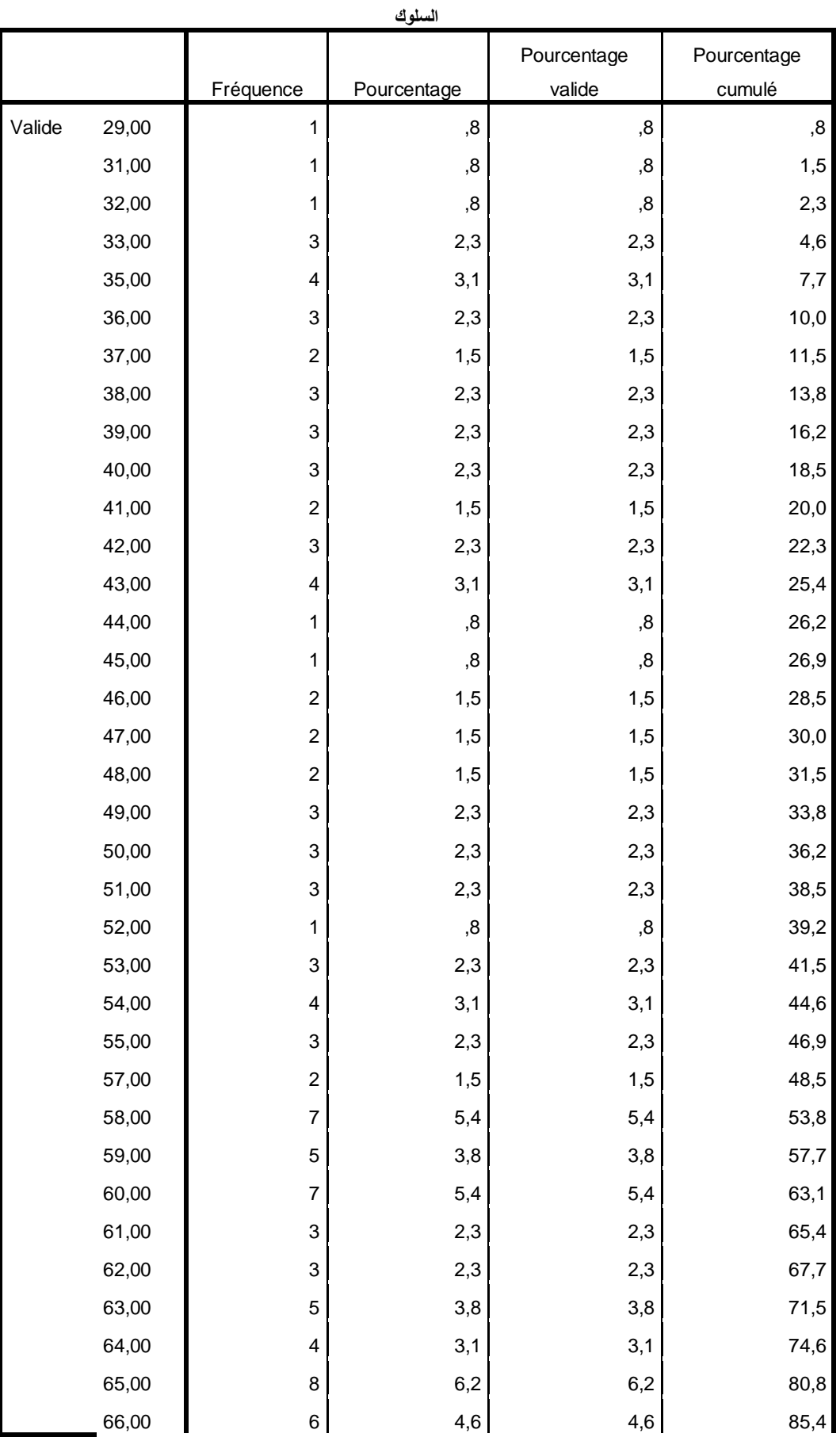

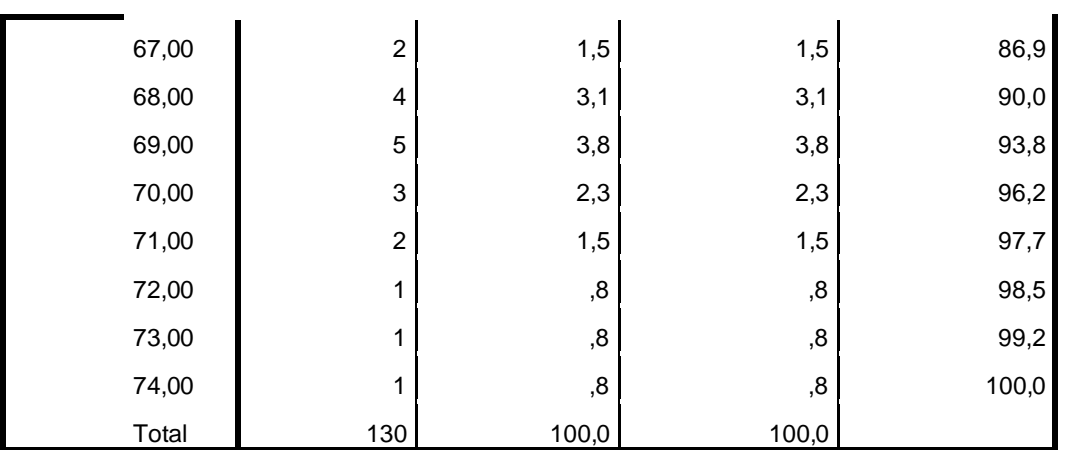

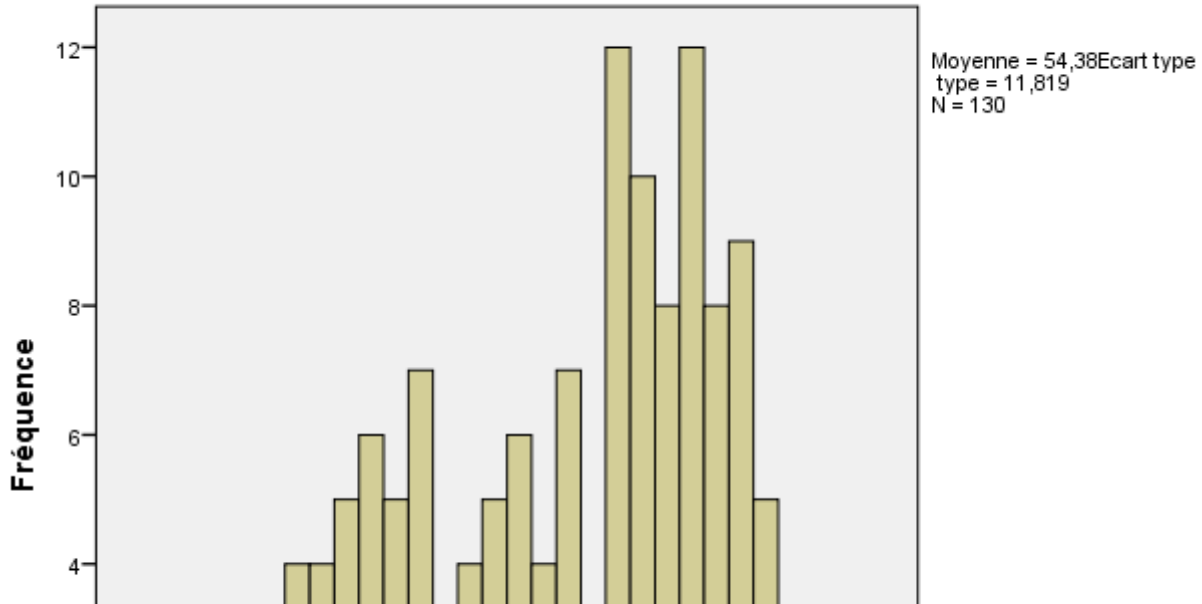

Histogramme

80,00

# الملاحق

 $2 -$ 

 $0^{\circ}$ 

 $20,00$ 

40,00

30,00

50,00

السلوك

60,00

70,00

```
T-TEST GROUPS=السن)1 2(
  /MISSING=ANALYSIS
السلوك=VARIABLES/ 
 /CRITERIA=CI(.95).
```
# **Test T**

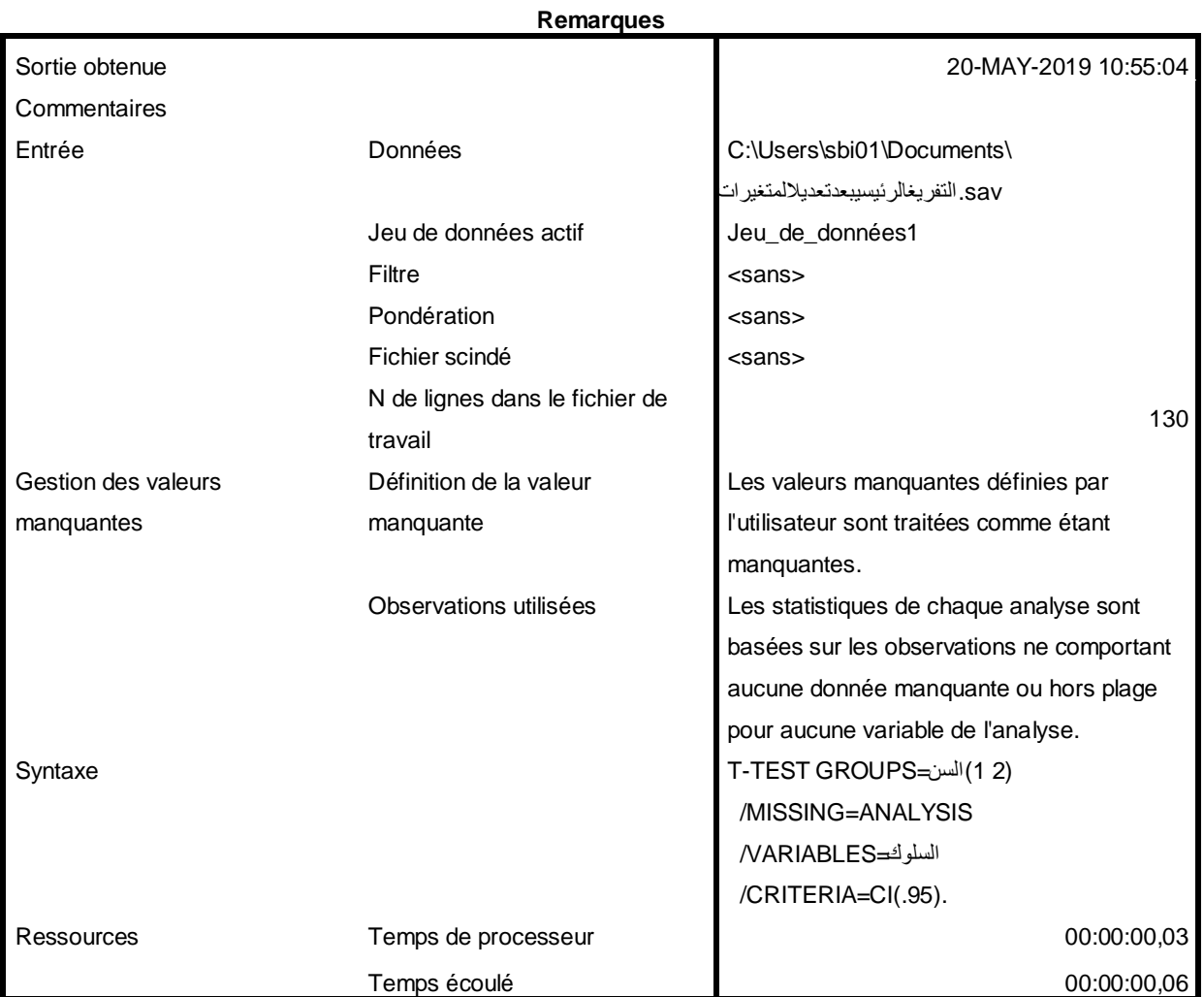

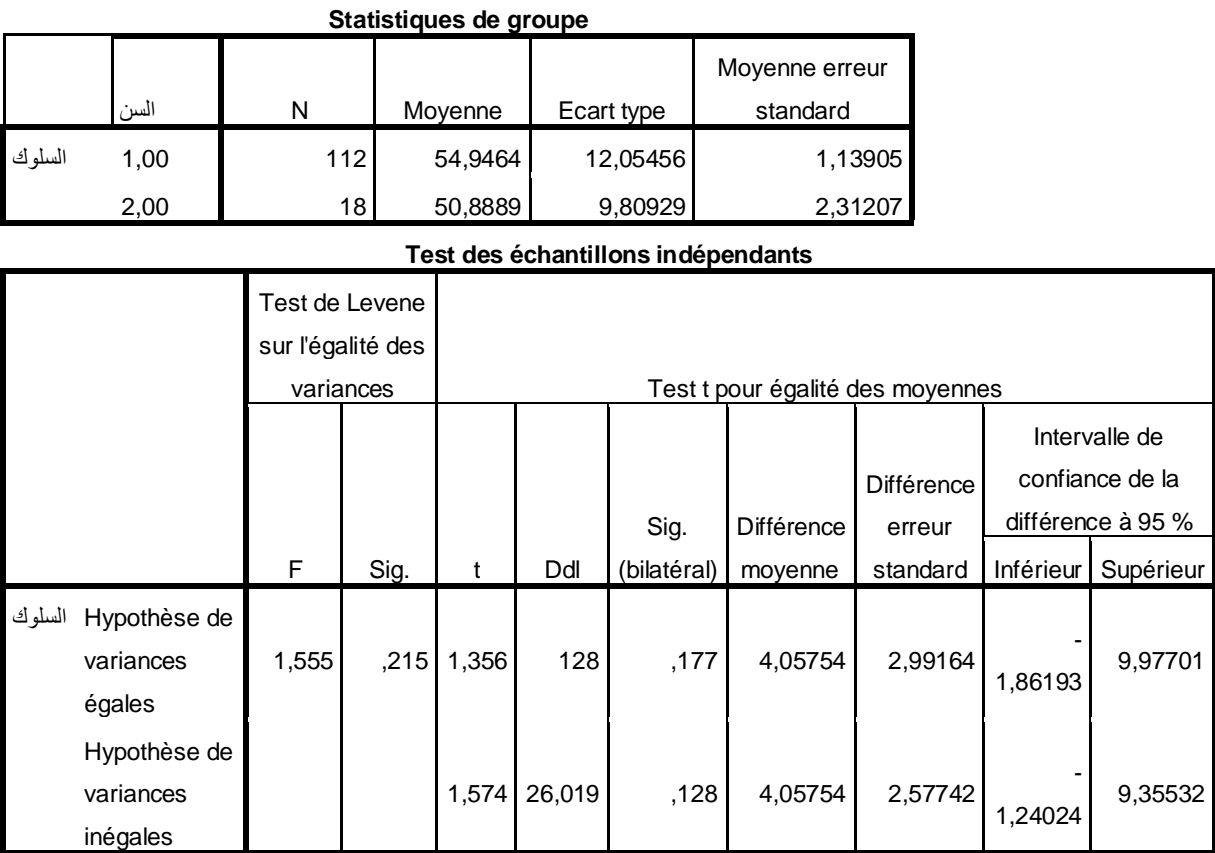

```
T-TEST GROUPS=المهنة)3 4(
  /MISSING=ANALYSIS
 السلوك=VARIABLES/ 
  /CRITERIA=CI(.95).
```
## **Test T**

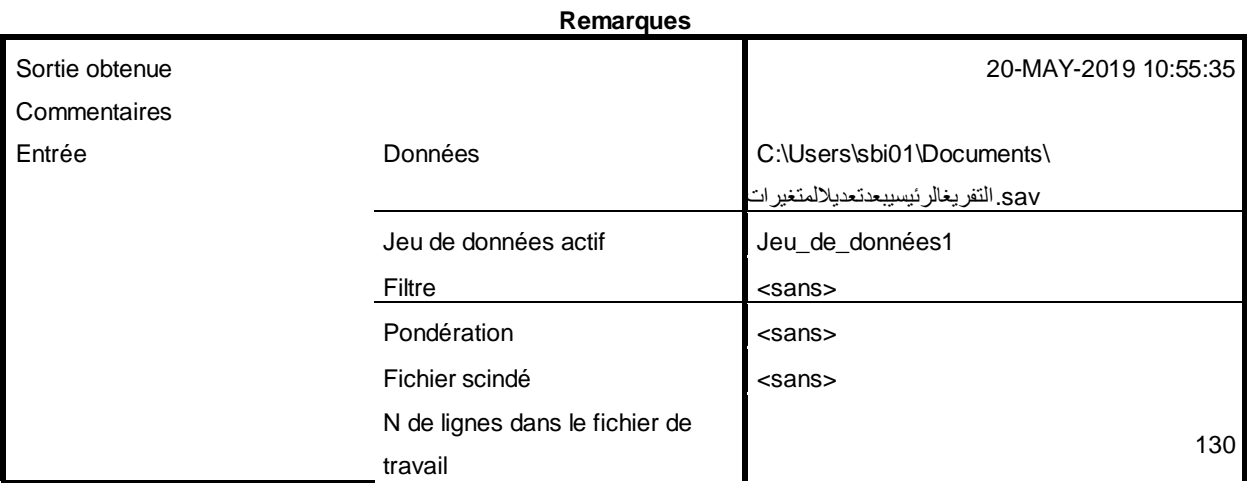

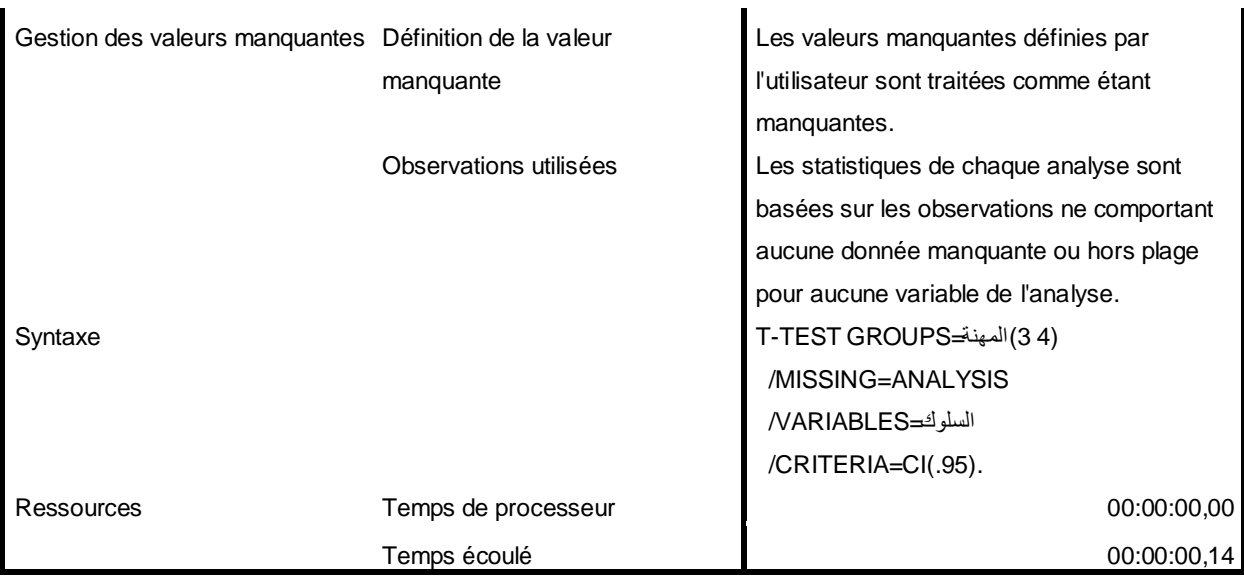

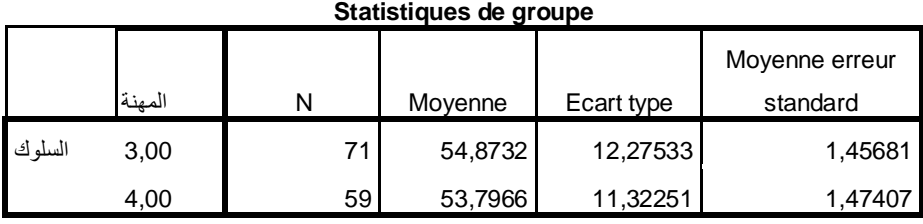

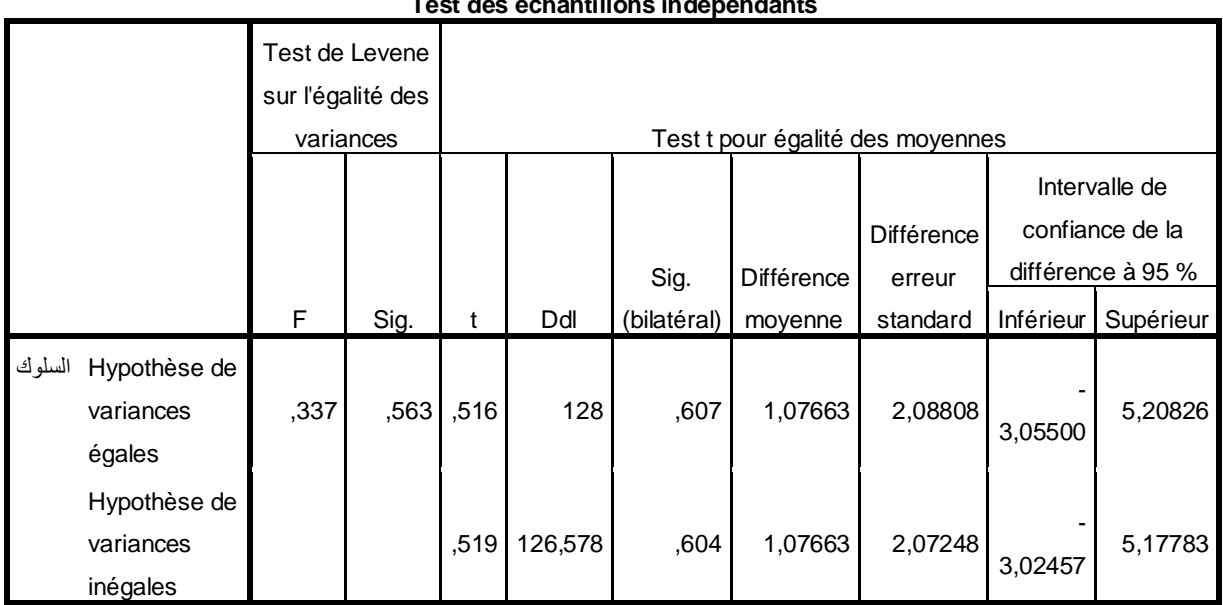

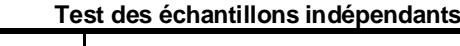

T-TEST GROUPS=البديل)5 6( /MISSING=ANALYSIS السلوك=VARIABLES/ /CRITERIA=CI(.95).

# **Test T**

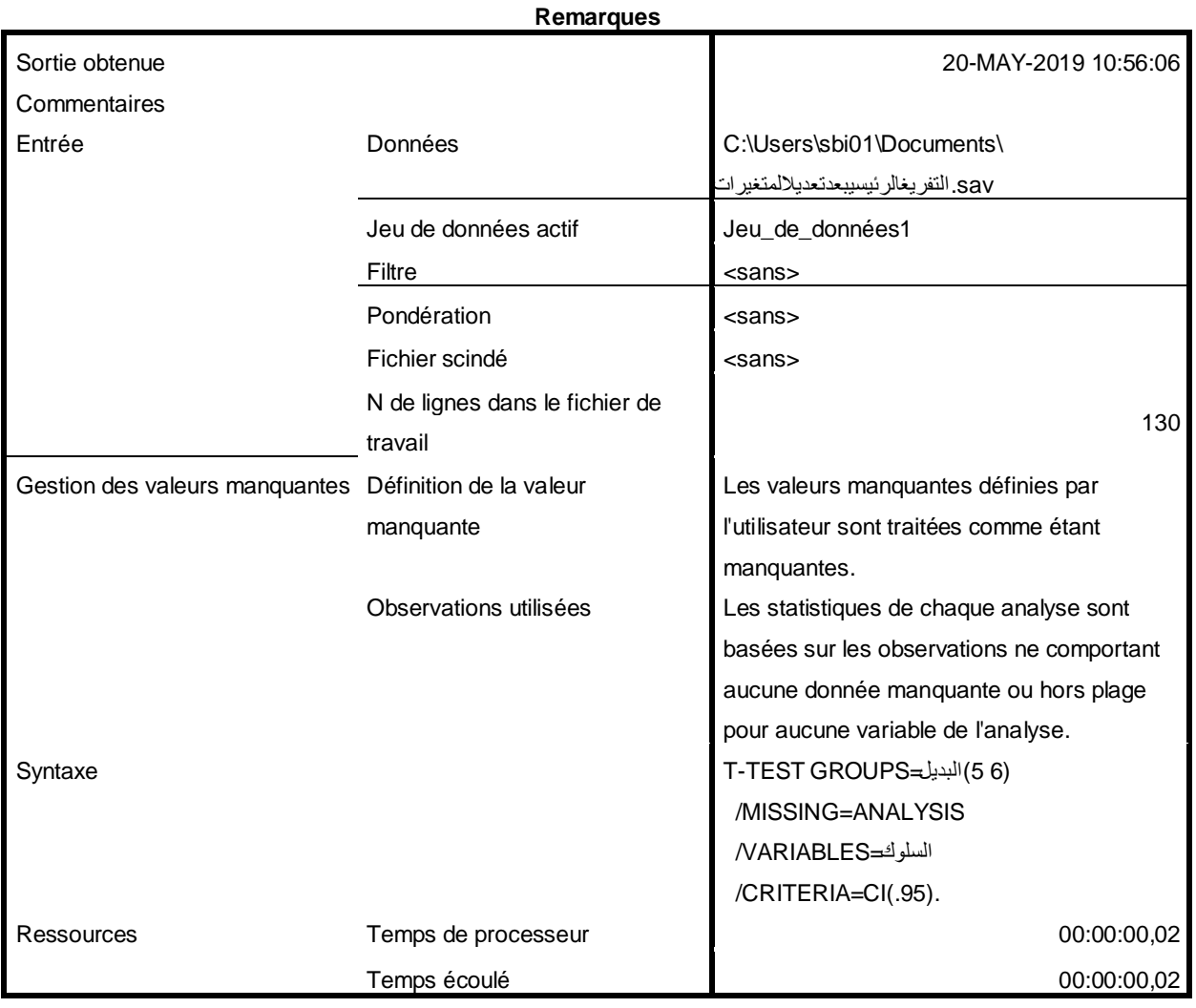

#### **Statistiques de groupe**

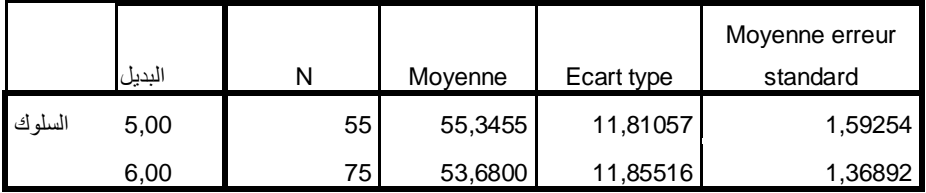

|        |                                       | Test de Levene<br>sur l'égalité des<br>variances |      | Test t pour égalité des moyennes |         |             |            |                             |           |                                                       |
|--------|---------------------------------------|--------------------------------------------------|------|----------------------------------|---------|-------------|------------|-----------------------------|-----------|-------------------------------------------------------|
|        |                                       |                                                  |      |                                  |         | Sig.        | Différence | <b>Différence</b><br>erreur |           | Intervalle de<br>confiance de la<br>différence à 95 % |
|        |                                       | F                                                | Sig. | t                                | ddl     | (bilatéral) | moyenne    | standard                    | Inférieur | Supérieur                                             |
| السلوك | Hypothèse de<br>variances<br>égales   | ,187                                             | ,667 | ,793                             | 128     | ,429        | 1,66545    | 2,10125                     | 2,49223   | 5,82314                                               |
|        | Hypothèse de<br>variances<br>inégales |                                                  |      | ,793                             | 116,763 | ,429        | 1,66545    | 2,10003                     | 2,49362   | 5,82453                                               |

**Test des échantillons indépendants**